# **Software Interface CCURDSCC (WC-AD3224-DS)**

# **PCIe 32-Channel Delta Sigma Converter Card (DSCC)**

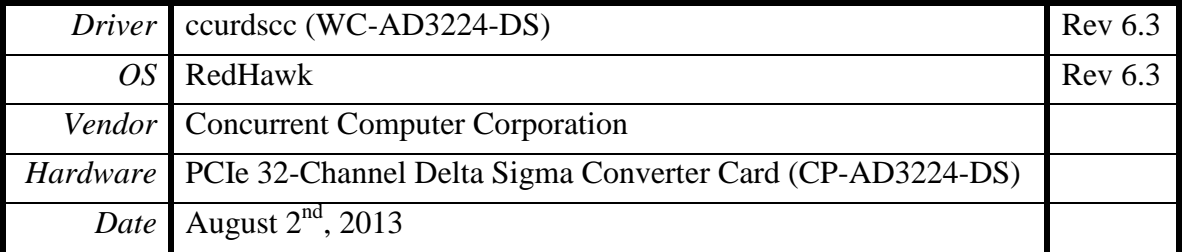

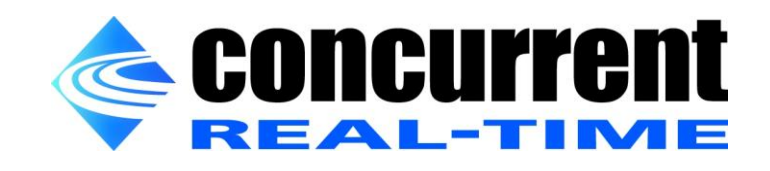

*This page intentionally left blank*

## **Table of Contents**

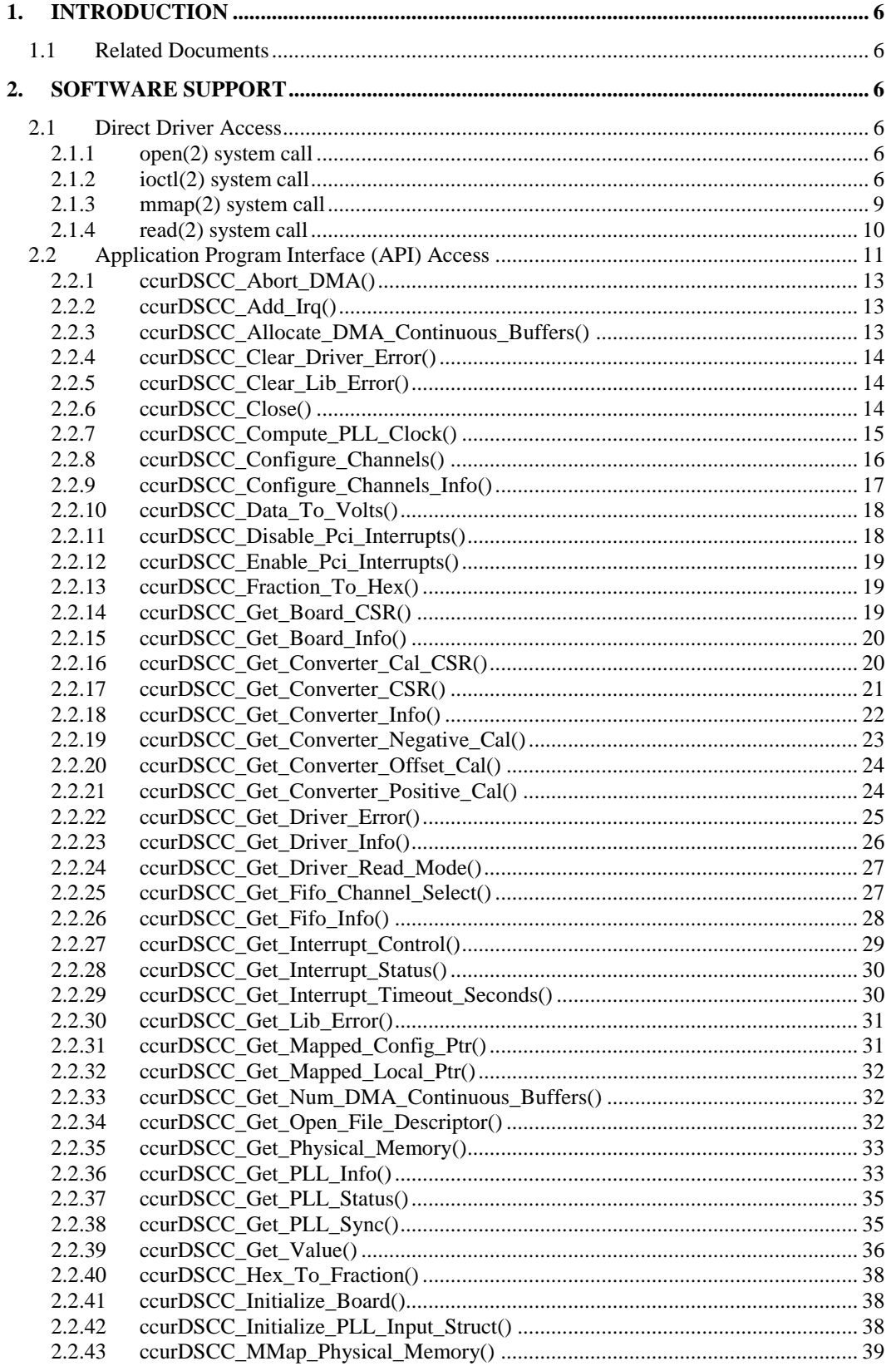

All information contained in this document is confidential and proprietary to Concurrent Computer Corporation. No part of this document may be reproduced, transmitted, in any form, without the prior written permission of C

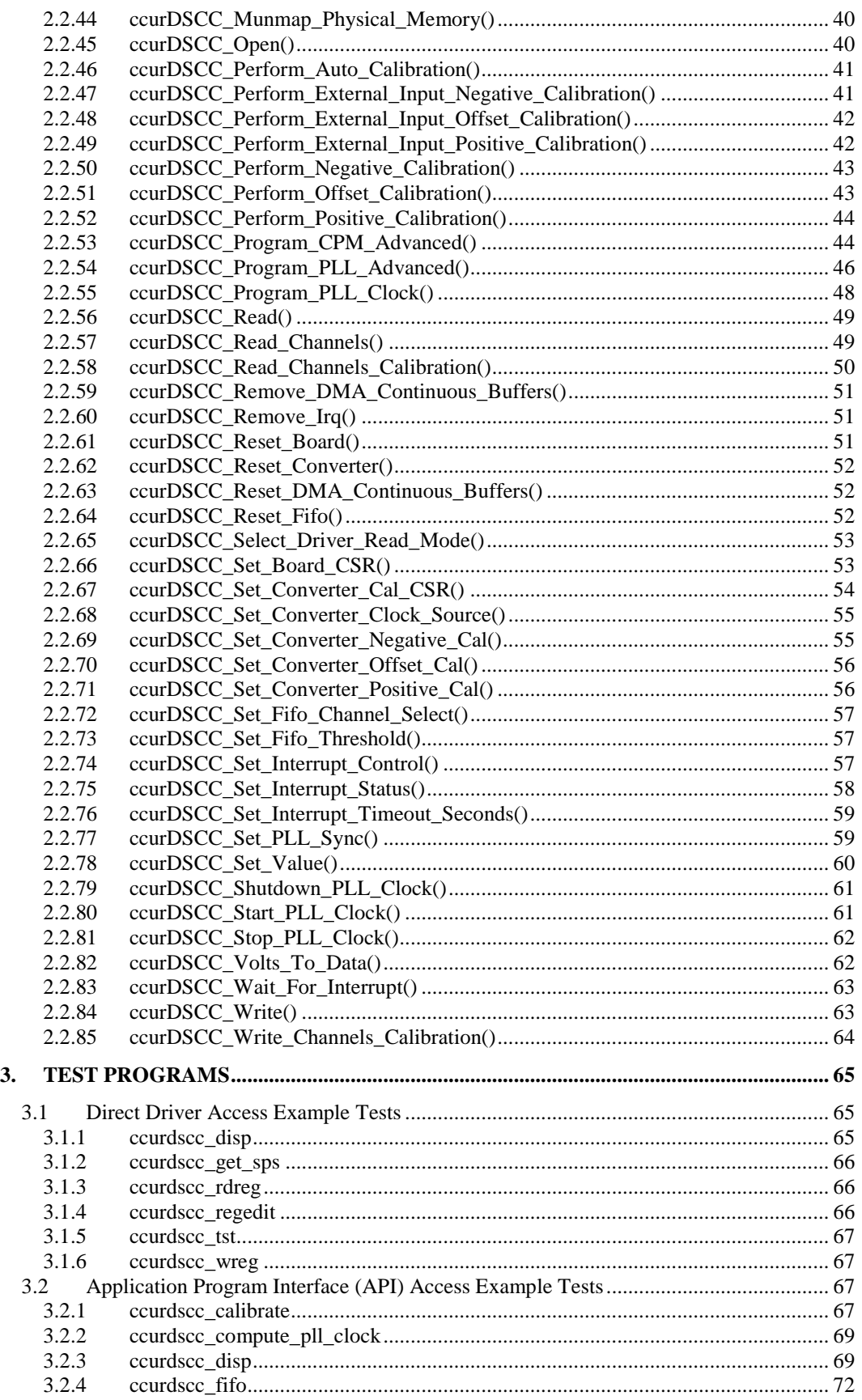

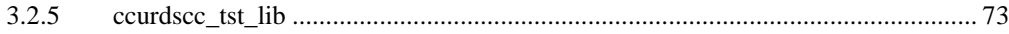

*This page intentionally left blank*

## <span id="page-5-0"></span>**1. Introduction**

This document provides the software interface to the *ccurdscc* driver which communicates with the Concurrent Computer Corporation PCI Express 32-Channel Delta Sigma Converter Card (DSCC). For additional information on programming, please refer to the *Concurrent Computer Corporation PCIe 32- Channel Delta Sigma Converter Cards (DSCC) Design Specification (No. 0610099 )* document.

The software package that accompanies this board provides the ability for advanced users to communicate directly with the board via the driver *ioctl(2)* and *mmap(2)* system calls. When programming in this mode, the user needs to be intimately familiar with both the hardware and the register programming interface to the board. Failure to adhere to correct programming will result in unpredictable results.

Additionally, the software package is accompanied with an extensive set of application programming interface (API) calls that allow the user to access all capabilities of the board. The API allows the user the ability to communicate directly with the board through the *ioctl(2)* and *mmap(2)* system calls. In this case, there is a risk of conflicting with API calls and therefore should only be used by advanced users who are intimately familiar with, the hardware, board registers and the driver code.

Various example tests have been provided in the *test* and *test/lib* directories to assist the user in writing their applications.

## <span id="page-5-1"></span>**1.1 Related Documents**

- $\bullet$ Analog Input Driver Installation on RedHawk Release Notes by Concurrent Computer Corporation.
- PCIe 32-Channel Delta Sigma Converter Card (DSCC) Design Specification (No. 0610099) by Concurrent Computer Corporation.

## <span id="page-5-2"></span>**2. Software Support**

Software support is provided for users to communicate directly with the board using the kernel system calls *(Direct Driver Access*) or the supplied *API*. Both approaches are identified below to assist the user in software development.

## <span id="page-5-3"></span>**2.1 Direct Driver Access**

## <span id="page-5-4"></span>**2.1.1 open(2) system call**

In order to access the board, the user first needs to open the device using the standard system call *open(2).*

int fp;  $fp = open('Y/dev/ccurdscc0'', O_RDWR);$ 

The file pointer '*fp'* is then used as an argument to other system calls. The user can also supply the O\_NONBLOCK flag if the user does not wish to block waiting for reads to complete. In that case, if the read is not satisfied, the call will fail. The device name specified is of the format "/dev/ccurdscc<num>" where *num* is a digit 0..9 which represents the board number that is to be accessed.

## <span id="page-5-5"></span>**2.1.2 ioctl(2) system call**

This system call provides the ability to control and get responses from the board. The nature of the control/response will depend on the specific *ioctl* command.

int status; int arg;

status =  $i$ octl(fp, <IOCTL COMMAND>, &arg);

where, '*fp'* is the file pointer that is returned from the *open(2)* system call. <*IOCTL COMMAND*> is one of the *ioctl* commands below and *arg* is a pointer to an argument that could be anything and is dependent on the command being invoked. If no argument is required for a specific command, then set to *NULL*.

#### Driver IOCTL command:

IOCTL\_CCURDSCC\_ABORT\_DMA IOCTL\_CCURDSCC\_ADD\_IRQ IOCTL\_CCURDSCC\_ALLOCATE\_DMA\_BUFFERS IOCTL\_CCURDSCC\_DISABLE\_PCI\_INTERRUPTS IOCTL\_CCURDSCC\_ENABLE\_PCI\_INTERRUPTS IOCTL\_CCURDSCC\_GET\_DRIVER\_ERROR IOCTL\_CCURDSCC\_GET\_DRIVER\_INFO IOCTL\_CCURDSCC\_GET\_NUM\_DMA\_BUFFERS IOCTL\_CCURDSCC\_GET\_PHYSICAL\_MEMORY IOCTL\_CCURDSCC\_GET\_READ\_MODE IOCTL\_CCURDSCC\_INIT\_BOARD IOCTL\_CCURDSCC\_INTERRUPT\_TIMEOUT\_SECONDS IOCTL\_CCURDSCC\_MMAP\_SELECT IOCTL\_CCURDSCC\_NO\_COMMAND IOCTL\_CCURDSCC\_PRESERVE\_LIB\_INFO IOCTL\_CCURDSCC\_READ\_EEPROM IOCTL\_CCURDSCC\_REMOVE\_DMA\_BUFFERS IOCTL\_CCURDSCC\_REMOVE\_IRQ IOCTL\_CCURDSCC\_RESET\_BOARD IOCTL\_CCURDSCC\_RESET\_DMA\_CONTINUOUS\_BUFFERS IOCTL\_CCURDSCC\_SELECT\_READ\_MODE IOCTL\_CCURDSCC\_WAIT\_FOR\_INTERRUPT IOCTL\_CCURDSCC\_WRITE\_EEPROM

*IOCTL\_CCURDSCC\_ABORT\_DMA:* This *ioctl* does not have any arguments. Its purpose is to abort any DMA already in progress. It will also reset the FIFO and the DMA continuous buffers.

*IOCTL\_CCURDSCC\_ADD\_IRQ:* This *ioctl* does not have any arguments. Its purpose is to setup the driver interrupt handler to handle interrupts. If MSI interrupts are possible, then they will be enabled. Normally, there is no need to call this *ioctl* as the interrupt handler is already added when the driver is loaded. This *ioctl* is only invoked if the user has issued the *IOCTL\_CCURDSCC\_REMOVE\_IRQ* call earlier to remove the interrupt handler.

*IOCTL\_CCURDSCC\_ALLOCATE\_DMA\_BUFFERS:* This *ioctl* creates DMA buffers that are to be used during reads, when operating in the *CCURDSCC\_DMA\_CONTINUOUS* mode. The argument is a pointer to an *unsigned short* that specifies the number of buffers to be allocated. If the buffer count is 0, no buffers are allocated and the user will be unable to perform reads using the *CCURDSCC\_DMA\_CONTINUOUS* mode. Each DMA buffer allocated is 48K 32-bit samples (¾ the FIFO size of 64K samples) or 192K bytes. By default, when the driver is loaded, 10 DMA buffers are allocated for each board that is present in the system. This number can be changed at driver load time by editing the *ccurdscc\_config* file located in the driver installation directory and re-installing the driver *(make load)*. The driver may fail to allocate buffers if the count is very large and DMA buffers are not available in the system. Basically, the only reason to increase this number is if the application has periods during a run where it takes time to read the next buffer. In that case, the driver is queuing data into the allocated buffers to be used by the application at a later time. If the application fails to read the data prior to the driver exhausting the allocated buffers, then an overflow condition will be reported.

IOCTL*\_CCURDSCC\_DISABLE\_PCI\_INTERRUPTS:* This *ioctl* does not have any arguments. Its purpose is to disable PCI interrupts. This call shouldn't be used during normal reads as calls could time out. The driver handles enabling and disabling interrupts during its normal course of operation.

*IOCTL\_CCURDSCC\_ENABLE\_PCI\_INTERRUPTS:* This *ioctl* does not have any arguments. Its purpose is to enable PCI interrupts. This call shouldn't be used during normal reads as calls could time out. The driver handles enabling and disabling interrupts during its normal course of operation.

*IOCTL\_CCURDSCC\_GET\_DRIVER\_ERROR:* The argument supplied to this *ioctl* is a pointer to the *ccurdscc\_user\_error\_t* structure. Information on the structure is located in the *ccurdscc\_user.h* include file. The error returned is the last reported error by the driver. If the argument pointer is *NULL*, the current error is reset to *CCURDSCC\_SUCCESS.*

*IOCTL\_CCURDSCC\_GET\_DRIVER\_INFO:* The argument supplied to this *ioctl* is a pointer to the *ccurdscc\_ ccurdscc\_driver\_info\_t* structure. Information on the structure is located in the *ccurdscc\_user.h* include file. This *ioctl* provides useful driver information.

*IOCTL\_CCURDSCC\_GET\_NUM\_DMA\_BUFFERS:* The argument is a pointer to an *unsigned short*. This call returns the number of DMA buffers that have been allocated by the driver.

*IOCTL\_CCURDSCC\_GET\_PHYSICAL\_MEMORY:* The argument supplied to this *ioctl* is a pointer to the *ccurdscc\_phys\_mem\_t* structure. Information on the structure is located in the *ccurdscc\_user.h* include file. If physical memory is not allocated, the call will fail, otherwise the call will return the physical memory address and size in bytes. The only reason to request and get physical memory from the driver is to allow the user to perform DMA operations and by-pass the driver and library. Care must be taken when performing user level DMA as incorrect programming could lead to unpredictable results including but not limited to corrupting the kernel and any device connected to the system.

*IOCTL\_CCURDSCC\_GET\_READ\_MODE:* The argument supplied to this *ioctl* is a pointer an *unsigned long int*. The value returned will be one of the read modes as defined by the *enum CCURDSCC\_DRIVER\_READ\_MODE* located in the *ccurdscc\_user.h* include file.

*IOCTL\_CCURDSCC\_INIT\_BOARD:* This *ioctl* does not have any arguments. This call resets the board to a known initial default state. This call is currently identical to the *IOCTL\_CCURDSCC\_RESET\_BOARD* call.

*IOCTL\_CCURDSCC\_INTERRUPT\_TIMEOUT\_SECONDS:* The argument supplied to this *ioctl* is a pointer to an *int*. It allows the user to change the default time out from 30 seconds to user supplied time out. This is the time that the FIFO read call will wait before it times out. The call could time out if either the FIFO fails to fill or a DMA fails to complete. The device should have been opened in the block mode (*O\_NONBLOCK* not set) for reads to wait for an operation to complete.

*IOCTL\_CCURDSCC\_MMAP\_SELECT:* The argument to this *ioctl* is a pointer to the *ccurdscc\_mmap\_select\_t* structure. Information on the structure is located in the *ccurdscc\_user.h* include file. This call needs to be made prior to the *mmap(2)* system call so as to direct the *mmap(2)* call to perform the requested mapping specified by this *ioctl*. The three possible mappings that are performed by the driver are to *mmap* the local register space *(CCURDSCC\_SELECT\_LOCAL\_MMAP)*, the configuration register space *(CCURDSCC\_SELECT\_CONFIG\_MMAP)* and a physical memory *(CCURDSCC\_SELECT\_PHYS\_MEM\_MMAP)* that is created by the the *mmap(2)* system call.

*IOCTL\_CCURDSCC\_NO\_COMMAND:* This *ioctl* does not have any arguments. It is only provided for debugging purpose and should not be used as it serves no purpose for the user.

*IOCTL\_CCURDSCC\_PRESERVE\_LIB\_INFO:* The argument to this *ioctl* is a pointer to the \_*ccurdscc\_preserve\_t* structure. Information on the structure is located in the *ccurdscc\_user.h* include file. This call is specifically used by the API to control its initialization and should not be used by the user.

All information contained in this document is confidential and proprietary to Concurrent Computer Corporation. No part of this document may be reproduced, transmitted, in any form, without the prior written permission of Concurrent Computer Corporation. No license, expressed or implied, under any patent, copyright or trade secret right is granted or implied by the conveyance of this document.

*IOCTL\_CCURDSCC\_READ\_EEPROM:* The argument to this *ioctl* is a pointer to the *ccurdscc\_eeprom\_t* structure. Information on the structure is located in the *ccurdscc\_user.h* include file. This call is specifically used by the supplied *eeprom* application and should not be used by the user.

*IOCTL\_CCURDSCC\_REMOVE\_DMA\_BUFFERS:* This *ioctl* does not have any arguments. The purpose of this call is to remove the previously allocated DMA buffers. Once the DMA buffers are freed, the user will be unable to perform reads in the *CCURDSCC\_DMA\_CONTINUOUS* mode until DMA buffers have been reallocated with the *IOCTL\_CCURDSCC\_ALLOCATE\_DMA\_BUFFERS* call*.*

*IOCTL\_CCURDSCC\_REMOVE\_IRQ:* This *ioctl* does not have any arguments. Its purpose is to remove the interrupt handler that was previously setup. The interrupt handler is managed internally by the driver and the library. The user should not issue this call, otherwise reads will time out.

*IOCTL\_CCURDSCC\_RESET\_BOARD:* This *ioctl* does not have any arguments. This call resets the board to a known initial default state. Additionally, the Converters, Clocks and FIFO are reset along with internal pointers and clearing of interrupts. This call is currently identical to the *IOCTL\_CCURDSCC\_INIT\_BOARD* call.

*IOCTL\_CCURDSCC\_RESET\_DMA\_CONTINUOUS\_BUFFERS:* This *ioctl* does not have any arguments. The DMA pointers are managed internally by the driver and the library. This call resets the pointers and should not normally be called by the user.

*IOCTL\_CCURDSCC\_SELECT\_READ\_MODE:* The argument supplied to this *ioctl* is a pointer an *unsigned long int*. The value set will be one of the read modes as defined by the *enum CCURDSCC\_DRIVER\_READ\_MODE* located in the *ccurdscc\_user.h* include file.

*IOCTL\_CCURDSCC\_WAIT\_FOR\_INTERRUPT:* The argument to this *ioctl* is a pointer to the *ccurdscc\_driver\_int\_t* structure. Information on the structure is located in the *ccurdscc\_user.h* include file. The user can wait for either a FIFO low to high transition interrupt or a DMA complete interrupt. If a time out value greater than zero is specified, the call will time out after the specified seconds, otherwise it will not time out.

*IOCTL\_CCURDSCC\_WRITE\_EEPROM:* The argument to this *ioctl* is a pointer to the *ccurdscc\_eeprom\_t* structure. Information on the structure is located in the *ccurdscc\_user.h* include file. This call is specifically used by the supplied *eeprom* application and should not be used by the user.

## <span id="page-8-0"></span>**2.1.3 mmap(2) system call**

This system call provides the ability to map either the local board registers, the configuration board registers or create and map a physical memory that can be used for user DMA. Prior to making this system call, the user needs to issue the *ioctl(2)* system call with the *IOCTL\_CCURDSCC\_MMAP\_SELECT* command. When mapping either the local board registers or the configuration board registers, the *ioctl* call returns the size of the register mapping which needs to be specified in the *mmap(2)* call. In the case of mapping a physical memory, the size of physical memory to be created is supplied to the *mmap(2)* call.

```
int *munmap_local_ptr;
ccurdscc_local_ctrl_data_t *local_ptr;
ccurdscc mmap select t mmap select;
unsigned long mmap local size;
mmap_select.select = CCURDSCC_SELECT_LOCAL_MMAP;
mmap select.offset=0;
mmap select.size=0;
ioctl(fp, IOCTL CCURDSCC MMAP SELECT, (void *) &mmap select);
```

```
mmap local size = mmap select.size;
munmap local ptr = (int *) mmap((caddr t)0, map local size,
                  (PROT_READ|PROT_WRITE), MAP_SHARED, fp, 0);
local ptr = (ccurdscc local ctrl data t *)munmap local ptr;
local_ptr = (ccurdscc_local_ctrl_data_t *)((char *)local_ptr +
                                              mmap select.offset);
.
.
.
if(munmap_local_ptr != NULL)
   munmap((void *)munmap local ptr, mmap local size);
```
## <span id="page-9-0"></span>**2.1.4 read(2) system call**

Prior to issuing this call to read the FIFO, the user needs to select the type of read operation they would like to perform. The only reason for providing various read modes is because the board allows it and that it gives the user the ability to choose the optimal mode for their particular application. The read mode is specified by the *ioctl* call with the *IOCTL\_CCURDSCC\_SELECT\_READ\_MODE* command. The following are the possible read modes:

*CCURDSCC\_PIO\_CHANNEL:* This mode returns the data from the latest converted channels from 1 to 32 channels. The relative offset within the returned buffer determines the channel number. The data content is a 24-bit analog input raw value. The driver uses Programmed I/O to perform this operation. In this mode, samples read are the latest samples that are being continuously converted by the hardware.

*CCURDSCC\_PIO\_FIFO:* This mode returns 32-bit data values from FIFO using Programmed I/O operation. Each 32-bit data value read contains a 24-bit channel data in the low three bytes of the word, while the most significant byte contains the channel number. The FIFO can contain any channels in any order. This is dependent on the channel mask used and the clock speed specified for the particular converter. If the user stops issuing reads and causes the FIFO to fill, a FIFO overflow error would result.

*CCURDSCC\_DMA\_CHANNEL:* This mode of operation is identical to the *CCURDSCC\_PIO\_CHANNEL* mode with the exception that the driver performs a DMA operation instead of Programmed I/O to complete the operation. In this mode, samples read are the latest samples that are being continuously converted by the hardware. Normally, this is the preferred of the two modes as it takes less processing time and is faster.

*CCURDSCC\_DMA\_FIFO:* This mode is identical to the *CCURDSCC\_PIO\_FIFO* mode with the exception that the driver performs a DMA operation instead of Programmed I/O to complete the operation. Normally, this is the preferred of the two modes as it takes less processing time and is faster.

*CCURDSCC\_DMA\_CONTINUOUS:* This mode is similar to the *CCURDSCC\_DMA\_FIFO* with the exception that when the first read is issued, the driver will automatically fill internal DMA buffers with data as long as DMA buffers are available. This allows applications that have delays between reads to buffer the data without any loss, until of course the system runs out of allocated buffers at which point, a FIFO overflow error would result.

## <span id="page-10-0"></span>**2.2 Application Program Interface (API) Access**

The API is the recommended method of communicating with the board for most users. The following are a list of calls that are available.

```
ccurDSCC_Abort_DMA()
ccurDSCC_Add_Irq()
ccurDSCC_Allocate_DMA_Continuous_Buffers()
ccurDSCC_Clear_Driver_Error()
ccurDSCC_Clear_Lib_Error()
ccurDSCC_Close()
ccurDSCC_Compute_PLL_Clock()
ccurDSCC_Configure_Channels()
ccurDSCC_Configure_Channels_Info()
ccurDSCC_Data_To_Volts()
ccurDSCC_Disable_Pci_Interrupts()
ccurDSCC_Enable Pci_Interrupts()
ccurDSCC_Fraction_To_Hex()
ccurDSCC_Get_Board_CSR()
ccurDSCC_Get_Board_Info()
ccurDSCC_Get_Converter_Cal_CSR()
ccurDSCC_Get_Converter_CSR()
ccurDSCC_Get_Converter_Info()
ccurDSCC<sup>c</sup>Get<sup>c</sup>Converter<sup>Negative Cal()</sup>
ccurDSCC Get Converter Offset Cal()
ccurDSCC_Get_Converter_Positive_Cal()
ccurDSCC_Get_Driver_Error()
ccurDSCC_Get_Driver_Info()
ccurDSCC_Get_Driver_Read_Mode()
ccurDSCC_Get_Fifo_Channel_Select()
ccurDSCC_Get_Fifo_Info()
ccurDSCC_Get_Interrupt_Control()
ccurDSCC<sup>C</sup>Get<sup>T</sup>Interrupt Status()
ccurDSCC_Get_Interrupt_Timeout_Seconds()
ccurDSCC_Get_Lib_Error()
ccurDSCC_Get_Mapped_Config_Ptr()
ccurDSCC_Get_Mapped_Local_Ptr()
ccurDSCC_Get_Num_DMA_Continuous_Buffers()
ccurDSCC_Get_Open_File_Descriptor()
ccurDSCC_Get_Physical_Memory()
ccurDSCC_Get_PLL_Info()
ccurDSCC_Get_PLL_Status()
ccurDSCC_Get_PLL_Sync()
ccurDSCC_Get_Value()
ccurDSCC_Hex_To_Fraction()
ccurDSCC_Initialize_Board()
ccurDSCC_Initialize_PLL_Input_Struct()
ccurDSCC_MMap_Physical_Memory()
ccurDSCC_Munmap_Physical_Memory()
ccurDSCC_Open()
ccurDSCC_Perform_Auto_Calibration()
ccurDSCC_Perform_External_Input_Negative_Calibration()
ccurDSCC_Perform_External_Input_Offset_Calibration()
ccurDSCC Perform External Input Positive Calibration()
ccurDSCC_Perform_Negative_Calibration()
ccurDSCC_Perform_Offset_Calibration()
```
ccurDSCC\_Perform\_Positive\_Calibration() ccurDSCC\_Program\_CPM\_Advanced() ccurDSCC\_Program\_PLL\_Advanced() ccurDSCC\_Program\_PLL\_Clock() ccurDSCC\_Read() ccurDSCC\_Read\_Channels() ccurDSCC Read Channels Calibration() ccurDSCC\_Remove\_DMA\_Continuous\_Buffers() ccurDSCC\_Remove\_Irq() ccurDSCC\_Reset\_Board() ccurDSCC\_Reset\_Converter() ccurDSCC\_Reset\_DMA\_Continuous\_Buffers() ccurDSCC\_Reset\_Fifo() ccurDSCC\_Select\_Driver\_Read\_Mode() ccurDSCC Set Board  $C$ SR() ccurDSCC\_Set\_Converter\_Cal\_CSR() ccurDSCC\_Set\_Converter\_Clock\_Source() ccurDSCC Set Converter Negative Cal() ccurDSCC Set Converter Offset Cal() ccurDSCC Set Converter Positive Cal() ccurDSCC\_Set\_Fifo\_Channel\_Select() ccurDSCC<sup>\_</sup>Set<sup>\_</sup>Fifo<sup>\_</sup>Threshold() ccurDSCC\_Set\_Interrupt\_Control() ccurDSCC\_Set\_Interrupt\_Status() ccurDSCC\_Set\_Interrupt\_Timeout\_Seconds() ccurDSCC\_Set\_PLL\_Sync() ccurDSCC\_Set\_Value() ccurDSCC\_Shutdown\_PLL\_Clock() ccurDSCC<sup>-</sup>Start PLL<sup>Clock</sup>() ccurDSCC\_Stop\_PLL\_Clock() ccurDSCC\_Volts\_To\_Data() ccurDSCC\_Wait\_For\_Interrupt() ccurDSCC\_Write() ccurDSCC Write Channels Calibration()

## <span id="page-12-0"></span>2.2.1 ccurDSCC\_Abort\_DMA()

This call will abort any DMA operation that is in progress. On-board input FIFO is reset and so are DMA CONTINUOUS mode pointers. Normally, the user should not use this call unless they are providing their own DMA handling.

```
int ccurDSCC Abort DMA (void *Handle)
  Description: Abort any DMA in progress
              void *Handle
                                               (handle pointer)
  Input:
  Output:
             none
             none<br>
CCURDSCC_LIB_NO_ERROR (successful)<br>
CCURDSCC_LIB_BAD_HANDLE (no/bad handler supplied)<br>
CCURDSCC_LIB_NOT_OPEN (device not open)<br>
CCURDSCC_LIB_NO_LOCAL_REGION (error)<br>
CCURDSCC_LIB_IOCTL_FAILED (error)
  Return:
```
## <span id="page-12-1"></span>2.2.2 ccurDSCC\_Add\_Irq $()$

This call will add the driver interrupt handler if it has not been added. Normally, the user should not use this call unless they want to disable the interrupt handler and then re-enable it.

```
int ccurDSCC Add Irq(void *Handle)
  Description: By default, the driver assigns an interrupt handler to handle
               device interrupts. If the interrupt handler was removed using
               the ccurDSCC Remove Irq(), then this call adds it back.
            void *Handle<br>None
  Input:
                                             (handle pointer)
  Output:
            None<br>
CCURDSCC_LIB_NO_ERROR (successful)<br>
CCURDSCC_LIB_BAD_HANDLE (no/bad handler supplied)<br>
CCURDSCC_LIB_NOT_OPEN (device not open)<br>
CCURDSCC_LIB_IOCTL_FAILED (driver ioctl call failed)
  Return:
```
## <span id="page-12-2"></span>2.2.3 ccurDSCC Allocate DMA Continuous Buffers()

This call creates DMA buffers that are to be used during reads, when operating in the CCURDSCC\_DMA\_CONTINUOUS mode. If the buffer count is 0, no buffers are allocated and the user will be unable to perform reads using the CCURDSCC\_DMA\_CONTINUOUS mode. Each DMA buffer allocated is 48K 32-bit samples (34 the FIFO size of 64K samples) or 192K bytes. By default, when the driver is loaded, 10 DMA buffers are allocated for each board that is present in the system. This number can be changed at driver load time by editing the *ccurdscc* config file located in the driver installation directory and re-installing the driver (make load). The driver may fail to allocate buffers if the count is very large and DMA buffers are not available in the system. Basically, the only reason to increase this number is if the application has periods during a run where it takes time to read the next buffer. In that case, the driver is queuing data into the allocated buffers to be used by the application at a later time. If the application fails to read the data prior to the driver exhausting the allocated buffers, then an overflow condition will be reported.

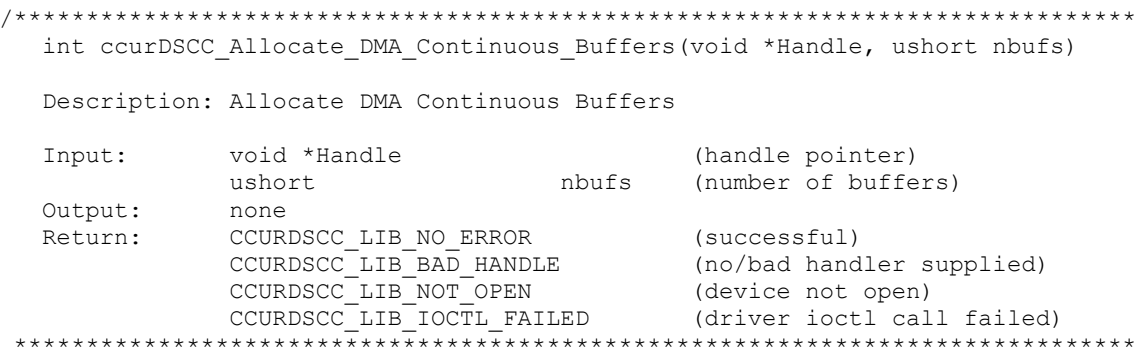

## <span id="page-13-0"></span>2.2.4 ccurDSCC\_Clear\_Driver\_Error()

This call resets the last driver error that was maintained internally by the driver to CCURDSCC SUCCESS.

```
int ccurDSCC Clear Driver Error (void *Handle)
   Description: Clear any previously generated driver related error.
   Input:
                 void *Handle
                                                         (handle pointer)
   Output: None
Return: CCURDSCC_LIB_NO_ERROR (successful)<br>
CCURDSCC_LIB_BAD_HANDLE (no/bad handler supplied)<br>
CCURDSCC_LIB_NOT_OPEN (device not open)<br>
CCURDSCC_LIB_IOCTL_FAILED (driver ioctl call failed)<br>
********************************
```
## <span id="page-13-1"></span>2.2.5 ccurDSCC\_Clear\_Lib\_Error()

This call resets the last library error that was maintained internally by the API.

```
int ccurDSCC Clear Lib Error (void *Handle)
  Description: Clear any previously generated library related error.
           void *Handle
  Input:
                                       (handle pointer)
           COUNDOUC_LIB_NO_ERROR (successful)<br>
CCURDSCC_LIB_BAD_HANDLE (no/bad_handler_supplied)<br>
CCURDSCC_LIB_NOT_OPEN (device_not_open)
  Output:
  Return:
-<br>*******************
```
## <span id="page-13-2"></span>2.2.6 ccurDSCC\_Close()

This call is used to close an already opened device using the *ccurDSCC\_Open()* call.

```
int ccurDSCC Close(void *Handle)
  Description: Close a previously opened device.
            void *Handle
                                      (handle pointer)
  Input:
          None
  Output:
  Return:
          CCURDSCC LIB NO ERROR
                                     (successful)
            CCURDSCC_LIB_NO_ERROR (successful)<br>CCURDSCC_LIB_BAD_HANDLE (no/bad_handler_supplied)
```
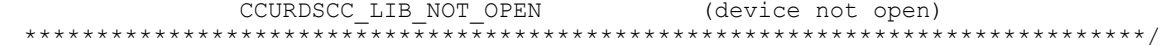

## <span id="page-14-0"></span>2.2.7 ccurDSCC\_Compute\_PLL\_Clock()

This call is supplied for advanced users who wish to understand the parameters involved in programming a PLL clock based on a set of requirements. No actual board programming is performed with this call. The call simply accepts a set of inputs and computes the parameters needed to program a particular PLL for the given inputs. Refer to the *ccurdscc\_pll.c* file located in the .../test/lib directory for usage of this call. Refer to the .../lib/ccurdscc lib.h include file for structure definitions.

```
int ccurDSCC_Compute_PLL_Clock(void *Handle, ccurdscc_PLL_setting_t *input,
                            ccurdscc solution t *solution)
  Description: Return the value of the specified PLL information.
                                *Handle
                                       (handle pointer)<br>(pll input setting)
  Input:
            void
            ccurdscc_PLL_setting_t *input
            ccurdscc_solution t *solution; (pointer to solution struct)
  0 \cdot 1 + 0 \cdot 1 + \cdot(successful)CCURDSCC LIB NO ERROR
  Return:
            CCURDSCC LIB BAD HANDLE
                                        (no/bad handler supplied)
            CCURDSCC_LIB_NOT_OPEN (device not open)<br>CCURDSCC_LIB_INVALID_ARG (invalid argument)
```
Following is the information supplied to the call:

```
typedef struct {
    double fDesired;<br>int max_tol;
                                      /* MHz - Desired Output Clock Frequency */
                                      /* ppm - parts/million - Maximum tolerance */
            maximizeVCOspeed; /* Maximize VCO Speed flag */
    int.
    double fRef;
                                      /* MHz - Reference Input PLL Oscillator
                                                                          Frequency */
    double fPFDmin;
                                      /* MHz - Minimum allowable Freq at phase-
                                                                          detector */
                                      /* MHz/Volts - VCO gain to be used */double kfVCO;
    double Krvco;<br>double fVcoMax;<br>double nRefMin;<br>double nRefMax;<br>double nFbkMin;<br>double nFbkMax;
                                     /* MHz - Minimum VCO frequency */
                                      /* MHz - Maximum VCO frequency */
                                      /* minimum reference divider */<br>/* maximum reference divider */<br>/* minimum feedback divider */
                                      \frac{1}{x} maximum feedback divider */
} ccurdscc PLL setting t;
```
Refer to the ccurDSCC\_Get\_PLL\_Info() call for information on the ccurdscc\_PLL\_struct\_t structure. Returned solution for the input is under:

```
typedef struct {
    int product;
    int post divider1;
    int post divider2;
    int post divider3;
} ccurdscc_postDividerData_t;
typedef struct {
   int
                                NREF;
    intNFRK:
   ccurdscc postDividerData t NPOST;
   double
                                synthErr;
   double
                                fvco;
```

```
 double ClkFreq;
  int tol found;
  double gain margin;
  uint charge pump current;
  uint loop resistor;
  uint loop capacitor;
  ccurdscc_PLL_struct_t setup;
} ccurdscc_solution_t;
```
## <span id="page-15-0"></span>**2.2.8 ccurDSCC\_Configure\_Channels()**

This board is divided into four channel groups. Each channel group can be associated with an individual PLL clock. There are four independent PLL clocks available in this board. The user can program all four channel groups to be driven by a single PLL clock or conversely, have each channel group connected to its own PLL clock operating at different sampling rates. This is the main API that allows a user to program a channel group and associate with a PLL clock. The API internals takes care of determining the closest clock frequency and programming the PLL and associating with a PLL based on user request. Prior to completion, this call checks to see if there are any active PLLs that are no longer being used by any converters and if so, it shuts them down to reduce any noise.

```
/******************************************************************************
   int ccurDSCC_Configure_Channels(void *Handle, 
                           ccurdscc configure channels t * cc Description: Configure Channels 
   Input: void *Handle (handle pointer)
            ccurdscc configure channels t *cc (pointer to config struct)
   Output: ccurdscc_configure_channels_t *cc (pointer to config struct)
Return: CCURDSCC LIB NO ERROR (successful)
 CCURDSCC_LIB_BAD_HANDLE (no/bad handler supplied)
CCURDSCC_LIB_NOT_OPEN (device not open)
CCURDSCC_LIB_INVALID_ARG (invalid argument)
 CCURDSCC_LIB_NO_LOCAL_REGION (local region not present)
CCURDSCC LIB NO RESOURCE (no free PLL available)
*****************************************************************************/
```
The *ccurdscc\_configure\_channels\_t* struct is used both as input and output arguments to this call.

```
typedef struct {
uint clock select; \frac{1}{2} /* user supplied - clock selection */
uint channel group; \frac{1}{2} /* user supplied - converter selection */
double sample rate; \frac{1}{2} /* user supplied - samples/second */
uint bigh pass filter; \frac{1}{2} /* user supplied - high pass filter mask */
    double actual_sample_rate; /* returned - samples/second */
uint assigned clock; \frac{1}{2} /* returned - selected clock */
double actual clock freq; \gamma /* returned - actual clock frequency */
} ccurdscc configure channels t;
```
**clock\_select:** This argument requests a particular clock for the channel group. If a particular clock is already assigned with a different channel group, the call will fail if programming the clock is going to be different from its current programming. In short, the sample rate selected by the shared channel groups must be such that re-programming of the common PLL is not necessary. The user can always let this API select the clock by using the *CCURDSCC\_CLOCK\_AUTO\_SELECT* argument instead of specifying the clock. In that case, this call will associate the requested channel group with either a PLL that is in use if no PLL programming is required or it will select a new PLL and dedicate to the selected channel group. Options to this argument are:

- CCURDSCC\_CLOCK\_PLL\_0  $\bullet$
- $\bullet$  CCURDSCC CLOCK PLL 1

- $\bullet$ CCURDSCC\_CLOCK\_PLL\_2
- CCURDSCC CLOCK PLL 3
- $\bullet$  CCURDSCC CLOCK EXTERNAL
- CCURDSCC\_CLOCK\_AUTO\_SELECT

**channel\_group:** This argument selects one of the following channel groups:

- CCURDSCC\_CHANNELS\_0\_7  $\bullet$
- CCURDSCC\_CHANNELS\_8\_15  $\bullet$
- CCURDSCC\_CHANNELS\_16\_23  $\bullet$
- $\bullet$  CCURDSCC CHANNELS 24 31

**sample\_rate:** This argument selects the samples/second (SPS) programming for the channel group. The range of sample\_rate is 2000 SPS to 216000 SPS. The call will make the best effort to program the board as close to this rate as possible. The actual sample rate that the board was programmed to will be returned in the *actual\_sample\_rate.*

**high pass filter:** This argument is used to enable or disable a high pass filter that exists for each channel. When a particular bit is set LOW in the filter register, the corresponding high pass filter is enabled. Mask values can be:

- **CCURDSCC CONVERTER MASK CHO**
- CCURDSCC\_CONVERTER\_MASK\_CH1
- **CCURDSCC CONVERTER MASK CH2**
- **CCURDSCC CONVERTER MASK CH3**
- **CCURDSCC CONVERTER MASK CH4**
- **CCURDSCC CONVERTER MASK CH5**
- **•** CCURDSCC CONVERTER MASK CH6
- $\overline{\phantom{a}}$  CCURDSCC CONVERTER MASK CH7
- CCURDSCC\_CONVERTER\_MASK\_ALL

**actual\_sample\_rate:** This argument returns to the user the actual sample rate that the call was able to program the board to. This may be different from the requested sample rate and is restricted by the hardware. In most cases, the actual sample rate will be very close to the requested sample rate.

**assigned clock:** This argument returns to the user the actual clock that has been assigned to the converter. It can be one of the following:

- CCURDSCC\_CLOCK\_PLL\_0  $\bullet$
- CCURDSCC CLOCK PLL 1
- CCURDSCC\_CLOCK\_PLL\_2  $\bullet$
- CCURDSCC\_CLOCK\_PLL\_3  $\bullet$
- $\bullet$ CCURDSCC\_CLOCK\_EXTERNAL

**actual clock frequency:** This argument returns to the user the actual clock frequency that the board PLL was programmed to. The clock frequency can range from 512 KHz to 13.824 MHz.

## <span id="page-16-0"></span>**2.2.9 ccurDSCC\_Configure\_Channels\_Info()**

This call provides some useful information about actual PLL frequency and which converters are connected to which PLL. If the *print* argument is set to *CCURDSCC\_TRUE,* the information will be printed.

```
int ccurDSCC_Configure_Channels_Info(void *Handle,
                                       _ccurdscc_preserve_t *info, int print)
  Description: Return Configured Channel Info in preserved structure
                                              (handle pointer)
  Input:
              void *Handle
            volumerialistics (nandle pointer)<br>
int print (print flag)<br>
ccurdscc_preserve_t *info (pointer to preserve struct)<br>
CCURDSCC_LIB_NO_ERROR (successful)<br>
CCURDSCC_LIB_BAD_HANDLE (no/bad handler supplied)<br>
CCURDSCC_LIB_NOT_OPE
  Output:
  Return:
typedef struct {
   double actual freq;
   uint converter multiplier [CCURDSCC MAX CONVERTERS];
} programmed pll t;
typedef struct {
   intaction;
                                     /* read(0)/write(1) preserve action */last specified fRef;
   double
    _programmed_pll_t programmed_PLL[CCURDSCC_PLL_MAX_WITH_EXTERNAL];
                                    /* +1 for external clock */} ccurdscc preserve t;
```
## <span id="page-17-0"></span>2.2.10 ccurDSCC\_Data\_To\_Volts()

This routine takes a raw analog input data value and converts it to a floating point voltage based on the supplied format. Format can be CCURDSCC\_TWOS\_COMPLEMENT or CCURDSCC\_OFFSET\_BINARY.

```
double ccurDSCC Data To Volts (void *Handle, int us data, int format)
 Description: Convert Data to volts
        void *Handle<br>int us_data<br>int format
 Input:
                           (handle pointer)
                           (data to convert)
             format
        int
                            (conversion format)
 Output: none
        double volts
                            (returned volts)
 Return:
```
## <span id="page-17-1"></span>2.2.11 ccurDSCC\_Disable\_Pci\_Interrupts()

The purpose of this call is to disable PCI interrupts. This call shouldn't be used during normal reads as calls could time out. The driver handles enabling and disabling interrupts during its normal course of operation.

```
int ccurDSCC Disable Pci Interrupts (void *Handle)
  Description: Disable interrupts being generated by the board.
  Input:
               void *Handle
                                             (handle pointer)
  Output:
              None
              CCURDSCC_LIB_NO_ERROR (successful)<br>CCURDSCC_LIB_BAD_HANDLE (no/bad_handler_supplied)<br>CCURDSCC_LIB_NOT_OPEN (device_not_open)
  Return:
```
## <span id="page-18-0"></span>2.2.12 ccurDSCC\_Enable\_Pci\_Interrupts()

The purpose of this call is to enable PCI interrupts. This call shouldn't be used during normal reads as calls could time out. The driver handles enabling and disabling interrupts during its normal course of operation.

```
int ccurDSCC Enable Pci Interrupts (void *Handle)
   Description: Enable interrupts being generated by the board.
                 void *Handle
                                                         (handle pointer)
   Input:
 Input: void *Handle (nandle pointer)<br>
Output: None (successful)<br>
CCURDSCC_LIB_NO_ERROR (successful)<br>
CCURDSCC_LIB_BAD_HANDLE (no/bad handler supplied)<br>
CCURDSCC_LIB_NOT_OPEN (device not open)<br>
CCURDSCC_LIB_IOCTL_FAILED (dr
```
## <span id="page-18-1"></span>2.2.13 ccurDSCC Fraction To Hex()

This call simply converts a floating point decimal fraction to a hexadecimal value. It is used internally by the library for setting negative and positive calibration.

```
int ccurDSCC Fraction To Hex (double Fraction, uint *value)
 Description: Convert Fractional Decimal to Hexadecimal
 Input:
        double Fraction
                            (fraction to convert)
 output: uint *value;<br>Return: 1
                            (converted hexadecimal value)
                            (call failed)
         \bigcap(good return)
```
## <span id="page-18-2"></span>2.2.14 ccurDSCC\_Get\_Board\_CSR()

This call can be used to get the data and the external clock output settings.

```
int ccurDSCC_Get_Board_CSR(void *Handle, ccurdscc_board_csr_t *bcsr)
   Description: Get Board Control and Status information
           void *Handle (handle pointer)<br>
ccurdscc_board_csr_t *bcsr (pointer to board csr)<br>
ccURDSCC_LIB_BAD_HANDLE (no/bad handler supplied)<br>
cCURDSCC_LIB_BAD_HANDLE (no/bad handler supplied)<br>
cCURDSCC_LIB_NOT_OPEN (device not open
   Input:
   Output:
   Return:
typedef struct {
   edef struct {<br>int       data_format;                       /* data format selection */
          ext{central clock output}; /* external clock selection */
    int
```

```
} ccurdscc_board_csr_t;
```

```
// data_format
```

```
- CCURDSCC OFFSET BINARY
```
- CCURDSCC TWOS COMPLEMENT

//external\_clock\_output

- CCURDSCC EXT CLOCK OUTPUT PLL 0
- CCURDSCC EXT CLOCK OUTPUT PLL 1
- CCURDSCC EXT CLOCK OUTPUT PLL 2
- CCURDSCC EXT CLOCK OUTPUT PLL 3
- CCURDSCC EXT CLOCK OUTPUT INPUT LINE

## <span id="page-19-0"></span>**2.2.15 ccurDSCC\_Get\_Board\_Info()**

This call returns the board id, the board type and the firmware revision level for the selected board. This board id is *0x9277* and board type is *0x1*.

```
/******************************************************************************
  int ccurDSCC Get Board Info(void *Handle, ccurdscc board info t *binfo)
   Description: Get Board Information
 Input: void *Handle (handle pointer)
 Output: ccurdscc_board_info_t *binfo (pointer to board info)
Return: CCURDSCC_LIB_NO_ERROR (successful)
CCURDSCC_LIB_BAD_HANDLE (no/bad handler supplied)
CCURDSCC_LIB_NOT_OPEN (device not open)
CCURDSCC_LIB_INVALID_ARG (invalid argument)
 CCURDSCC_LIB_NO_LOCAL_REGION (local region not present)
******************************************************************************
typedef struct {
   uint board_id;
uint board type;
uint firmware rev;
double input voltage range;
double cal ref voltage;
} ccurdscc board info t;
```
## <span id="page-19-1"></span>**2.2.16 ccurDSCC\_Get\_Converter\_Cal\_CSR()**

This call returns the current calibration voltage control register setting.

```
/******************************************************************************
  int ccurDSCC Get Converter Cal CSR(void *Handle,
                              ccurdscc_converter_cal_csr_t *cal)
   Description: Get the Converter Calibration Voltage
Input: void *Handle (handle pointer)
Output: ccurdscc converter cal csr t *cal; (pointer to cal csr struct)
Return: CCURDSCC_LIB_NO_ERROR (successful)
CCURDSCC LIB_BAD_HANDLE (no/bad handler supplied)
CCURDSCC LIB NOT OPEN (device not open)
CCURDSCC LIB INVALID ARG (invalid argument)
 CCURDSCC_LIB_NO_LOCAL_REGION (local region not present)
*****************************************************************************/
typedef struct {
  uint voltage select;
} ccurdscc_converter_cal_csr_t;
```
#### Voltage Select is one of the following:

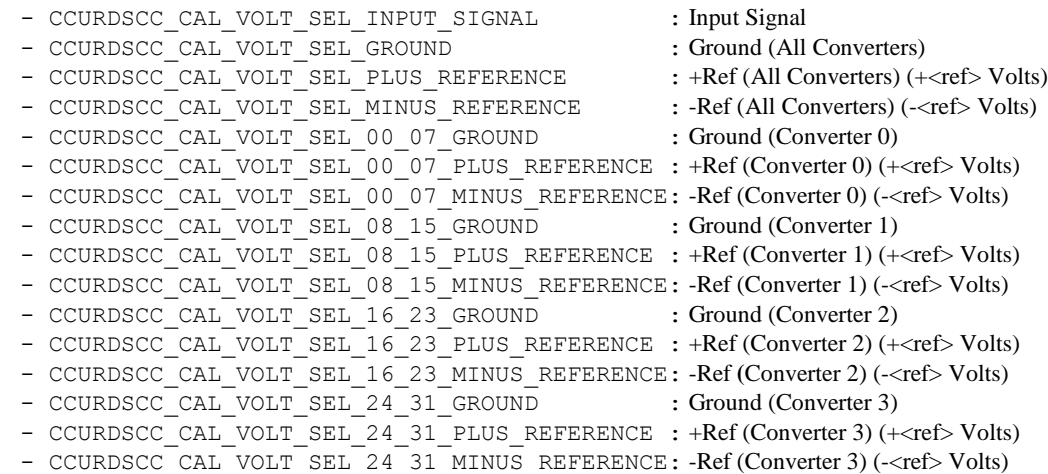

## <span id="page-20-0"></span>**2.2.17 ccurDSCC\_Get\_Converter\_CSR()**

This call returns control information on the selected converter.

```
/******************************************************************************
  int ccurDSCC Get Converter CSR(void *Handle, CCURDSCC CONVERTER conv,
                               ccurdscc_converter_csr_t *ccsr)
   Description: Get Converter Control and Status information
 Input: void *Handle (handle pointer)
 CCURDSCC_CONVERTER conv (selected converter)
  Output: converter converter converter (pointer to converter csr)
Return: CCURDSCC_LIB_NO_ERROR (successful)
CCURDSCC_LIB_BAD_HANDLE (no/bad handler supplied)
CCURDSCC_LIB_NOT_OPEN (device not open)
CCURDSCC_LIB_INVALID_ARG (invalid argument)
 CCURDSCC_LIB_NO_LOCAL_REGION (local region not present)
 ******************************************************************************/
// CCURDSCC_CONVERTER
- CCURDSCC CONVERTER 0
- CCURDSCC<sup>C</sup>CONVERTER<sup>-1</sup>
- CCURDSCC_CONVERTER<sup>-2</sup>
- CCURDSCC_CONVERTER_3
typedef struct {
    uint clock_source;
uint converter reset;
uint converter overflow;
uint converter interface busy;
} ccurdscc converter csr t;
// clock_source
- CCURDSCC CLOCK PLL 0
- CCURDSCC CLOCK PLL 1
- CCURDSCC_CLOCK_PLL_2 
- CCURDSCC<sup>CLOCK</sub> PLL<sup>3</sup></sup>
- CCURDSCC_CLOCK_EXTERNAL
// converter_reset
```

```
- CCURDSCC_CONVERTER_ACTIVE
```
- CCURDSCC<sup>-</sup>CONVERTER<sup>-</sup>ACTIVATE (same as CCURDSCC CONVERTER ACTIVE)

- CCURDSCC\_CONVERTER\_RESET

```
// converter_overflow
```
- CCURDSCC CONVERTER NO OVERFLOW
- CCURDSCC CONVERTER OVERFLOW

```
// converter_interface_busy
```
- CCURDSCC\_CONVERTER\_IDLE
- CCURDSCC\_CONVERTER\_BUSY

## <span id="page-21-0"></span>**2.2.18 ccurDSCC\_Get\_Converter\_Info()**

This call returns the programmed information for the selected converter. If an error code of *CCURDSCC\_LIB\_CONVERTER\_RESET* is returned, no converter information can be returned.

```
/******************************************************************************
   int ccurDSCC_Get_Converter_Info(void *Handle, CCURDSCC_CONVERTER conv,
                                ccurdscc_CPM_struct_t *info)
   Description: Return the value of the specified Converter information.
  Input: void *Handle (handle pointer)
            CCURDSCC CONVERTER conv (converter selection)
  Output: ccurdscc<sup>CPM</sup> struct t *info; (pointer to converter info struct)
Return: CCURDSCC LIB NO ERROR (successful)
 CCURDSCC_LIB_BAD_HANDLE (no/bad handler supplied)
CCURDSCC LIB NOT OPEN (device not open)
CCURDSCC LIB INVALID ARG (invalid argument)
 CCURDSCC_LIB_NO_LOCAL_REGION (local region not present)
 CCURDSCC_LIB_CONVERTER_RESET (converter in reset state)
 ******************************************************************************/
typedef struct {
uint chip revision; /* [3:0] */
uint chip id; /* [3:0] */
   uint mode select; / /* CCURDSCC MODE SELECT SSM */
                             /* CCURDSCC_MODE_SELECT_DSM */
                             /* CCURDSCC_MODE_SELECT_QSM */
   uint serial_format; /* CCURDSCC_SERIAL_FORMAT_LEFT_JUSTIFIED */
 /* CCURDSCC_SERIAL_FORMAT_12S */
 /* CCURDSCC_SERIAL_FORMAT_TDM */
   uint clock divider; /* CCURDSCC CLOCK DIVIDER 1 */
                             /* CCURDSCC^-CLOCK^-DIVIDER^-2 */
                             /* CCURDSCC_CLOCK_DIVIDER_2a */
                              /* CCURDSCC_CLOCK_DIVIDER_4 */
                             /* CCURDSCC\overline{\phantom{a}}CLOCK\overline{\phantom{a}}DIVIDER\overline{\phantom{a}}1 5 */
                             /* CCURDSCC CLOCK DIVIDER 3^+/
                              /* CCURDSCC_CLOCK_DIVIDER_3a */
   uint control port enable; /* CCURDSCC CONTROL PORT DISABLE */
                              /* CCURDSCC_CONTROL_PORT_ENABLE */
```
uint overflow status;  $/$ \* CCURDSCC CONVERTER MASK CH0 \*/

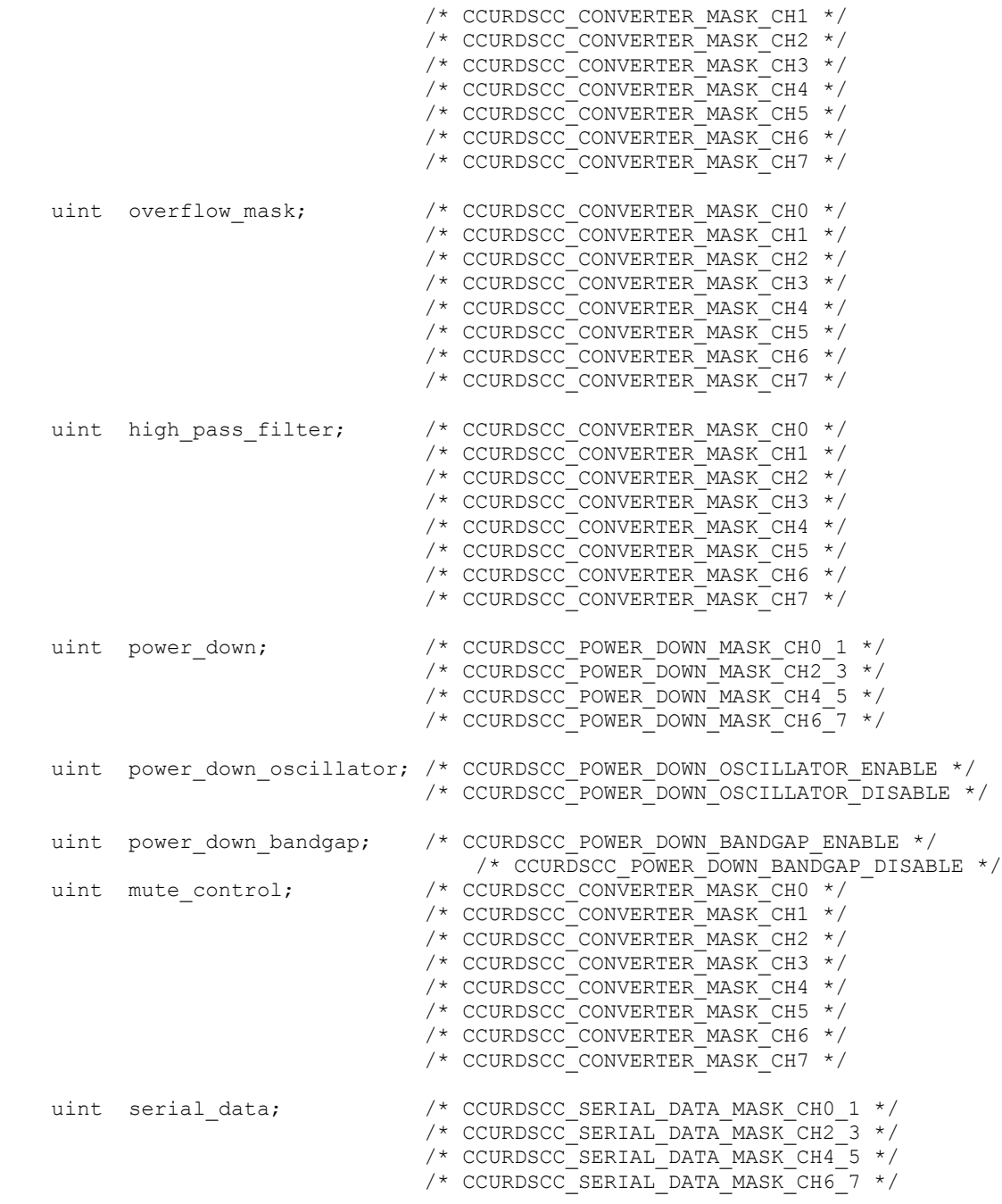

} ccurdscc\_CPM\_struct\_t;

## <span id="page-22-0"></span>**2.2.19 ccurDSCC\_Get\_Converter\_Negative\_Cal()**

This call returns the raw and floating point value of the negative calibration for each of the channels that is maintained by the card. This negative gain is automatically applied to the analog input data that is returned for each channel by the hardware. This calibration information is set using the *ccurDSCC\_Set\_Converter\_Negative\_Cal*() call.

## /\*\*\*\*\*\*\*\*\*\*\*\*\*\*\*\*\*\*\*\*\*\*\*\*\*\*\*\*\*\*\*\*\*\*\*\*\*\*\*\*\*\*\*\*\*\*\*\*\*\*\*\*\*\*\*\*\*\*\*\*\*\*\*\*\*\*\*\*\*\*\*\*\*\*\*\*\*\*

int ccurDSCC Get Converter Negative Cal (void \*Handle, ccurdscc converter cal t \*cal) Description: Return the Converter Negative Calibration data. void<br>
ccurdscc\_converter\_cal\_t \*cal (handle pointer)<br>
ccuRDSCC\_LIB\_NO\_ERROR (successful)<br>
CCURDSCC\_LIB\_BAD\_HANDLE (no/bad handler supplied)<br>
CCURDSCC\_LIB\_NOT\_OPEN (device not open)<br>
CCURDSCC\_LIB\_INVALID\_ARG (invalid argume Input: Output: Return: typedef struct { uint Raw [CCURDSCC MAX CHANNELS]; double  $F$ loat[CCURDSCC MAX CHANNELS]; } courdsco converter cal  $t$ ;

## <span id="page-23-0"></span>2.2.20 ccurDSCC Get Converter Offset Cal()

This call returns the raw and floating point value of the offset calibration for each of the channels that is maintained by the card. This zero offset is automatically applied to the analog input data that is returned for This calibration information is set using each channel by the hardware. the ccurDSCC Set Converter Offset Cal() call.

```
int ccurDSCC Get Converter Offset Cal (void *Handle,
                                       ccurdscc_converter_cal_t *cal)
  Description: Return the Converter Positive Calibration data.
  Input:
             void
                                         *Handle (handle pointer)
  The current of the current of the current of the current of the current of the current current current current current current current current current current current current current current current current current current
 typedef struct {
   uint Raw [CCURDSCC MAX CHANNELS];
   double Float[CCURDSCC MAX CHANNELS];
} ccurdscc converter cal t;
```
## <span id="page-23-1"></span>2.2.21 ccurDSCC Get Converter Positive Cal()

This call returns the raw and floating point value of the positive calibration for each of the channels that is maintained by the card. This positive gain is automatically applied to the analog input data that is returned for each channel by the hardware. This calibration information is set using the ccurDSCC Set Converter Positive Cal() call.

All information contained in this document is confidential and proprietary to Concurrent Computer Corporation. No part of this document may be reproduced, transmitted, in any form, without the prior written permission of Concurrent Computer Corporation. No license, expressed or implied, under any patent, copyright or trade secret right is granted or implied by the conveyance of this document.

int ccurDSCC Get Converter Positive Cal (void \*Handle, ccurdscc\_converter\_cal\_t \*cal) Description: Return the Converter Positive Calibration data. Input: Output: CCURDSCC\_LIB\_NO\_ERROR (successful)<br>
CCURDSCC\_LIB\_NO\_ERROR (successful)<br>
CCURDSCC\_LIB\_RAD\_HANDLE (no/bad handler supplied)<br>
CCURDSCC\_LIB\_NOT\_OPEN (device not open)<br>
CCURDSCC\_LIB\_NO\_LOCAL\_REGION (local region not present) Return: typedef struct { uint Raw [CCURDSCC MAX CHANNELS]; double Float [CCURDSCC MAX CHANNELS]; } ccurdscc converter cal t;

## <span id="page-24-0"></span>2.2.22 ccurDSCC Get Driver Error()

This call returns the last error generated by the driver.

```
int ccurDSCC Get Driver Error(void *Handle, ccurdscc user error t *ret err)
   Description: Get the last error generated by the driver.
   Input:
               void *Handle
                                                  (handle pointer)
                ccurdscc user_error_t *ret_err (error struct pointer)
   Output:
               CCURDSCC_LIB_NO_ERROR (successful)<br>CCURDSCC_LIB_NO_ERROR (successful)<br>CCURDSCC_LIB_BAD_HANDLE (no/bad handler supplied)<br>CCURDSCC_LIB_NOT_OPEN (device not open)<br>CCURDSCC_LIB_INVALID_ARG (invalid argument)<br>CCURDSCC_LIB_IOCTL
   Return:
 #define CCURDSCC ERROR NAME SIZE 64
#define CCURDSCC ERROR DESC SIZE 128
typedef struct _ccurdscc_user_error_t {
                                               /* error number */uint error;
    char name[CCURDSCC ERROR NAME SIZE]; /* error name used in driver */
    char desc[CCURDSCC_ERROR_DESC_SIZE]; /* error description */
} ccurdscc user error t;
enum {
    CCURDSCC SUCCESS = 0,CCURDSCC_INVALID_PARAMETER,<br>CCURDSCC_FIFO_THRESHOLD_TIMEOUT,<br>CCURDSCC_DMA_TIMEOUT,
    CCURDSCC OPERATION CANCELLED,
    CCURDSCC RESOURCE ALLOCATION ERROR,
    CCURDSCC INVALID REQUEST,
    CCURDSCC FAULT ERROR,
    CCURDSCC BUSY,
    CCURDSCC ADDRESS IN USE,
    CCURDSCC USER INTERRUPT TIMEOUT,
    CCURDSCC DMA INCOMPLETE,
```

```
\} ;
```
## <span id="page-25-0"></span>2.2.23 ccurDSCC\_Get\_Driver\_Info()

This call returns internal information that is maintained by the driver.

```
int ccurDSCC Get Driver Info (void *Handle, ccurdscc driver info t *info)
   Description: Get device information from driver.
                void *Handle
   Input:
                                              (handle pointer)
   Output:
                ccurdscc_driver_info_t *info (info struct pointer)
                -- charversion[12]
                -- char
                                          built[32]
                -- charmodule name[16]
                -- int
                                         board index
                -- char
                                         board desc[32]
                -- int
                                         bus
                -- int
                                         slot
                -- int
                                         func
                -- int
                                         vendor id
                -- int
                                         sub vendor id
                                          board id
                -- int
                                         board_type
                -- int
                -- int
                                          sub device id
                -- int
                                          board info
                -- int
                                          msi support
                -- int
                                          irglevel
                -- int
                                          firmware
                -- double
                                         input voltage range
                -- double
                                         cal_ref_voltage;
                -- ccurdscc_driver_int_t interrupt
                -- int
                                          Ccurdscc Max Region
                -- ccurdscc dev region t mem region [CCURDSCC MAX REGION]
                CCURDSCC_LIB_NO_ERROR (successful)<br>
CCURDSCC_LIB_BAD_HANDLE (no/bad handler supplied)<br>
CCURDSCC_LIB_NOT_OPEN (device not open)<br>
CCURDSCC_LIB_INVALID_ARG (invalid argument)<br>
CCURDSCC_LIB_IOCTL_FAILED (driver ioctl call fail
   Return:
 typedef struct {
    unsigned long long count;
    u int
                        status;
    u int
                        mask;
                        timeout seconds;
    int
} ccurdscc_driver_int t;
typedef
         struct
\{uint physical address;
   uint size;
   uint flags;
   uint *virtual address;
} ccurdscc dev region t;
#define CCURDSCC MAX REGION 32
typedef struct
\left\{ \right.version[12]; \qquad /* driver version */<br>built[32]; \qquad /* driver date built */
    char
    charmodule name[16]; /* driver name */
    char
```
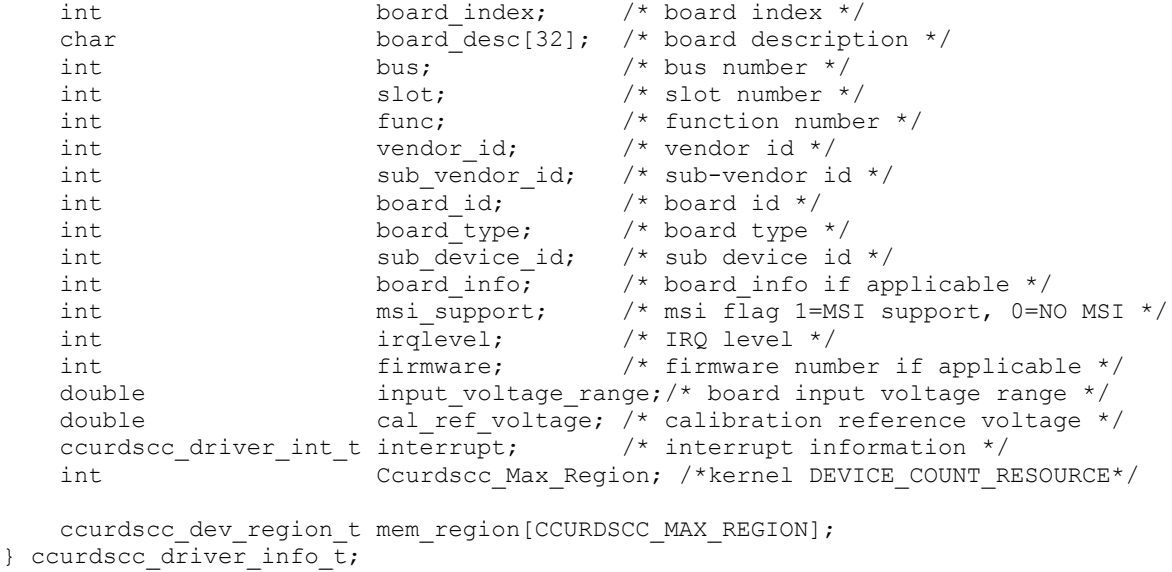

## <span id="page-26-0"></span>2.2.24 ccurDSCC\_Get\_Driver\_Read\_Mode()

This call returns the current driver read mode. When a read(2) system call is issued, it is this mode that determines the type of read being performed by the driver.

```
int ccurDSCC Get Driver Read Mode (void *Handle,
                                        CCURDSCC DRIVER READ MODE *mode)
   Description: Get current read mode that will be selected by the 'read()' call
               void *Handle
   Input:
                                                     (handle pointer)
              CCURDSCC_DRIVER_READ_MODE *mode (pointer to read mode)
   Output:
              CURDSCC_DRIVER_READ_MODE ^MOde (pointer to read mode)<br>
CCURDSCC_LIB_NO_ERROR (successful)<br>
CCURDSCC_LIB_BAD_HANDLE (no/bad handler supplied)<br>
CCURDSCC_LIB_NOT_OPEN (device not open)<br>
CCURDSCC_LIB_NO_LOCAL_REGION (local reg
   Return:
 typedef enum {
   CCURDSCC_PIO_CHANNEL,<br>CCURDSCC_PIO_FIFO,<br>CCURDSCC_DMA_CHANNEL,
    CCURDSCC DMA FIFO,
    CCURDSCC DMA CONTINUOUS,
} CCURDSCC DRIVER READ MODE;
```
## <span id="page-26-1"></span>2.2.25 ccurDSCC\_Get\_Fifo\_Channel\_Select()

The hardware is capable of selecting which active channels are to be monitored and converted data placed in the FIFO. This call returns the current channel selection mask. By default, all active channels are selected for storage into the FIFO. The mask has channel 0 as the least significant bit and channel 31 as the most significant bit.

```
int ccurDSCC_Get_Fifo_Channel Select(void *Handle, uint *fifo chan sel)
   Description: Get FIFO Channel Select Mask
               void *Handle (handle pointer)<br>uint *fifo_chan_sel (pointer to fifo chan select)<br>(avecessful)
  Tnn11 + \cdotOutput:
              uint
              CURDSCC_LIB_NO_ERROR (successful)<br>
CCURDSCC_LIB_NO_ERROR (successful)<br>
CCURDSCC_LIB_RAD_HANDLE (no/bad handler supplied)<br>
CCURDSCC_LIB_NOT_OPEN (device not open)<br>
CCURDSCC_LIB_NO_LOCAL_REGION (local region error)
  Return:
```
## <span id="page-27-0"></span>2.2.26 ccurDSCC Get Fifo Info()

This call provides additional information about the FIFO. The FIFO needs to be in the active state and at least one active channel to be selected before converted data can be placed in the FIFO.

```
int ccurDSCC Get Fifo Info(void *Handle, ccurdscc fifo info t *fifo)
   Description: Get FIFO Control and Status information
              void *Handle (handle pointer)<br>
ccurdscc_board_csr_t *fifo (pointer to board csr)<br>
ccURDSCC_LIB_NO_ERROR (successful)<br>
ccURDSCC_LIB_RAD_HANDLE (no/bad handler supplied)<br>
cCURDSCC_LIB_NOT_OPEN (device not open)<br>
cCURDSCC_LIB
   Input:
   Output:
   Return:
 typedef struct {
    uint reset;
    uint overflow;
    uint underflow;
    uint full;uint threshold_exceeded;<br>uint empty;<br>uint data_counter;<br>uint threshold;
} ccurdscc fifo info t;
// reset
- CCURDSCC FIFO ACTIVE
- CCURDSCC FIFO ACTIVATE
                                (same as CCURDSCC FIFO ACTIVE)
- CCURDSCC FIFO RESET
// overflow
- CCURDSCC FIFO NO OVERFLOW
- CCURDSCC FIFO OVERFLOW
// underflow
- CCURDSCC FIFO NO UNDERFLOW
- CCURDSCC FIFO UNDERFLOW
// full
- CCURDSCC FIFO NOT FULL
- CCURDSCC FIFO FULL
```

```
// threshold exceeded
- CCURDSCC FIFO THRESHOLD NOT EXCEEDED
- CCURDSCC FIFO THRESHOLD EXCEEDED
// empty
- CCURDSCC FIFO NOT EMPTY
```

```
- CCURDSCC FIFO EMPTY
```
// data counter

- this field ranges from 0 to 65536 entries representing the number of samples currently present in the FIFO.

```
// threshold
```
- this field ranges from 0 to 65536 entries representing the number of samples in the FIFO where the threshold interrupt should occur.

## <span id="page-28-0"></span>2.2.27 ccurDSCC Get Interrupt Control()

This call displays the current state of the Interrupt Control Register.

```
int ccurDSCC Get Interrupt Control(void *Handle, ccurdscc interrupt t *intr)
   Description: Get Interrupt Control information
  The metric of the metric of the metric of the metric of the metric of the metric of the metric of the metric of the metric of the metric of the metric of the control)<br>
Return: CCURDSCC_LIB_NO_ERROR (successful)<br>
CCURDSCC_L
 typedef struct {
    int global_int;
   int fifo_buffer_lo_hi_int;<br>int plx_local_int;
} ccurdscc interrupt \overline{t};
// global int
- CCURDSCC GLOBAL INT DISABLE
- CCURDSCC_GLOBAL_INT_ENABLE
// fifo buffer lo hi int
- CCURDSCC FIFO INT LO HI DISABLE
- CCURDSCC_FIFO_INT_LO_HI_ENABLE
// plx_local_int
- CCURDSCC PLX LOCAL INT DISABLE
- CCURDSCC PLX LOCAL INT ENABLE
```
## <span id="page-29-0"></span>2.2.28 ccurDSCC\_Get\_Interrupt\_Status()

This call displays the current state of the Interrupt Status Register.

```
int ccurDSCC Get Interrupt Status (void *Handle, ccurdscc interrupt t *intr)
   Description: Get Interrupt Status information
             void *Handle (handle pointer)<br>
ccurdscc_interrupt_t *intr (pointer to interrupt status)<br>
ccURDSCC_LIB_BAD_HANDLE (no/bad handler supplied)<br>
ccURDSCC_LIB_RAD_HANDLE (no/bad handler supplied)<br>
ccURDSCC_LIB_NOT_OPEN (device n
   Input:
   Output:
   Return:
 typedef struct {
    int qlobal int;
    int fifo_buffer_lo_hi_int;<br>int plx_local_int;
\} ccurdscc_interrupt_\overline{t};
// global int
- not used
// fifo buffer lo hi int
- CCURDSCC FIFO INT LO HI IGNORE
- CCURDSCC_FIFO_INT_LO_HI_RESET
// plx local int
- CCURDSCC PLX LOCAL INT IGNORE
- CCURDSCC PLX LOCAL INT RESET
```
## <span id="page-29-1"></span>2.2.29 ccurDSCC\_Get\_Interrupt\_Timeout\_Seconds()

This call returns the read time out maintained by the driver. It is the time that the FIFO read call will wait before it times out. The call could time out if either the FIFO fails to fill or a DMA fails to complete. The device should have been opened in the block mode  $(O \textit{NONBLOCK} \text{ not set})$  for reads to wait for the operation to complete.

```
int ccurDSCC Get Interrupt Timeout Seconds (void *Handle,
                                                  int *int timeout secs)
   Description: Get Interrupt Timeout Seconds
              void *Handle int timeout_secs (handle pointer)<br>int *int_timeout_secs (pointer to int tout secs)
   Input:
   Output:
               THE CHEROR (pointer to the tout secs)<br>
CCURDSCC_LIB_NO_ERROR (successful)<br>
CCURDSCC_LIB_RAD_HANDLE (no/bad handler supplied)<br>
CCURDSCC_LIB_NOT_OPEN (device not open)<br>
CCURDSCC_LIB_NO_LOCAL_REGION (local region not present)
   Return:
```
## <span id="page-30-0"></span>2.2.30 ccurDSCC\_Get\_Lib\_Error()

This call provides detailed information about the last library error that was maintained by the API.

```
int ccurDSCC Get Lib Error(void *Handle, ccurdscc lib error t *lib error)
  Description: Get last error generated by the library.
  Input:
               void *Handle
                                              (handle pointer)
               ccurdscc_lib_error_t *lib_error (error struct pointer)
  Output:
               -- uint error
                                              (error number)
               -- char name [CCURDSCC LIB ERROR NAME SIZE] (error name)
               -- char desc[CCURDSCC_LIB_ERROR_DESC_SIZE] (error description)
                                    - - - - (error line number in lib)
               -- int line number
               -- char function [CCURDSCC LIB ERROR FUNC SIZE]
                                             (i\bar{b}rary function in error)
             CCURDSCC_LIB_BAD_HANDLE<br>CCURDSCC_LIB_NOT_OPEN<br>Lead Library_purper
  Return:
                                             (no/bad handler supplied)
                                             (device not open)
              Last Library Error
typedef struct _ccurdscc_lib_error_t {
   uint error;
                                              /* lib error number */name[CCURDSCC LIB ERROR NAME SIZE]; /* error name used in lib */
   char
           name[COURDSCO_LIB_ERROR_DESC_SIZE]; /* error description */<br>desc[CCURDSCC_LIB_ERROR_DESC_SIZE]; /* error description */<br>line number: /* line number in library */
   charint
           line number;
   char function [CCURDSCC LIB_ERROR_FUNC_SIZE];
                                            /* library function */} ccurdscc_lib_error_t;
```
## <span id="page-30-1"></span>2.2.31 ccurDSCC Get Mapped Config Ptr()

If the user wishes to bypass the API and communicate directly with the board configuration registers, then they can use this call to acquire a pointer to these registers. Please note that any type of access (read or write) by bypassing the API could compromise the API and results could be unpredictable. It is recommended that only advanced users should use this call and with extreme care and intimate knowledge of the hardware programming registers before attempting to access these registers. For information on the registers, refer to the ccurdscc\_user.h include file that is supplied with the driver.

```
int ccurDSCC Get Mapped Config Ptr (void *Handle,
                                      ccurdscc config local data t ** config ptr)
  Description: Get mapped configuration pointer.
              void *Handle
  Input:
                                                 (handle pointer)
               ccurdscc_config_local_data t **config ptr (config struct ptr)
  Output:
               -- structure in courdsco user.h
               CCURDSCC_LIB_NO_ERROR (successful)<br>CCURDSCC_LIB_BAD_HANDLE (no/bad_handler_supplied)<br>CCURDSCC_LIB_NOT_OPEN (device_not_open)<br>CCURDSCC_LIB_INVALID_ARG (invalid_argument)<br>CCURDSCC_LIB_NO_CONFIG_REGION (config_region_not_pres
  Return:
```
## <span id="page-31-0"></span>2.2.32 ccurDSCC\_Get\_Mapped\_Local\_Ptr()

If the user wishes to bypass the API and communicate directly with the board control and data registers, then they can use this call to acquire a pointer to these registers. Please note that any type of access (read or write) by bypassing the API could compromise the API and results could be unpredictable. It is recommended that only advanced users should use this call and with extreme care and intimate knowledge of the hardware programming registers before attempting to access these registers. For information on the registers, refer to the ccurdscc\_user.h include file that is supplied with the driver.

int ccurDSCC Get Mapped Local Ptr (void \*Handle, ccurdscc local ctrl data t \*\*local ptr) Description: Get mapped local pointer. void \*Handle (handle pointer)<br>ccurdscc\_local\_ctrl\_data\_t \*\*local\_ptr (local struct ptr) Input: Output: -- structure in courdsco user.h Return: CCURDSCC\_LIB\_NO\_ERROR (successful)<br>
CCURDSCC\_LIB\_BAD\_HANDLE (no/bad handler supplied)<br>
CCURDSCC\_LIB\_NOT\_OPEN (device not open)<br>
CCURDSCC\_LIB\_INVALID\_ARG (invalid argument)<br>
THE SECTION (local region not present)<br>
T

## <span id="page-31-1"></span>2.2.33 ccurDSCC\_Get\_Num\_DMA\_Continuous\_Buffers()

This call returns the number of DMA buffers that are being used by the driver when operating in the CCURDSCC\_DMA\_CONTINUOUS read mode.

```
int ccurDSCC Get Num DMA Continuous Buffers (void *Handle, ushort *nbufs)
 Description: Get Number of DMA Continuous Buffers
     Input:
 Output:Return:
****************
```
## <span id="page-31-2"></span>2.2.34 ccurDSCC Get Open File Descriptor()

When the library ccurDSCC\_Open() call is successfully invoked, the board is opened using the system call  $open(2)$ . The file descriptor associated with this board is returned to the user with this call. This call allows advanced users to bypass the library and communicate directly with the driver with calls like  $read(2)$ ,  $ioct(2)$ , etc. Normally, this is not recommended as internal checking and locking is bypassed and the library calls can no longer maintain integrity of the functions. This is only provided for advanced users who want more control and are aware of the implications.

int ccurDSCC\_Get\_Open\_File\_Descriptor(void \*Handle, int \*fd) Description: Get Open File Descriptor Input: void \*Handle \*Handle \*fd (handle pointer)<br>
Return: CCURDSCC\_LIB\_NO\_ERROR (successful)<br>
CCURDSCC\_LIB\_BAD\_HANDLE (no/bad handler supplied)<br>
CCURDSCC\_LIB\_NOT\_OPEN (device not open)<br>
CCURDSCC\_LIB\_INVALID\_ARG (invalid ar

## <span id="page-32-0"></span>2.2.35 ccurDSCC\_Get\_Physical\_Memory()

This call returns to the user the physical memory pointer and size that was previously allocated by the ccurDSCC\_Mmap\_Physical\_Memory() call. The physical memory is allocated by the user when they wish to perform their own DMA and bypass the API. Once again, this call is only useful for advanced users.

```
int ccurDSCC_Get_Physical_Memory(void *Handle,
                                        ccurdscc phys mem t *phys mem)
   Description: Get previously mmapped() physical memory address and size
                 void *Handle
   Input:
                                                      (handle pointer)
               ccurdscc_phys_mem_t *phys_mem (mem struct pointer)
   Output:
                 -- void \overline{*}phys mem
                 -- u int phys mem size
                 -- u_int_phys_mem_size<br>
CCURDSCC_LIB_NO_ERROR (successful)<br>
CCURDSCC_LIB_BAD_HANDLE (no/bad_handler_supplied)<br>
CCURDSCC_LIB_NOT_OPEN (device_not_open)<br>
CCURDSCC_LIB_INVALID_ARG (invalid_argument)<br>
CCURDSCC_LIB_INVALID_ARG 
   Return: CCURDSCC LIB NO ERROR
 typedef struct {<br>void *phys_mem; /* physical memory: physical address */<br>unsigned int phys_mem_size; /* physical memory: memory size - bytes */
} ccurdscc phys mem t;
```
## <span id="page-32-1"></span>2.2.36 ccurDSCC Get PLL Info()

This call returns the programmed information for the selected PLL.

```
int ccurDSCC Get PLL Info (void *Handle, CCURDSCC PLL pll,
                                    ccurdscc PLL struct t *info)
   Description: Return the value of the specified PLL information.
                 void<br>
CCURDSCC_PLL *Handle (handle pointer)<br>
(pll selection)<br>
(colation to all
   Input:
CCURDSCC_PLL pli selection,<br>
Return: ccurdscc_PLL_struct_t *info; (pointer to pll info struct)<br>
Return: CCURDSCC_LIB_NO_ERROR (successful)<br>
CCURDSCC_LIB_BAD_HANDLE (no/bad handler supplied)<br>
CCURDSCC_LIB_NOT_OPEN (device n
```
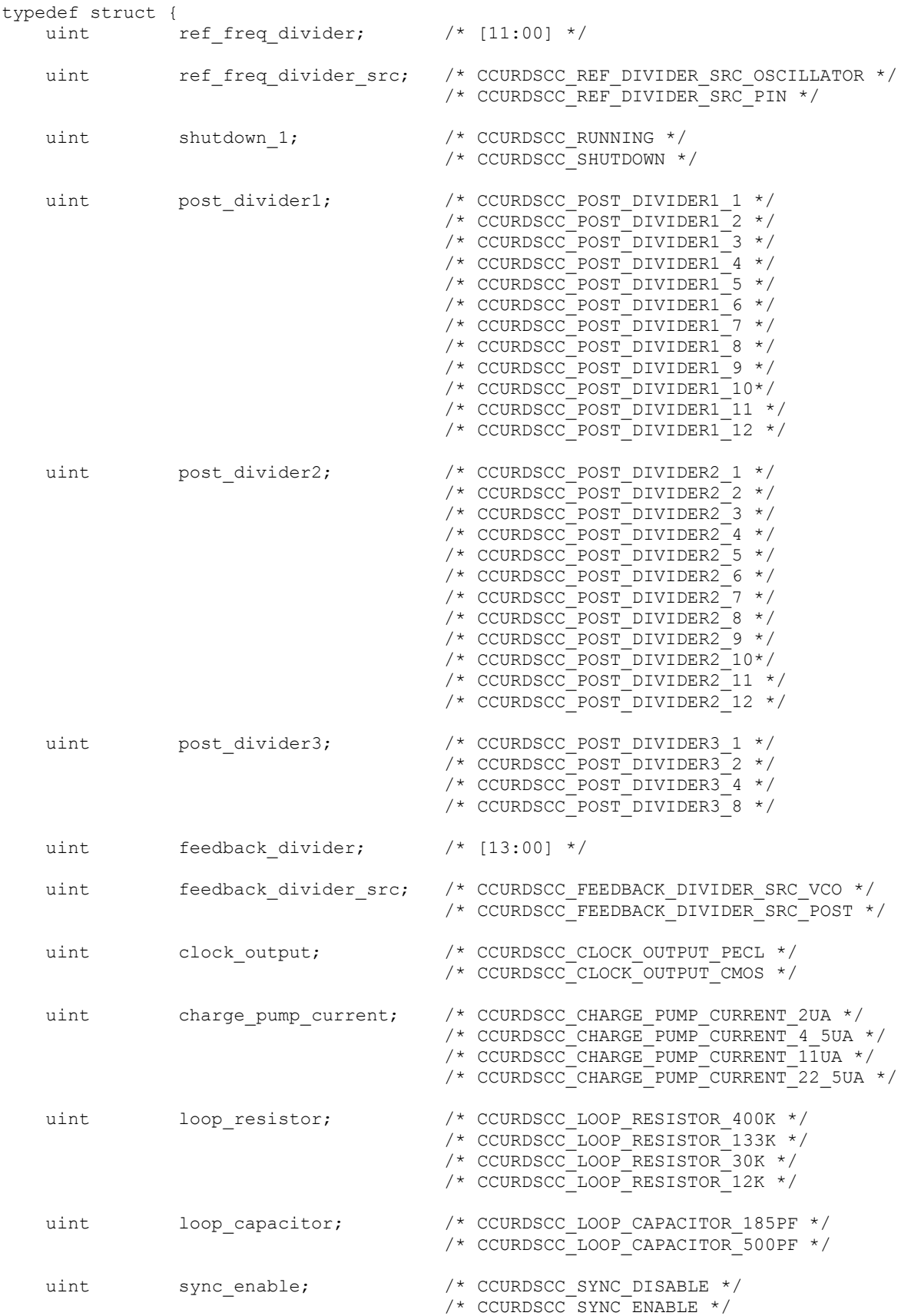

```
\verb|uint \text{ }\verb|sync_polarity|; |\text{{\it CURDSCC_SYNC_pOLARITY_NEGATIVE *}}//* CCURDSCC SYNC POLARITY POSITIVE */
                                                  /* CCURDSCC RUNNING */uint shutdown 2;
                                                   /* CCURDSCC SHUTDOWN *//* below should not be supplied by user */
    double last_specified_fRef; /* Last Specified Reference Frequency */<br>double fActual; /* Computed PLL Clock Frequency */<br>uint post_divider_product; /* post divider product */
} courdsco PLL struct t;
```
## <span id="page-34-0"></span>2.2.37 ccurDSCC Get PLL Status()

This call returns the status of the selected PLL.

```
int ccurDSCC Get PLL Status (void *Handle, CCURDSCC PLL pll,
                               ccurdscc_PLL_status_t *status)
   Description: Return the status of the PLL
   Input:
              void
                                      *Handle (handle pointer)
              voia<br>CCURDSCC
                                       pll (select pll)
  CURDSCC_LIB_NO_ERROR (select pl1)<br>
Return: CCURDSCC_LIB_NO_ERROR (pointer to status struct)<br>
CCURDSCC_LIB_NO_ERROR (successful)<br>
CCURDSCC_LIB_RAD_HANDLE (no/bad handler supplied)<br>
CCURDSCC_LIB_NOT_OPEN (device not open)<br>
C
 typedef struct {
   uint busy;<br>uint error;
} ccurdscc PLL status t;
// PLL Interface Busy
- CCURDSCC PLL IDLE
- CCURDSCC PLL BUSY
// PLL Interface Error
- CCURDSCC_PLL_NO_ERROR<br>- CCURDSCC_PLL_ERROR
```
## <span id="page-34-1"></span>2.2.38 ccurDSCC\_Get\_PLL\_Sync()

This call returns the PLL Synchronization information maintained by the hardware.

```
int ccurDSCC Get PLL Sync (void *Handle, ccurdscc PLL sync t *sync)
      Description: Return the value of the PLL Sync information.
     \begin{tabular}{lllllllllllllllllllll} \textsc{Input:} & \textsc{void} & \textsc{Handle} & \textsc{(handle pointer)}\\ \textsc{Output:} & \textsc{curdscc\_PLL\_sync\_t} & \textsc{*sync;} & \textsc{(pointer to pll sync struct)}\\ \textsc{Return:} & \textsc{ccURDSC\_LIB\_NO\_ERROR} & \textsc{(successful)}\\ & \textsc{ccURDSC\_LIB\_BAD\_HANDLE} & \textsc{(no/bad handler supplied)}\\ & \textsc{ccURDSC\_LIB\_NOT\_OPEN} & \textsc{(device not open)}\\ & \textsc{ccURDSC\_LIB\_INVALID\_ARG} & \textsc{(invalid argument)}\\ \end{tabular
```

```
CCURDSCC LIB NO LOCAL REGION (local region not present)
 typedef struct {
   uint sync start [CCURDSCC MAX PLLS];
   uint external_go;<br>uint external_sync;
} ccurdscc PLL sync \overline{t};
// PLL Sync Start
- CCURDSCC PLL START
- CCURDSCC<sup>PLL</sup>STOP
// External Go
- CCURDSCC EXTERNAL GO ENABLE
- CCURDSCC EXTERNAL GO DISABLE
// External Sync
- CCURDSCC EXTERNAL SYNC ENABLE
- CCURDSCC EXTERNAL SYNC DISABLE
```
## <span id="page-35-0"></span>2.2.39 ccurDSCC\_Get\_Value()

This call allows the user to read the board registers. The actual data returned will depend on the command register information that is requested. Refer to the hardware manual for more information on what is being returned. Most commands return a pointer to an unsigned integer. The CCURDSCC CHANNEL DATA, CCURDSCC\_POSITIVE\_CALIBRATION, CCURDSCC\_NEGATIVE\_CALIBRATION and the CCURDSCC\_OFFSET\_CALIBRATION return CCURDSCC\_MAX\_CHANNELS unsigned integers. The CCURDSCC SPI RAM command returns CCURDSCC SPI RAM SIZE unsigned integers.

```
int ccurDSCC Get Value(void *Handle, CCURDSCC CONTROL cmd, void *value)
     Description: Return the value of the specified board register.
    Input: void<br>
CCURDSCC_CONTROL cmd (register definition)<br>
Output: void *value; (pointer to value)<br>
Return: CCURDSCC_LIB_NO_ERROR (successful)<br>
CCURDSCC_LIB_RAD_HANDLE (no/bad handler supplied)<br>
CCURDSCC_LIB_NOT_OPEN (device
 typedef enum {
       edef enum {<br>CCURDSCC_BOARD_INFORMATION,
                                                                                   /* R Only */CCURDSCC BOARD CSR,
                                                                                    /* R/W * /CCURDSCC_INTERRUPT_CONTROL,
                                                                                    /* R/W * /CCURDSCC INTERRUPT STATUS,
                                                                                    /* R/W */
      COURDSCC_CONVERTER_0_CPM_GSR,<br>
CCURDSCC_CONVERTER_0_CPM_ACCESS,<br>
CCURDSCC_CONVERTER_0_CPM_READ_1,<br>
CCURDSCC_CONVERTER_0_CPM_READ_2,<br>
\frac{1}{2},<br>
\frac{1}{2},<br>
\frac{1}{2},<br>
\frac{1}{2},<br>
\frac{1}{2},<br>
\frac{1}{2},<br>
\frac{1}{2},<br>
\frac{/* R Only */\begin{tabular}{ll} \multicolumn{2}{l}{{\small\texttt{CCURDSCC}}}\texttt{CONVERTER\_1_CPM_CSR}, & $\quad\land\ast$ R/W $\star$/\cr \multicolumn{2}{l}{\small\texttt{CCURDSCC}}\texttt{CONVERTER\_1_CPM_ACCESS}, & $\quad\land\ast$ R/W $\star$/\cr \multicolumn{2}{l}{\small\texttt{CCURDSCC}}\texttt{CONVERTER\_1_CPM_RED1}, & $\quad\land\ast$ R/W $\star$/\cr \multicolumn{2}{l}{\small\texttt{CCURDSCC}}\texttt{CONVERTER\_1_CPM_RED12}, & $\quad\land\ast$ R ON $\star$/\cr \multicolumn{2}{
```
CCURDSCC CONVERTER 2 CPM CSR,  $/$  /\* R/W \*/ CCURDSCC CONVERTER 2 CPM ACCESS,  $/$  /\* R/W \*/ CCURDSCC CONVERTER 2 CPM READ 1,  $/$ \* R/W \*/ CCURDSCC CONVERTER 2 CPM READ 2,  $/$  /\* R Only \*/ CCURDSCC CONVERTER 3 CPM CSR,  $/$  /\* R/W \*/ CCURDSCC CONVERTER 3 CPM ACCESS,  $/$  /\* R/W \*/ CCURDSCC CONVERTER 3 CPM READ 1,  $/$ \* R/W \*/ CCURDSCC CONVERTER 3 CPM READ 2,  $/$  /\* R Only \*/ CCURDSCC\_PLL\_SYNC, /\* R/W \*/ CCURDSCC\_CALIBRATION\_VOLTAGE\_CONTROL, /\* R/W \*/<br>CCURDSCC\_FIFO\_CSR, /\* R/W \*/ CCURDSCC\_FIFO\_CSR,  $/$  /\* R/W \*/ CCURDSCC\_FIFO\_THRESHOLD,  $/$   $*/$  R/W  $*/$ CCURDSCC\_FIFO\_CHANNEL\_SELECT,  $/$  /\* R/W \*/ CCURDSCC\_PLL\_0\_STATUS,  $\frac{1}{x}$  R Only  $\frac{x}{x}$ CCURDSCC\_PLL\_0\_ACCESS,  $\frac{1}{2}$  /\* R/W \*/<br>CCURDSCC\_PLL\_0\_READ\_1,  $\frac{1}{2}$  /\* R/W \*/ CCURDSCC\_PLL\_0\_READ\_1, CCURDSCC\_PLL\_0\_READ\_2,  $\frac{1}{2}$  /\* R Only \*/ CCURDSCC\_PLL\_1\_STATUS, /\* R Only \*/ CCURDSCC\_PLL\_1\_ACCESS, CCURDSCC\_PLL\_1\_READ\_1, /\* R/W \*/ CCURDSCC\_PLL\_1\_READ\_2,  $\frac{1}{1}$  /\* R Only \*/ CCURDSCC\_PLL\_2\_STATUS,  $\overline{y}$  /\* R Only \*/<br>CCURDSCC\_PLL\_2\_ACCESS,  $\overline{y}$  /\* R/W \*/ CCURDSCC\_PLL\_2\_ACCESS,  $\overline{Y}$   $\overline{Y}$  CCURDSCC\_PLL\_2\_READ\_1,  $\angle$  /\* R/W \*/<br>CCURDSCC\_PLL\_2\_READ\_2,  $\angle$  /\* R\_Only \*/  $CCURDSCC$  $PLL$ <sup>2</sup> $READ$ <sup>2</sup>, CCURDSCC\_PLL\_3\_STATUS,  $\frac{1}{10}$  /\* R Only \*/<br>CCURDSCC\_PLL\_3\_ACCESS,  $\frac{1}{10}$  /\* R/W \*/ CCURDSCC\_PLL\_3\_ACCESS, CCURDSCC $\overline{PLL}$ 3 $\overline{READ}$  1,  $/$   $\overline{R}/W$   $\overline{X}$ CCURDSCC\_PLL\_3\_READ\_2,  $\frac{1}{x}$  R Only \*/ CCURDSCC\_FIRMWARE\_SPI\_COUNTER\_STATUS, /\* R/W \*/ CCURDSCC CHANNEL DATA,  $/$  /\* R Only \*/ CCURDSCC\_FIFO\_DATA,  $/$  /\* R Only \*/ CCURDSCC\_POSITIVE\_CALIBRATION,  $/* R/W * /$ CCURDSCC\_NEGATIVE\_CALIBRATION,  $/$  /\* R/W \*/ CCURDSCC SPI\_RAM,  $/$  /\* R/W \*/ CCURDSCC OFFSET CALIBRATION,  $/$  /\* R/W \*/ } CCURDSCC CONTROL;

## 2.2.40 ccurDSCC\_Hex\_To\_Fraction()

This call converts a hexadecimal value to a fractional decimal value. This conversion is used internally by the API to get the positive and negative calibration information.

double ccurDSCC Hex To Fraction (uint value) Description: Convert Hexadecimal to Fractional Decimal value (hexadecimal to convert) Input: uint none Output: double Fraction (converted fractional value) Return: 

## 2.2.41 ccurDSCC\_Initialize\_Board()

This call resets the board to a default initial state. This call is currently identical to the ccurDSCC Reset Board() call.

int ccurDSCC Initialize Board (void \*Handle) Description: Initialize the board. void \*Handle (handle pointer) Input: None Output: CCURDSCC\_LIB\_NO\_ERROR (successful)<br>
CCURDSCC\_LIB\_BAD\_HANDLE (no/bad\_handler\_supplied)<br>
CCURDSCC\_LIB\_NOT\_OPEN (device\_not\_open)<br>
CCURDSCC\_LIB\_IOCTL\_FAILED (driver\_ioctl\_call\_failed)<br>
CCURDSCC\_LIB\_NO\_LOCAL\_REGION (local\_regi Return: 

#### 2.2.42 ccurDSCC\_Initialize\_PLL\_Input\_Struct()

This call simply initializes the user supplied courdscc\_PLL\_setting\_t clock structure to default values so that it can be used as input to the *ccurDSCC\_Compute\_PLL\_Clock()* API call. This call is again only supplied for advanced users.

```
int ccurDSCC Initialize PLL Input Struct (void *Handle,
                                             ccurdscc PLL setting t *input)
  Description: Initialize the clock structure.
  Input:
                                       *Handle (handle pointer)
              void
               ccurdscc_PLL_setting_t *input (pointer to input clock struct)
  Output: none<br>Return: CCURDSCC_LIB_NO_ERROR
               CCURDSCC_LIB_NO_ERROR (successful)<br>
CCURDSCC_LIB_BAD_HANDLE (no/bad handler supplied)<br>
CCURDSCC_LIB_NOT_OPEN (device not open)<br>
CCURDSCC_LIB_INVALID_ARG (invalid argument)<br>
CCURDSCC_LIB_NO_LOCAL_REGION (local region not pr
```

```
typedef struct {
 double fDesired; /* MHz - Desired Output Clock Frequency */
int max tol; /* ppm - parts/million - Maximum tolerance */
 int maximizeVCOspeed;/* Maximize VCO Speed flag */
    double fRef; /* MHz - Reference Input PLL Oscillator Frequency */
 double fPFDmin; /* MHz - Minimum allowable Freq at phase-detector */
 double kfVCO; /* MHz/Volts - VCO gain to be used */
 double fVcoMin; /* MHz - Minimum VCO frequency */
 double fVcoMax; /* MHz - Maximum VCO frequency */
 double nRefMin; /* minimum reference divider */
 double nRefMax; /* maximum reference divider */
 double nFbkMin; /* minimum feedback divider */
 double nFbkMax; /* maximum feedback divider */
} ccurdscc PLL setting t;
- CCURDSCC DEFAULT (-1) /* Set defaults */
- CCURDSCC DEFAULT REFERENCE FREQ (65.536)/* MHz */
- CCURDSCC DEFAULT TOLERANCE (1000) /* ppm (parts per million) */
- CCURDSCC_DEFAULT_MIN_ALLOWABLE_FREQ (1.0) /* MHz */
- CCURDSCC DEFAULT VCO GAIN (520) /* MHz/volts */
- CCURDSCC DEFAULT MIN VCO FREQ (100) /* MHz */
- CCURDSCC DEFAULT MAX VCO FREQ (400) /* MHz */
- CCURDSCC DEFAULT MIN REF DIVIDER (1) /* minimum reference divider */
- CCURDSCC DEFAULT MAX REF DIVIDER (4095) /* maximum reference divider */
- CCURDSCC DEFAULT MIN FEEDBK DIVIDER (12) /* minimum feedback divider */
- CCURDSCC DEFAULT MAX FEEDBK DIVIDER (16383) /* maximum feedback divider */
fRef = CCURDSCC_DEFAULT_REFERENCE_FREQ;
maximizeVCOspeed = CCURDSCCDEFAULTVCO SPEED;fPPDmin = CCURDSCCDEFAULTMINALLOWABLEFREQ;
max tol = CCURDSCC DEFAULT TOLERANCE;
kfVCO = CCURDSCC DEFAULT VCO GAIN;
fVcoMin = CCURDSCC DEFAULT MIN VCO FREQ;
fVcoMax = CCURDSCC DEFAULT MAX VCO FREQ;
nRefMin = CCURDSCC DEFAULT MIN REF DIVIDER;
nRefMax = CCURDSCC DEFAULT MAX REF DIVIDER;
nFbkMin = CCURDSCC DEFAULT MIN FEEDBK DIVIDER;
nFbkMax = CCURDSCC DEFAULT MAX FEEDBK DIVIDER;
fDesired = CCURDSCC DEFAULT;
```
# **2.2.43 ccurDSCC\_MMap\_Physical\_Memory()**

This call is provided for advanced users to create a physical memory of specified size that can be used for DMA. The allocated DMA memory is rounded to a page size. If a physical memory has been previously allocated, this call will fail, at which point the user will need to issue the *ccurDSCC\_Munmap\_Physical\_Memory()* API call to remove the previously allocated physical memory.

Please note that this physical memory is not the same as that used internally by the driver during the *CCURDSCC\_DMA\_CONTINUOUS* read mode.

int ccurDSCC MMap Physical Memory (void \*Handle, int size, void \*\*mem ptr) Description: Allocate a physical DMA memory for size bytes. Input: void \*Handle (handle pointer)<br>
int size (size in bytes)<br>
Output: void \*\*mem\_ptr (mapped memory pointer)<br>
Return: CCURDSCC\_LIB\_NO\_ERROR (successful)<br>
CCURDSCC\_LIB\_RAD\_HANDLE (no/bad\_handler\_supplied)<br>
CCURDSCC\_LIB\_NO CCURDSCC LIB MMAP SELECT FAILED (mmap selection failed) CCURDSCC LIB MMAP FAILED (mmap failed) 

## 2.2.44 ccurDSCC Munmap Physical Memory()

This call simply removes a physical memory that was previously allocated by the ccurDSCC\_MMap\_Physical\_Memory() API call.

```
int ccurDSCC Munmap Physical Memory (void *Handle)
  Description: Unmap a previously mapped physical DMA memory.
  Input:
              void *Handle
                                                (handle pointer)
  Output: None<br>Return: CCURDSCC_LIB_NO_ERROR
               CCURDSCC_LIB_NO_ERROR (successful)<br>
CCURDSCC_LIB_BAD_HANDLE (no/bad handler supplied)<br>
CCURDSCC_LIB_NOT_OPEN (device not open)<br>
CCURDSCC_LIB_NUNMAP_FAILED (failed to un-map memory)<br>
CCURDSCC_LIB_NUNMAP_FAILED (failed to un
```
## 2.2.45 ccurDSCC Open()

This is the first call that needs to be issued by a user to open a device and access the board through the rest of the API calls. What is returned is a handle to a *void pointer* that is supplied as an argument to the other API calls. The Board Number is a valid board number [0.9] that is associated with a physical card. There must exist a character special file /dev/ccurdscc<Board Number> for the call to be successful. One character special file is created for each board found when the driver is successfully loaded.

The *oflag* is the flag supplied to the *open*(2) system call by this API. It is normally a 0, however the user may use the O NONBLOCK option for  $read(2)$  calls which will change the default reading in block mode.

int ccurDSCC Open (void \*\*My Handle, int Board Number, int oflag) Description: Open a device. (handle pointer to pointer)<br>(0-9 board number)<br>(open flags) Input: void \*\*Handle int Board Number<br>int Board Number<br>int oflaw int oflag INCOURDSCC\_LIB\_NO\_ERROR (successful)<br>
CCURDSCC\_LIB\_INVALID\_ARG (invalid argument)<br>
CCURDSCC\_LIB\_ALREADY\_OPEN (device already opened)<br>
CCURDSCC\_LIB\_OPEN\_FAILED (device open failed)<br>
CCURDSCC\_LIB\_ALREADY\_MAPPED (memory alrea Output: Return: CCURDSCC LIB MMAP SELECT FAILED (mmap selection failed)

CCURDSCC LIB MMAP FAILED (mmap failed) \*\*\*\*\*\*\*\*\*\*\*\*\*\*\* 

## 2.2.46 ccurDSCC Perform Auto Calibration()

This call is used to create the offset, positive and negative gain values for all 32 channels. This offset and gain is then applied to each channel by the hardware when returning analog input values. Prior to issuing this call, the board must be initialized and clocks enabled and running, otherwise the call will fail as no analog input data is collected. The call performs calibration using an internal reference voltage whose value is determined by the board type selected.

This call takes approximately one minute to run and is normally issued after the system is rebooted and whenever the clocks are re-programmed to a different value. If the board has not been calibrated after a system reboot, then voltages returned will be unpredictable.

```
int ccurDSCC Perform Auto Calibration (void *Handle)
  Description: Perform Auto Calibration
  Input:
                                               (handle pointer)
              void *Handle
             none
  Output:
               COURDSCC_LIB_NO_ERROR (successful)<br>
CCURDSCC_LIB_BAD_HANDLE (no/bad handler supplied)<br>
CCURDSCC_LIB_NOT_OPEN (device not open)<br>
CCURDSCC_LIB_INVALID_ARG (invalid argument)<br>
CCURDSCC_LIB_NO_LOCAL_REGION (local region not pr
  Return:
```
## 2.2.47 ccurDSCC\_Perform\_External\_Input\_Negative\_Calibration()

This call is used to create the negative gain values for the user specified channels that have been connected to a precise voltage source. This gain is then applied to each channel by the hardware when returning analog input values. Prior to issuing this call, the board must be initialized and clocks enabled and running, otherwise the call will fail as no analog input data is collected. The external voltage supplied to the channels must be as close to the negative voltage whose value is defined by the board calibration reference voltage (when external\_ref\_voltage == 0) or specified by the user in external\_ref\_voltage (non-zero negative value).

This call is used when the user wishes to bypass the internal reference voltage for calibration and instead use their voltage source supplied to the external input.

It is important to note that prior to this call, the user must first perform the external offset calibration using the ccurDSCC\_Perform\_External\_Input\_Offset\_Calibration() call, otherwise the calibrated values will be incorrect.

```
int ccurDSCC Perform External Input Negative Calibration (void *Handle,
                             int chan start, int chan end,
                             double external ref voltage)
   Description: Perform External Input Negative Calibration
                                                  (handle pointer)
   Input:
                void *Handle
                void Amandie (nandle pointer)<br>
int chan_start (channel start number)<br>
int chan_end (channel end number)<br>
double external_ref_voltage (external reference voltage)
   Output:
                none
```
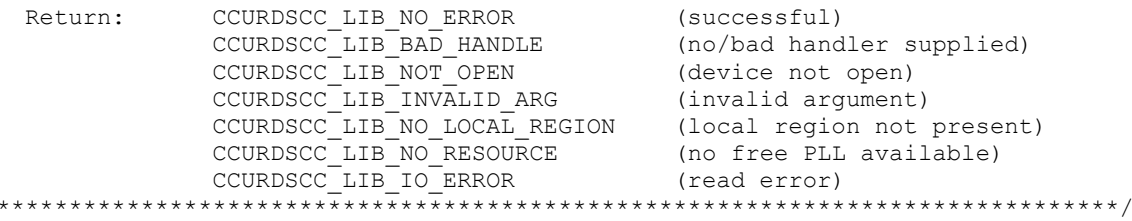

## 2.2.48 ccurDSCC Perform External Input Offset Calibration()

This call is used to create the offset values for the user specified channels that have been connected to a precise voltage source. This offset is then applied to each channel by the hardware when returning analog input values. Prior to issuing this call, the board must be initialized and clocks enabled and running, otherwise the call will fail as no analog input data is collected. The external voltage supplied to the channels must be close to zero volts.

This call is used when the user wishes to bypass the internal reference voltage for calibration and instead use their voltage source supplied to the external input.

int ccurDSCC Perform External Input Offset Calibration (void \*Handle, int chan start, int chan end) Description: Perform External Input Offset Calibration Input: void \*Handle (handle pointer) int chan\_start<br>int chan\_end (channel start number) (channel end number) Output: none CCURDSCC\_LIB\_NO\_ERROR (successful)<br>
CCURDSCC\_LIB\_BAD\_HANDLE (no/bad handler supplied)<br>
CCURDSCC\_LIB\_NOT\_OPEN (device not open)<br>
CCURDSCC\_LIB\_NVALID\_ARG (invalid argument)<br>
CCURDSCC\_LIB\_NO\_LOCAL\_REGION (local region not pre Return:  $CCURDSCC_LIBINO$ RESOURCE (no free PLL available) CCURDSCC\_LIB\_IO\_ERROR (read error) .<br>\*\*\*\*\*\*\*\*\*\*\*\*\*\*\*\*\*\*\* 

#### 2.2.49 ccurDSCC\_Perform\_External\_Input\_Positive\_Calibration()

This call is used to create the positive gain values for the user specified channels that have been connected to a precise voltage source. This gain is then applied to each channel by the hardware when returning analog input values. Prior to issuing this call, the board must be initialized and clocks enabled and running, otherwise the call will fail as no analog input data is collected. The external voltage supplied to the channels must be as close to the positive voltage whose value is defined by the board calibration reference voltage (when external ref voltage  $=0$  or specified by the user in external ref voltage (non-zero positive value).

This call is used when the user wishes to bypass the internal reference voltage for calibration and instead use their voltage source supplied to the external input.

It is important to note that prior to this call, the user must first perform the external offset calibration using the ccurDSCC\_Perform\_External\_Input\_Offset\_Calibration() call, otherwise the calibrated values will be incorrect.

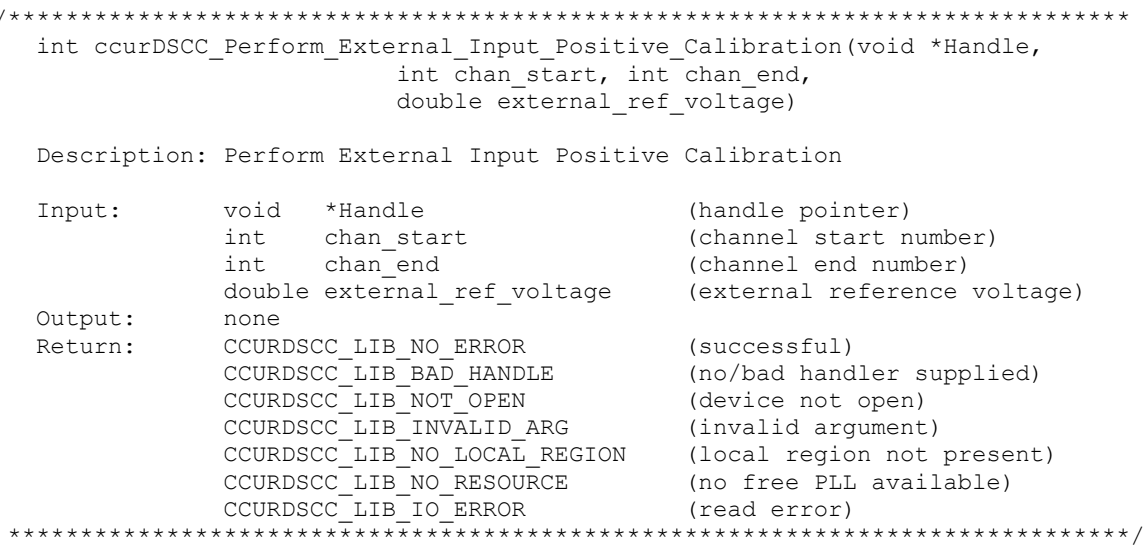

## 2.2.50 ccurDSCC\_Perform\_Negative\_Calibration()

This call is used to create the negative gain values for all 32 channels. This gain is then applied to each channel by the hardware when returning analog input values. Prior to issuing this call, the board must be initialized and clocks enabled and running, otherwise the call will fail as no analog input data is collected. The call performs calibration using an internal reference voltage whose value is determined by the board type selected.

It is important to note that prior to this call, the user must first perform the offset calibration using the ccurDSCC\_Perform\_Offset\_Calibration() call, otherwise the calibrated values will be incorrect.

```
int ccurDSCC Perform Negative Calibration (void *Handle)
   Description: Perform Negative Calibration
   Tnn11 + \cdothiov
                      *Handle
                                                (handle pointer)
  Output:
               none
               none<br>
CCURDSCC_LIB_NO_ERROR (successful)<br>
CCURDSCC_LIB_BAD_HANDLE (no/bad handler supplied)<br>
CCURDSCC_LIB_NOT_OPEN (device not open)<br>
CCURDSCC_LIB_NO_LOCAL_REGION (local region not present)<br>
CCURDSCC_LIB_NO_RESOURCE (no fr
  Return:
                CCURDSCC LIB IO ERROR
                                                (read error)
```
## 2.2.51 ccurDSCC\_Perform\_Offset\_Calibration()

This call is used to create the offset values for all 32 channels. This offset is then applied to each channel by the hardware when returning analog input values. Prior to issuing this call, the board must be initialized and clocks enabled and running, otherwise the call will fail as no analog input data is collected. The call performs calibration using a zero internal voltage.

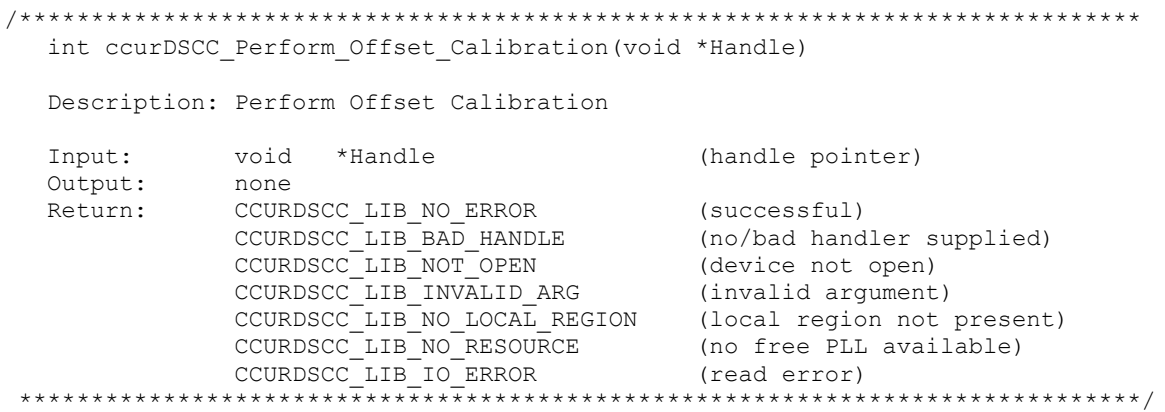

#### 2.2.52 ccurDSCC\_Perform\_Positive\_Calibration()

This call is used to create the positive gain values for all 32 channels. This gain is then applied to each channel by the hardware when returning analog input values. Prior to issuing this call, the board must be initialized and clocks enabled and running, otherwise the call will fail as no analog input data is collected. The call performs calibration using an internal reference voltage whose value is determined by the board type selected.

It is important to note that prior to this call, the user must first perform the offset calibration using the ccurDSCC\_Perform\_Offset\_Calibration() call, otherwise the calibrated values will be incorrect.

```
int ccurDSCC Perform Positive Calibration (void *Handle)
  Description: Perform Positive Calibration
  Input:
             void *Handle
                                              (handle pointer)
  Output:
             none<br>
CCURDSCC_LIB_NO_ERROR (successful)<br>
CCURDSCC_LIB_BAD_HANDLE (no/bad handler supplied)<br>
CCURDSCC_LIB_INVALID_ARG (device not open)<br>
CCURDSCC_LIB_INVALID_ARG (invalid argument)<br>
CCURDSCC_LIB_NO_LOCAL_REGION (local regi
             none
  Return:
               CCURDSCC_LIB_NO_RESOURCE (no free PLL available)
```
## 2.2.53 ccurDSCC\_Program\_CPM\_Advanced()

This call is available for use by advanced users to setup a specified converter. This call requires an intimate knowledge of the boards programming registers. Normally, the ccurDSCC\_Configure\_Channels() API call will be sufficient to program the board. If the converter is not in a reset state, the user can always issue the ccurDSCC\_Get\_Converter\_Info() call to retrieve the current converter settings, and then edit specific options with this call. The user can also use the *CCURDSCC\_DO\_NOT\_CHANGE* parameter for any argument value in the ccurdscc\_CPM\_struct\_t structure if they wish to preserve the current values. Upon successful completion of the call, the board will be programmed to the new settings, and will return both the current settings and the new settings of all the CPM registers in the ccurdscc\_CPM\_encode\_t structure.

int ccurDSCC Program CPM Advanced(void \*Handle, CCURDSCC CONVERTER conv, int Program, ccurdscc\_CPM\_struct\_t \*input, ccurdscc\_CPM\_encode\_t \*current\_encoded, ccurdscc CPM encode t \*new encoded) Description: Program CPM Access values for the specified CPM. Input: void \*Handle (handle pointer) CCURDSCC CPM conv (converter selection) ccurdscc CPM struct t \*input (pointer to CPM input struct) Courdsco\_CPM\_struct\_t \*input (pointer to CPM input struct)<br>Output: int Program (decide to program board) ccurdscc CPM encode t \*current encoded (pointer to current encoded CPM ccurdscc\_CPM\_encode\_t \*new\_encoded (pointer to new encoded CPM Return: CCURDSCC\_LIB\_NO\_ERROR (successful) CCURDSCC\_LIB\_BAD\_HANDLE (no/bad handler supplied) CCURDSCC\_LIB\_NOT\_OPEN (device not open) CCURDSCC\_LIB\_INVALID\_ARG (invalid argument) \*\*\*\*\*\*\*\*\*\*\*\*\*\*\*\*\*\*\*\*\*\*\*\*\*\*\*\*\*\*\*\*\*\*\*\*\*\*\*\*\*\*\*\*\*\*\*\*\*\*\*\*\*\*\*\*\*\*\*\*\*\*\*\*\*\*\*\*\*\*\*\*\*\*\*\*\*\*/ // CCURDSCC\_CONVERTER - CCURDSCC\_CONVERTER\_0 - CCURDSCC\_CONVERTER\_1 - CCURDSCC\_CONVERTER\_2 - CCURDSCC\_CONVERTER\_3 typedef struct { uint chip\_revision;  $\frac{1}{10}$  /\* [3:0] \*/<br>uint chip id;  $\frac{1}{10}$  /\* [3:0] \*/ uint  $\text{chip}^{-1}$ id; uint mode select;  $/$  /\* CCURDSCC\_MODE\_SELECT\_SSM \*/ /\* CCURDSCC\_MODE\_SELECT\_DSM \*/ /\* CCURDSCC\_MODE\_SELECT\_QSM \*/ uint serial format;  $/$ \* CCURDSCC SERIAL FORMAT LEFT JUSTIFIED \*/ /\* CCURDSCC\_SERIAL\_FORMAT\_12S \*/ /\* CCURDSCC\_SERIAL\_FORMAT\_TDM \*/ uint clock divider;  $/$ \* CCURDSCC CLOCK DIVIDER 1 \*/ /\* CCURDSCC\_CLOCK\_DIVIDER\_2 \*/ /\* CCURDSCC\_CLOCK\_DIVIDER\_2a \*/ /\* CCURDSCC\_CLOCK\_DIVIDER\_4 \*/  $\frac{1}{2}$  CCURDSCC CLOCK DIVIDER 1\_5 \*/  $/*$  CCURDSCC CLOCK DIVIDER  $3^-*/$ /\* CCURDSCC\_CLOCK\_DIVIDER\_3a \*/ uint control port enable; /\* CCURDSCC CONTROL PORT DISABLE \*/ /\* CCURDSCC\_CONTROL\_PORT\_ENABLE \*/ uint overflow\_status; /\* CCURDSCC\_CONVERTER\_MASK\_CH0 \*/ /\* CCURDSCC\_CONVERTER\_MASK\_CH1 \*/ /\* CCURDSCC\_CONVERTER\_MASK\_CH2 \*/ /\* CCURDSCC\_CONVERTER\_MASK\_CH3 \*/ /\* CCURDSCC\_CONVERTER\_MASK\_CH4 \*/ /\* CCURDSCC\_CONVERTER\_MASK\_CH5 \*/ /\* CCURDSCC\_CONVERTER\_MASK\_CH6 \*/ /\* CCURDSCC\_CONVERTER\_MASK\_CH7 \*/ uint overflow mask;  $/$ \* CCURDSCC\_CONVERTER\_MASK\_CH0 \*/ /\* CCURDSCC\_CONVERTER\_MASK\_CH1 \*/ /\* CCURDSCC\_CONVERTER\_MASK\_CH2 \*/ /\* CCURDSCC\_CONVERTER\_MASK\_CH3 \*/

```
 /* CCURDSCC_CONVERTER_MASK_CH4 */
                               /* CCURDSCC_CONVERTER_MASK_CH5 */
                               /* CCURDSCC_CONVERTER_MASK_CH6 */
                               /* CCURDSCC_CONVERTER_MASK_CH7 */
   uint high pass filter; /* CCURDSCC CONVERTER MASK CHO */
                                /* CCURDSCC_CONVERTER_MASK_CH1 */
                               /* CCURDSCC_CONVERTER_MASK_CH2 */
                               /* CCURDSCC_CONVERTER_MASK_CH3 */
                               /* CCURDSCC_CONVERTER_MASK_CH4 */
                                /* CCURDSCC_CONVERTER_MASK_CH5 */
                                /* CCURDSCC_CONVERTER_MASK_CH6 */
                                /* CCURDSCC_CONVERTER_MASK_CH7 */
   uint power down; / /* CCURDSCC POWER DOWN MASK CH0 1 */
                               /* CCURDSCC_POWER_DOWN_MASK_CH2_3 */
                               /* CCURDSCC POWER DOWN MASK CH4 5 *//* CCURDSCC_POWER_DOWN_MASK_CH6_7 */
   uint power down oscillator; /* CCURDSCC POWER DOWN OSCILLATOR ENABLE */
                                /* CCURDSCC_POWER_DOWN_OSCILLATOR_DISABLE */
   uint power_down_bandgap; /* CCURDSCC_POWER_DOWN_BANDGAP_ENABLE */
                                   /* CCURDSCC_POWER_DOWN_BANDGAP_DISABLE */
   uint mute_control; / /* CCURDSCC_CONVERTER_MASK_CH0 */
 /* CCURDSCC_CONVERTER_MASK_CH1 */
                                /* CCURDSCC_CONVERTER_MASK_CH2 */
                                /* CCURDSCC_CONVERTER_MASK_CH3 */
                               /* CCURDSCC_CONVERTER_MASK_CH4 */
                               /* CCURDSCC_CONVERTER_MASK_CH5 */
                               /* CCURDSCC_CONVERTER_MASK_CH6 */
                               /* CCURDSCC CONVERTER MASK CH7 */
   uint serial data; /* CCURDSCC SERIAL DATA MASK CHO 1 */
                                /* CCURDSCC_SERIAL_DATA_MASK_CH2_3 */
                               /* CCURDSCC_SERIAL_DATA_MASK_CH4_5 */
                               /* CCURDSCC_SERIAL_DATA_MASK_CH6_7 */
} ccurdscc CPM struct t;
typedef struct {
   uint reg[CCURDSCC CPM AR REGISTER ADDRESS MAX];
} ccurdscc_CPM_encode_t;
```
## **2.2.54 ccurDSCC\_Program\_PLL\_Advanced()**

This call is available for use by advanced users to setup a specified clock. This call requires an intimate knowledge of the boards programming registers. Normally, the *ccurDSCC\_Configure\_Channels()* API call will be sufficient to program the board. The user can always issue the *ccurDSCC\_Get\_PLL\_Info()* call to retrieve the current clock settings, and then edit specific options with this call. The user can also use the *CCURDSCC\_DO\_NOT\_CHANGE* parameter for any argument value in the *ccurdscc\_PLL\_struct\_t* structure if they wish to preserve the current values. Upon successful completion of the call, the board will be programmed to the new settings, and will return both the current settings and the new settings of all the PLL registers in the *ccurdscc\_PLL\_encode\_t* structure.

/\*\*\*\*\*\*\*\*\*\*\*\*\*\*\*\*\*\*\*\*\*\*\*\*\*\*\*\*\*\*\*\*\*\*\*\*\*\*\*\*\*\*\*\*\*\*\*\*\*\*\*\*\*\*\*\*\*\*\*\*\*\*\*\*\*\*\*\*\*\*\*\*\*\*\*\*\*\*

All information contained in this document is confidential and proprietary to Concurrent Computer Corporation. No part of this document may be reproduced, transmitted, in any form, without the prior written permission of Concurrent Computer Corporation. No license, expressed or implied, under any patent, copyright or trade secret right is granted or implied by the conveyance of this document.

int ccurDSCC\_Program\_PLL\_Advanced(void \*Handle, CCURDSCC\_PLL pll, int Program, ccurdscc PLL struct t \*input, ccurdscc\_PLL\_encode\_t \*current encoded, ccurdscc\_PLL\_encode\_t \*new\_encoded)

Description: Program PLL Access values for the specified PLL.

void<br>
CCURDSCC\_PLL pll (handle pointer)<br>
ccurdscc\_PLL\_struct\_t \*input (pll selection)<br>
int Program (decide to program board) Input: int Program Output: ccurdscc\_PLL\_encode\_t \*current\_encoded (pointer to current encoded PLL ccurdscc\_PLL\_encode\_t \*new\_encoded (pointer to new encoded PLL CCURDSCC\_LIB\_NO\_ERROR (successful)<br>CCURDSCC\_LIB\_BAD\_HANDLE (no/bad handler supplied)<br>CCURDSCC\_LIB\_BAD\_HANDLE (no/bad handler supplied)<br>CCURDSCC\_LIB\_INVALID\_ARG (invalid argument) Return: 

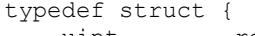

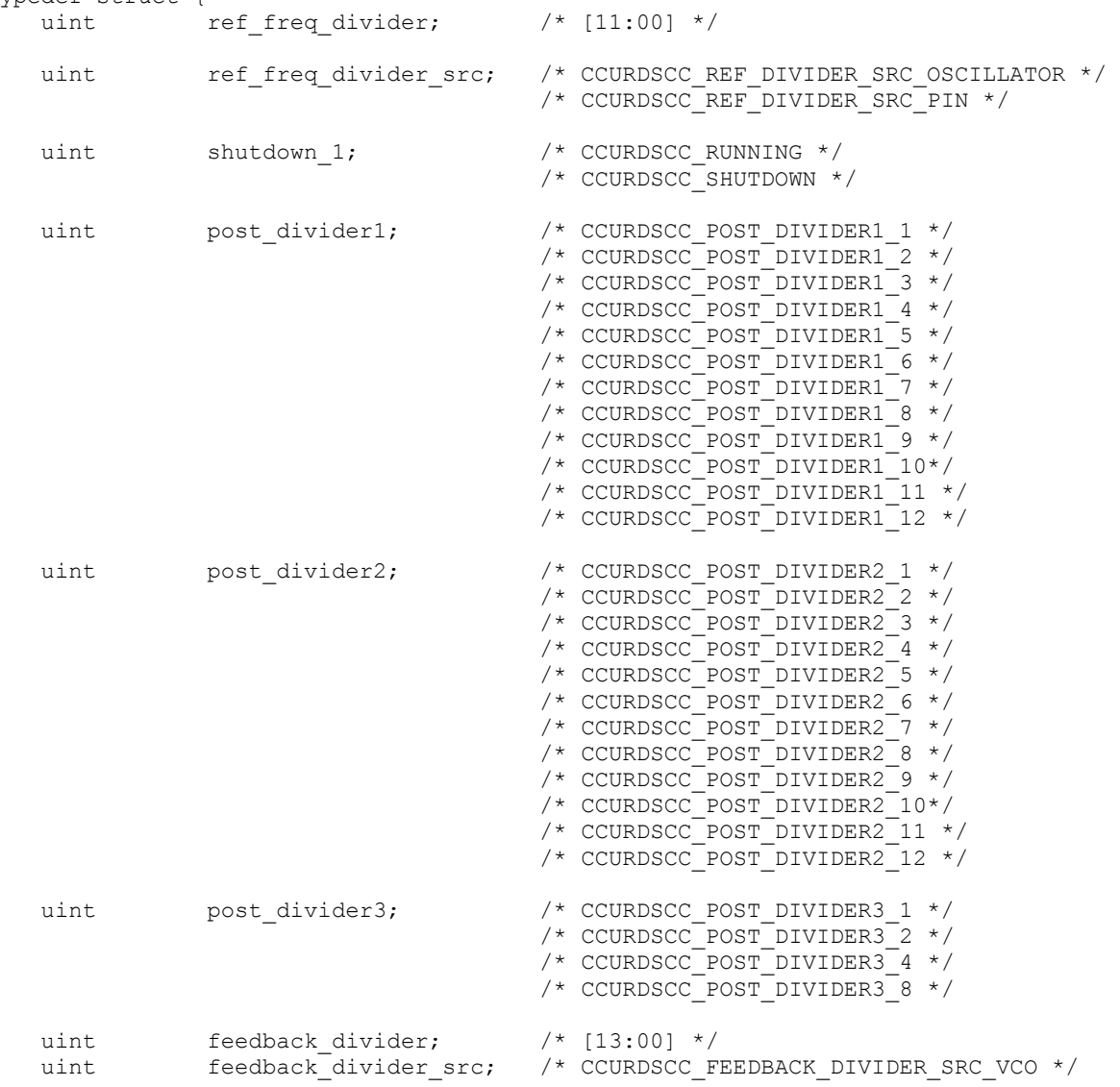

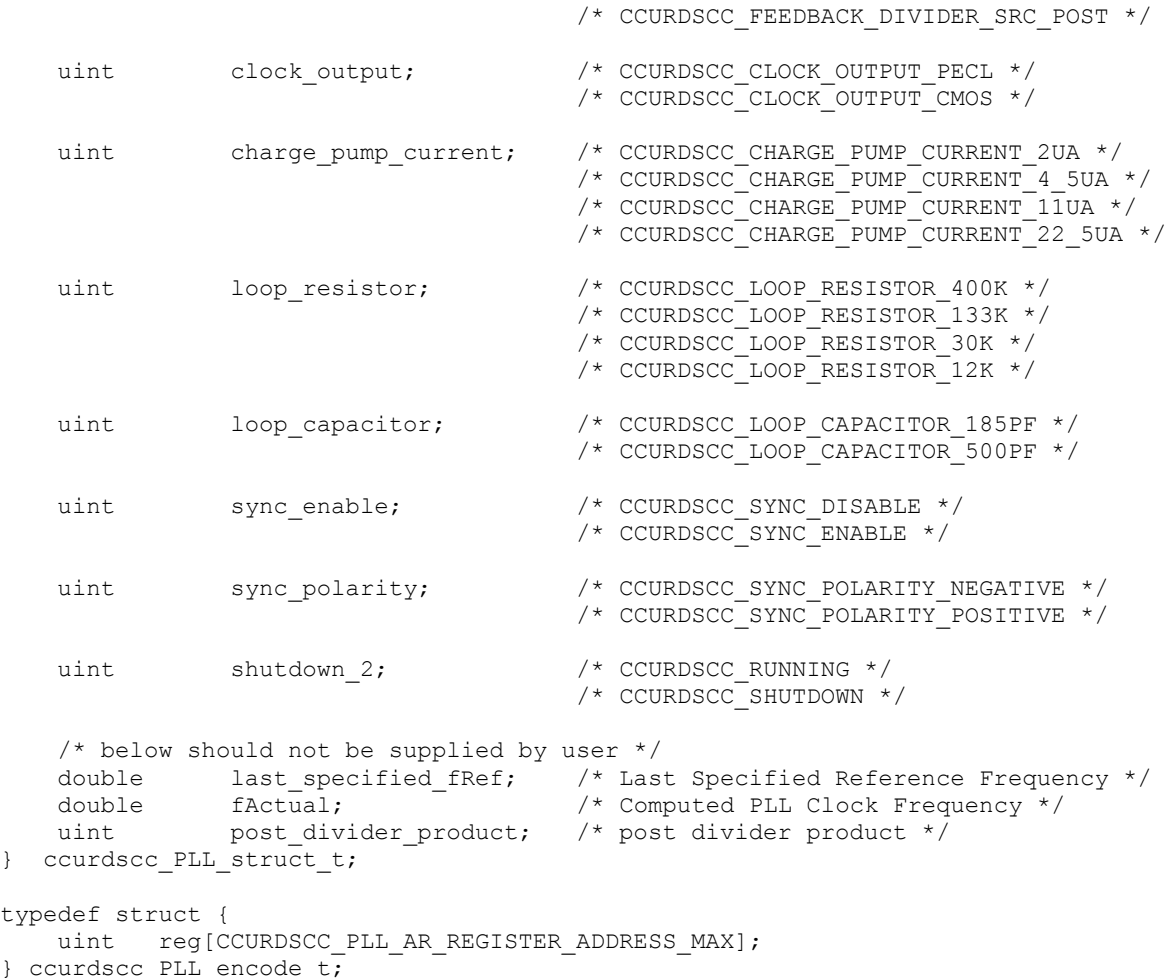

# **2.2.55 ccurDSCC\_Program\_PLL\_Clock()**

This call is available for use by advanced users to program a specified clock. This *ccurDSCC\_Program\_PLL\_Clock()* call is a higher level call than the above *ccurDSCC\_Program\_PLL\_Advanced()* call. In this case, the user only needs to supply the desired clock frequency *(that ranges from 512 KHz to 13.824 MHz)* and the maximum allowed tolerance in *ppm*. If the call is successful, it returns the actual clock frequency and the clock frequency error in *ppm*. If the *Program* flag is set to *CCURDSCC\_TRUE*, the board is programmed with the new clock frequency at the completion of the call, otherwise only information on the actual frequency and the frequency error are returned to the user.

Normally, the advanced user needs to start with a sample rate and then determine the actual clock frequency that satisfies the sample rate. They then need to associate the clock with a selected channel group prior to starting data collection. All this is accomplished with the single API call *ccurDSCC\_Configure\_Channels().*

```
int ccurDSCC_Program_PLL_Clock(void *Handle, CCURDSCC_PLL pll, int Program,
                                                ccurdscc PLL clock t *clock)
    Description: Program PLL Clock for give maximum tolerance
                     void *Handle<br>CCURDSCC_PLL pll
    Input:
                     void *Handle
                                                                     (handle pointer)
                                                                   (selected PLL)
   COORDSCO_TID PIT<br>
int Program (decide to program board)<br>
courdscc_PLL_clock_t *clock (pointer to user clock struct)<br>
Return: CCURDSCC_LIB_NO_ERROR (successful)<br>
CCURDSCC_LIB_INVALID_ARG (invalid argument)<br>
CCURDSCC_LIB_INV
                     CCURDSCCLIB NO LOCAL REGION (local region not present)
 typedef struct {
     double fDesired;<br>
\begin{array}{lll} \text{double} & \text{f0} & \text{m0} & \text{m0} & \text{m0} & \text{m1} & \text{m2} & \text{m3} & \text{m4} & \text{m5} & \text{m5} & \text{m6} & \text{m8} & \text{m8} & \text{m9} & \text{m9} & \text{m1} & \text{m2} & \text{m1} & \text{m2} & \text{m3} & \text{m4} & \text{m5} & \text{m6} & \text{m7} & \text{m8} & \text{m8} & \text{m9} &} ccurdscc_PLL_clock t;
```
## 2.2.56 ccurDSCC Read()

This call is provided for users to receive converted sample data from the channels. It basically calls the read(2) system call with the exception that it performs necessary locking and returns the errno returned from the system call in the pointer to the *error* variable.

For specific information about the data being returned for the various read modes, refer to the read(2) system call description the Driver Direct Access section.

```
int ccurDSCC Read(void *Handle, void *buf, int size, int *bytes read,
                    int *error)
  Description: Perform a read operation.
              void *Handle
  Input:
                                               (handle pointer)
              Void Handle<br>
int size (size of buffer in bytes)<br>
void *buf (pointer to buffer)<br>
int *bytes_read (bytes read)<br>
int *error<br>
int *bytes_read (pointer to buffer)<br>
(bytes read)<br>
(counter)<br>
CCURDSCC_LIB_RO_ERROR (successful)<br>
CC
              int size<br>void *buf
                                               (size of buffer in bytes)
              void *buf
  Output:
  Return: CCURDSCC_LIB_NO ERROR
```
## 2.2.57 ccurDSCC\_Read\_Channels()

This call performs a programmed I/O read of all the channels and returns the raw data in the *channel\_data* field. Additionally, the user can request the corresponding voltage for each channel by setting the convert\_data\_to\_volts to CCURDSCC\_TRUE. In this case, the variable volts in the ccrdscc\_read\_channels\_t structure will contain the floating point voltage of each channel.

This call is similar to the standard read(2) system call while operating in the CCURDSCC PIO CHANNEL mode with the exception that only raw data is returned.

All information contained in this document is confidential and proprietary to Concurrent Computer Corporation. No part of this document may be reproduced, transmitted, in any form, without the prior written permission of Concurrent Computer Corporation. No license, expressed or implied, under any patent, copyright or trade secret right is granted or implied by the conveyance of this document.

```
int ccurDSCC Read Channels (void *Handle, ccurdscc read channels t *rdc)
   Description: Read Channel
Input: void *Handle (hannels_t *rdc (perform_convertion)<br>
Output: ccurdscc_read_channels_t *rdc (perform_convertion)<br>
Return: CCURDSCC_LIB_NO_ERROR (successful)<br>
CCURDSCC_LIB_BAD_HANDLE (no/bad handler supplied)<br>
CCURDSCC_
typedef struct {
    uint convert data to volts;
    uint channel data [CCURDSCC MAX CHANNELS];
    double volts [CCURDSCC MAX CHANNELS];
} ccurdscc read channels t;
```
## 2.2.58 ccurDSCC\_Read\_Channels\_Calibration()

This call reads the on-board channel calibration information and writes it out to a user specified output file. This file is created if it does not exist and must be writeable. If the output file argument is NULL, the calibration information is written to *stdout*. Entries in this file can be edited and use as input to the ccurDSCC\_Write\_Channels\_Calibration() routine. Any blank lines or entries starting with '#' or '\*' are ignored during parsing.

```
int ccurDSCC Read Channels Calibration (void *Handle, char *filename)
  Description: Read Channels Calibration information
                void *Handle (handle pointer)<br>
char *filename (pointer to filename)<br>
CCURDSCC_LIB_BAD_HANDLE (successful)<br>
CCURDSCC_LIB_BAD_HANDLE (no/bad handler supplied)<br>
CCURDSCC_LIB_NOT_OPEN (device not open)<br>
CCURDSCC_LIB_NO_LOCAL_R
  Input:
               void *Handle
                                                   (handle pointer)
  unput: void *Handle<br>Output: char *filename<br>Return: CCURDSCC_LIB_NO_ERROR
                 CCURDSCC LIB CANNOT OPEN FILE (file not readable)
```
Format:

#Chan Negative Offset Positive  $# = = = =$  $\begin{array}{c} - \end{array}$ ch00:  $1.130771 - 0.003152$  1.130929<br>ch01:  $1.130661 - 0.000795$  1.130785<br>ch02: 1.130400 0.001271 1.130840 ch30: 1.130196 0.001695 1.130285 ch31: 1.130440 0.001074 1.130285

#### 2.2.59 ccurDSCC\_Remove\_DMA\_Continuous\_Buffers()

The purpose of this call is to remove the previously allocated DMA buffers. Once the DMA buffers are freed, the user will be unable to perform reads in the *CCURDSCC\_DMA\_CONTINUOUS* mode until DMA buffers have been reallocated with the ccurDSCC\_Allocate\_DMA\_Continuous\_Buffers() call.

```
int ccurDSCC Remove DMA Continuous Buffers (void *Handle)
  Description: Remove DMA Continuous Buffers
  Input:
          void *Handle
                                   (handle pointer)
  Output:
          none
          CCURDSCC_LIB_NO_ERROR
          CCURDSCC_LIB_NO_ERROR (successful)<br>CCURDSCC_LIB_BAD_HANDLE (no/bad_handler_supplied)<br>CCURDSCC_LIB_NOT_OPEN (device_not_open)
  Return:
```
## 2.2.60 ccurDSCC\_Remove\_Irq()

The purpose of this call is to remove the interrupt handler that was previously set up. The interrupt handler is managed internally by the driver and the library. The user should not issue this call, otherwise reads will time out.

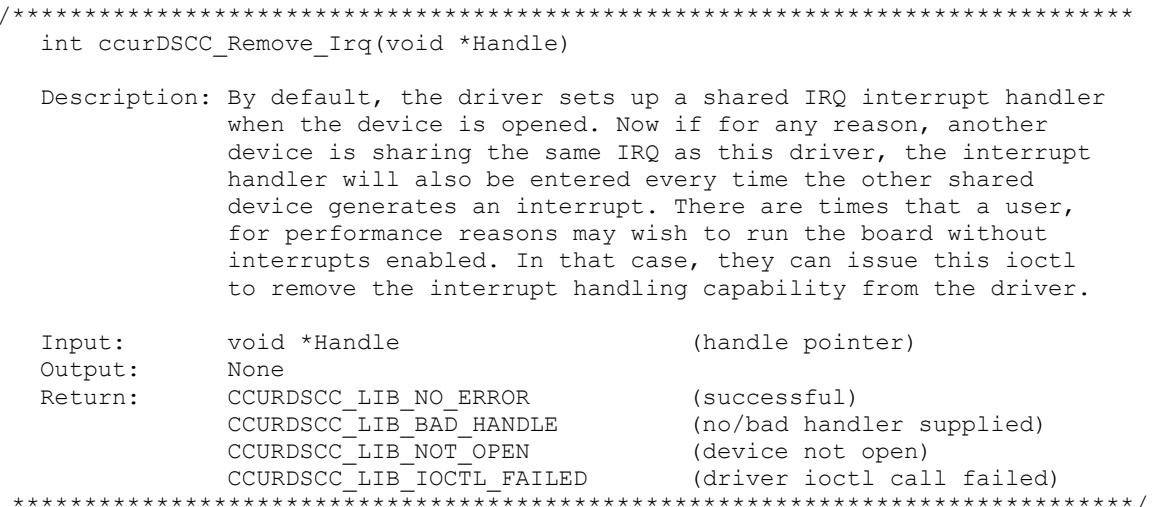

#### 2.2.61 ccurDSCC\_Reset\_Board()

This call resets the board to a known initial default state. Additionally, the Converters, Clocks and FIFO are reset along with internal pointers and clearing of interrupts. This call is currently identical to the ccurDSCC\_Initialize\_Board() call.

```
int ccurDSCC Reset Board (void *Handle)
  Description: Reset the board.
  Input:
            void *Handle
                                      (handle pointer)
  Output:
            None
            CCURDSCC_LIB_NO_ERROR (successful)<br>CCURDSCC_LIB_BAD_HANDLE (no/bad handler supplied)
  Return:
```
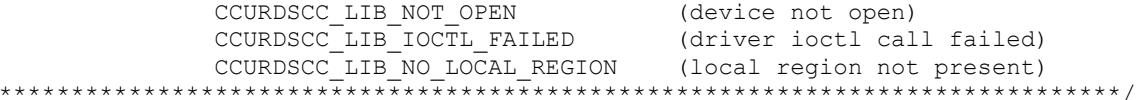

## 2.2.62 ccurDSCC\_Reset\_Converter()

This call performs a converter reset to the specified converter. No converter programming can be performed until the converter is activated. To activate the converter after a reset, set the *activate* argument to CCURDSCC CONVERTER ACTIVATE.

```
int ccurDSCC Reset Converter (void *Handle, CCURDSCC CONVERTER conv,
                              int activate)
  Description: Reset Specified Converter
                                        (handle pointer)
  Input:
             void *Handle
             courbscc_converter conv (selected converter)
              int activate
                                         (activate converter)
  Output: none<br>
Return: CCURDSCC_LIB_NO_ERROR (successful)<br>
CCURDSCC_LIB_BAD_HANDLE (no/bad handler supplied)<br>
CCURDSCC_LIB_NOT_OPEN (device not open)<br>
CCURDSCC_LIB_NO_LOCAL_REGION (local region not present)<br>
CCURDSCC_LIB_NO
 // CCURDSCC CONVERTER
- CCURDSCC CONVERTER 0
- CCURDSCC CONVERTER 1
- CCURDSCC CONVERTER 2
```
#### - CCURDSCC CONVERTER 3

## 2.2.63 ccurDSCC Reset DMA Continuous Buffers()

The DMA pointers are managed internally by the driver and the library. This call resets the pointers and should not normally be called by the user.

```
int ccurDSCC Reset DMA Continuous Buffers (void *Handle)
  Description: Reset DMA Continuous Buffers
  Input: void *Handle<br>Output: none<br>Return: CCURDSCC_LIB_NO_ERROR
                                           (handle pointer)
             CCURDSCC_LIB_NO_ERROR (successful)<br>CCURDSCC_LIB_NO_LOCAL_REGION (error)<br>CCURDSCC_LIB_IOCTL_FAILED (error)<br>CCURDSCC_LIB_NO_LOCAL_REGION (local region not present)
```
## 2.2.64 ccurDSCC\_Reset\_Fifo()

This call performs a FIFO reset. All data held in the FIFO is cleared and the FIFO is rendered empty. Additionally, internal pointers maintained for DMA CONTINUOUS mode are reset. No new data can be collected until the FIFO is activated. To activate the FIFO, set the activate argument to CCURDSCC\_FIFO\_ACTIVATE.

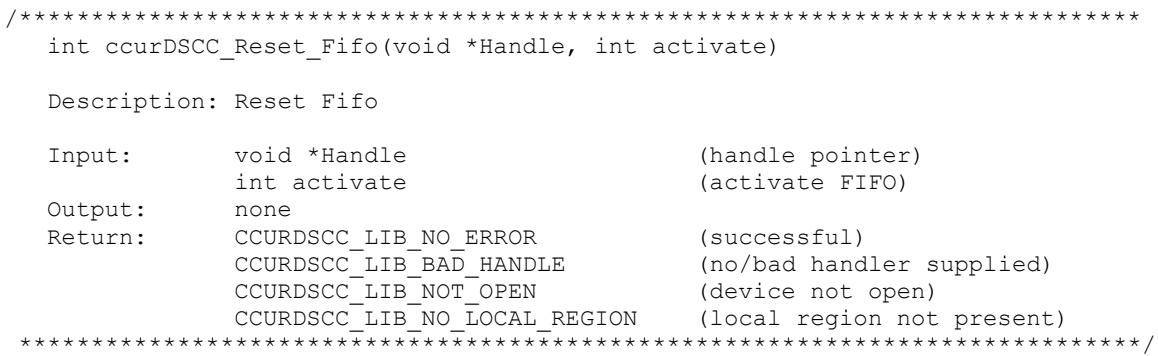

#### 2.2.65 ccurDSCC\_Select\_Driver\_Read\_Mode()

This call sets the current driver read mode. When a  $read(2)$  system call is issued, it is this mode that determines the type of read being performed by the driver. Refer to the  $read(2)$  system call under *Direct* Driver Access section for more information on the various modes.

```
int ccurDSCC Select Driver Read Mode (void *Handle,
                                        CCURDSCC DRIVER READ MODE mode)
  Description: Reset Fifo
  Input:
               void *Handle
                                                 (handle pointer)
                CCURDSCC_DRIVER_READ MODE mode (select read mode)
  Output:
               none
               CCURDSCC_LIB_NO_ERROR (successful)<br>
CCURDSCC_LIB_BAD_HANDLE (no/bad handler supplied)<br>
CCURDSCC_LIB_NOT_OPEN (device not open)<br>
CCURDSCC_LIB_INVALID_ARG (invalid argument)<br>
CCURDSCC_LIB_NO_LOCAL_REGION (local region not pr
             CCURDSCC LIB_NO_ERROR
  R\capturn\cdot
```
typedef enum { CCURDSCC PIO CHANNEL, CCURDSCC PIO FIFO, CCURDSCC DMA CHANNEL, CCURDSCC DMA FIFO, CCURDSCC DMA CONTINUOUS, } CCURDSCC DRIVER READ MODE;

#### 2.2.66 ccurDSCC\_Set\_Board\_CSR()

This call can be used to set the data format to CCURDSCC\_OFFSET\_BINARY or CCURDSCC\_TWOS\_COMPLEMENT. Additionally, this call can also be used to set the external clock output to one of the four PLL's or the Input Line (pass-through). This is useful when you are trying to connect multiple cards to a single clock source. Users can supply the CCURDSCC\_DO\_NOT\_CHANGE parameter if they do not wish to alter the existing state of the card for a particular field.

int ccurDSCC Set Board CSR(void \*Handle, ccurdscc board csr t \*bcsr)

```
Description: Set Board Control and Status information
               void *Handle
                                                      (handle pointer)
   Input:
               Output:
               CURDSCC_LIB_NO_ERROR (pointer to board CSP)<br>CURDSCC_LIB_NO_ERROR (successful)<br>CURDSCC_LIB_BAD_HANDLE (no/bad handler supplied)<br>CURDSCC_LIB_NOT_OPEN (device not open)<br>CURDSCC_LIB_NVALID_ARG (invalid argument)<br>CURDSCC_LIB_NO
   Return:
 typedef struct {
    and the data format;<br>int data_format; <br>int external_clock_output; /* external clock selection */
} ccurdscc board csr t;
// data format
- CCURDSCC OFFSET BINARY
- CCURDSCC TWOS COMPLEMENT
- CCURDSCC DO NOT CHANGE
//external clock output
- CCURDSCC_EXT CLOCK OUTPUT PLL 0
- CCURDSCC_EXT_CLOCK_OUTPUT_PLL_1
- CCURDSCC_EXT_CLOCK_OUTPUT_PLL_2
- CCURDSCC_EXT_CLOCK_OUTPUT_PLL_3<br>- CCURDSCC_EXT_CLOCK_OUTPUT_INPUT_LINE
- CCURDSCC DO NOT CHANGE
```
#### 2.2.67 ccurDSCC\_Set\_Converter\_Cal\_CSR()

This call sets the calibration voltage control register.

```
int ccurDSCC Set Converter Cal CSR (void *Handle,
                                                ccurdscc converter cal csr t *cal)
    Description: Set the Converter Calibration Voltage
                  void *Handle
    Input:
                                                             (handle pointer)
                  ccurdscc_converter_cal_csr_t *cal; (pointer to cal struct)
                 none
    Output:
 Return: CCURDSCC_LIB_NO_ERROR (successful)<br>
CCURDSCC_LIB_BAD_HANDLE (no/bad handler supplied)<br>
CCURDSCC_LIB_NOT_OPEN (device not open)<br>
CCURDSCC_LIB_INVALID_ARG (invalid argument)<br>
CCURDSCC_LIB_NO_LOCAL_REGION (local regio
typedef struct {
    uint voltage_select;
} ccurdscc_converter_cal_csr_t;
Voltage Select is one of the following:
- COURDSCC_CAL_VOLT_SEL_GROUND<br>
- CCURDSCC_CAL_VOLT_SEL_PLUS_REFERENCE<br>
- CCURDSCC_CAL_VOLT_SEL_MINUS_REFERENCE<br>
- CCURDSCC_CAL_VOLT_SEL_MINUS_REFERENCE<br>
- CCURDSCC_CAL_VOLT_SEL_00_07_GROUND<br>
- CCURDSCC_CAL_VOLT_SEL_00_07_
```

```
- CCURDSCC CAL VOLT SEL 00 07 PLUS REFERENCE : +Ref (Converter 0) (+<ref> Volts)
- CCURDSCC_CAL_VOLT_SEL_00_07_MINUS_REFERENCE: -Ref (Converter 0) (-<ref> Volts)
- CCURDSCC_CAL_VOLT_SEL_08_15_GROUND : Ground (Converter 1)
- CCURDSCC CAL VOLT SEL 08 15 PLUS REFERENCE : +Ref (Converter 1) (+<ref> Volts)
- CCURDSCC_CAL_VOLT_SEL_08_15_MINUS_REFERENCE: -Ref (Converter 1) (-<ref> Volts)
- CCURDSCC_CAL_VOLT_SEL_16_23_GROUND : Ground (Converter 2)
- CCURDSCC CAL VOLT SEL 16 23 PLUS REFERENCE : +Ref (Converter 2) (+<ref> Volts)
- CCURDSCC CAL VOLT SEL 16 23 MINUS REFERENCE: -Ref (Converter 2) (-< ref> Volts)
- CCURDSCC CAL VOLT SEL 24 31 GROUND : Ground (Converter 3)
- CCURDSCC_CAL_VOLT_SEL_24_31_PLUS_REFERENCE : +Ref (Converter 3) (+\ltref> Volts)
- CCURDSCC_CAL_VOLT_SEL_24_31_MINUS_REFERENCE: -Ref (Converter 3) (-<ref> Volts)
- CCURDSCC DO NOT CHANGE
```
## **2.2.68 ccurDSCC\_Set\_Converter\_Clock\_Source()**

The purpose of this call is to associate the given converter with a clock source.

```
/******************************************************************************
   Int ccurDSCC_Set_Converter_Clock_Source(void *Handle, 
                                      CCURDSCC_CONVERTER conv, uint clock)
   Description: Set Converter Control and Status information
 Input: void *Handle (handle pointer)
 CCURDSCC_CONVERTER conv (selected converter)
 uint clock (clock source)
  Output: none<br>Return: CCURI
Return: CCURDSCC_LIB_NO_ERROR (successful)
CCURDSCC_LIB_BAD_HANDLE (no/bad handler supplied)
CCURDSCC_LIB_NOT_OPEN (device not open)
CCURDSCC_LIB_NO_ERROR (successful)
CCURDSCC_LIB_INVALID_ARG (invalid argument)
 CCURDSCC_LIB_NO_LOCAL_REGION (local region not present)
******************************************************************************/
// CCURDSCC_CONVERTER
- CCURDSCC CONVERTER 0
- CCURDSCC<sup>-</sup>CONVERTER<sup>-1</sup>
- CCURDSCC_CONVERTER<sup>-2</sup>
- CCURDSCC_CONVERTER_3
// clock
- CCURDSCC CLOCK PLL 0
- CCURDSCC CLOCK PLL 1
- CCURDSCC CLOCK PLL 2
- CCURDSCC CLOCK PLL 3
- CCURDSCC<sup>C</sup>LOCK<sup>EXTERNAL</sup>
```
# **2.2.69 ccurDSCC\_Set\_Converter\_Negative\_Cal()**

This call sets the floating point value of the negative calibration for each of the channels that is maintained by the card. This negative gain is applied to the analog input data returned for each channel automatically by the hardware. The raw value set by this call is returned in the *ccurdscc\_converter\_cal\_t* structure. The user can specify a floating point value of *CCURDSCC\_DO\_NOT\_CHANGE* for channels that you do not want to alter.

```
/******************************************************************************
   int ccurDSCC_Set_Converter_Negative_Cal(void *Handle,
                                         ccurdscc_converter_cal_t *cal)
   Description: Set the Converter Negative Calibration data.
```
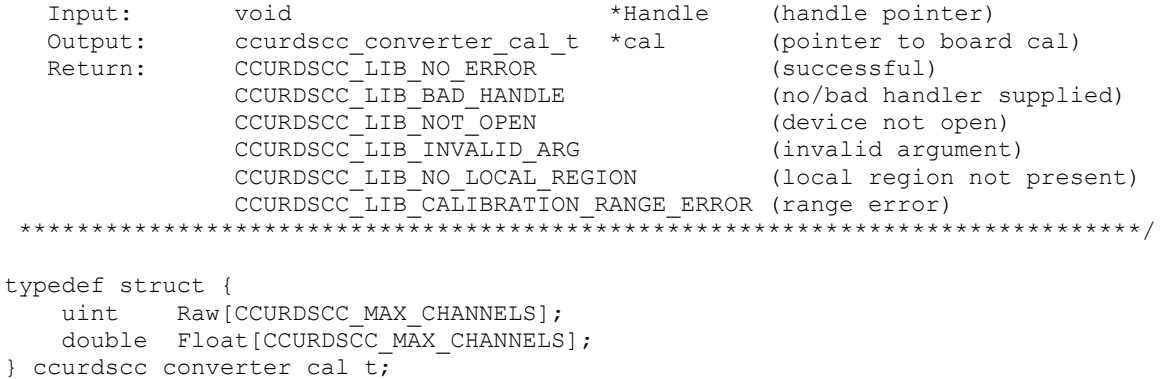

#### 2.2.70 ccurDSCC Set Converter Offset Cal()

This call sets the floating point value of the offset calibration for each of the channels that is maintained by the card. This zero offset is applied to the analog input data returned for each channel automatically by the hardware. The raw value set by this call is returned in the *ccurdscc\_converter\_cal\_t* structure. The user can specify a floating point value of CCURDSCC\_DO\_NOT\_CHANGE for channels that you do not want to alter.

```
int ccurDSCC_Set_Converter_Offset_Cal(void *Handle,
                                        ccurdscc converter cal t *cal)
  Description: Set the Converter Offset Calibration data.
               void
                                         *Handle (handle pointer)
  Input:
  Output:
               ccurdscc_converter_cal_t *cal (pointer to board cal)
             CCURDSCC_LIB_NO_ERROR (successful)<br>
CCURDSCC_LIB_BAD_HANDLE (no/bad handler supplied)<br>
CCURDSCC_LIB_NOT_OPEN (device not open)<br>
CCURDSCC_LIB_INVALID_ARG (invalid argument)
  Return:
               CCURDSCC_LIB_INVALID_ARG (invalid argument)<br>CCURDSCC_LIB_NO_LOCAL_REGION (local region not present)
typedef struct {
   uint Raw [CCURDSCC_MAX_CHANNELS];
   double Float[CCURDSCC MAX CHANNELS];
} ccurdscc converter cal t;
```
#### 2.2.71 ccurDSCC\_Set\_Converter\_Positive\_Cal()

This call sets the floating point value of the positive calibration for each of the channels that is maintained by the card. This positive gain is applied to the analog input data returned for each channel automatically by the hardware. The raw value set by this call is returned in the *ccurdscc\_converter\_cal\_t* structure. The user can specify a floating point value of CCURDSCC\_DO\_NOT\_CHANGE for channels that you do not want to alter.

```
int ccurDSCC Set Converter Positive Cal(void *Handle,
                                  ccurdscc converter cal t *cal)
  Description: Set the Converter Positive Calibration data.
  Input:
            void
                                   *Handle (handle pointer)
  Output:
            ccurdscc converter cal t
                                  \starcal
                                           (pointer to board cal)
            CCURDSCC LIB NO ERROR
  Return:
                                           (successful)
            CCURDSCC LIB BAD HANDLE
                                           (no/bad handler supplied)
```

```
CCURDSCC LIB NOT OPEN
              CCURDSCC_LIB_NOT_OPEN (device not open)<br>CCURDSCC_LIB_INVALID_ARG (invalid argument)<br>CCURDSCC_LIB_NO_LOCAL_REGION (local region not present)
                                                    (device not open)
typedef struct {
   uint Raw [CCURDSCC MAX CHANNELS];
   double Float[CCURDSCC MAX CHANNELS];
} ccurdscc converter cal t_i
```
## 2.2.72 ccurDSCC\_Set\_Fifo\_Channel\_Select()

The hardware is capable of letting the user select which active channels they wish to monitor and place its converted data into the FIFO. This call sets the current channel selection mask. By default, all active channels are selected for storage into the FIFO. The mask has channel 0 as the least significant bit and channel 31 as the most significant bit. The advantage of this feature is to allow the user to ignore channels they do not wish to monitor resulting in performance improvement.

```
int ccurDSCC Set Fifo Channel Select (void *Handle, uint fifo chan sel)
  Description: Set the Fifo Channel Selection Mask
                                         (handle pointer)
  Input:
            void
                      *Handle
                     uint
           None
  Output:
             CCURDSCC_LIB_NO_ERROR (successful)<br>
CCURDSCC_LIB_BAD_HANDLE (no/bad handler supplied)<br>
CCURDSCC_LIB_NOT_OPEN (device not open)<br>
CCURDSCC_LIB_INVALID_ARG (invalid argument)<br>
CCURDSCC_LIB_NO_LOCAL_REGION (local region not pr
  Return:
            CCURDSCC_LIB_NO_ERROR
```
## 2.2.73 ccurDSCC\_Set\_Fifo\_Threshold()

This call is used to set the FIFO threshold register. When samples are collected in the FIFO, an interrupt is generated (*if enabled*) once the FIFO threshold is reached. This register is set internally by the library during read operations. If the user wishes to bypass the API and driver reads, then they can use this register to control their data requests; for example, they can wait until a certain number of samples have been collected in the FIFO and then perform a user level DMA or programmed I/O to read the FIFO. The threshold maximum is defined by CCURDSCC FIFO THRESHOLD MAX.

```
int ccurDSCC Set Fifo Threshold (void *Handle, uint threshold)
  Description: Set the value of the specified board register.
            void *Handle<br>uint threshold
  Input:
                                           (handle pointer)
                      Output: None<br>
Return: CCURDSCC_LIB_NO_ERROR (successful)<br>
CCURDSCC_LIB_BAD_HANDLE (no/bad_handler_supplied)<br>
CCURDSCC_LIB_NOT_OPEN (device_not_open)<br>
CCURDSCC_LIB_INVALID_ARG (invalid_argument)<br>
CCURDSCC_LIB_NO_LOCAL_REGIO
```
## 2.2.74 ccurDSCC\_Set\_Interrupt\_Control()

This call is used to enable or disable interrupt handling.

```
int ccurDSCC Set Interrupt Control(void *Handle, ccurdscc interrupt t *intr)
   Description: Set Interrupt Control information
               void *Handle (handle pointer)<br>
ccurdscc_interrupt_t *intr (pointer to interrupt control)<br>
CCURDSCC_LIB_RAD_HANDLE (no/bad handler supplied)<br>
CCURDSCC_LIB_RAD_HANDLE (no/bad handler supplied)<br>
CCURDSCC_LIB_NOT_OPEN (device 
   Input:
   Output:
   Return:
 typedef struct {
    int global_int;<br>int fifo_buffer_lo_hi_int;<br>int plx_local_int;
\} ccurdscc interrupt \overline{t};
// global int
- CCURDSCC GLOBAL INT DISABLE
- CCURDSCC GLOBAL INT ENABLE
- CCURDSCC DO NOT CHANGE
// fifo_buffer_lo_hi_int
\begin{array}{lll} - & \texttt{CCURDSCC\_FIFO\_INT\_LO\_HI\_DISABLE} \\ - & \texttt{CCURDSCC\_FIFO\_INT\_LO\_HI\_ENABLE} \end{array}- CCURDSCC DO NOT CHANGE
// plx local int
- CCURDSCC PLX LOCAL INT DISABLE
- CCURDSCC PLX LOCAL INT ENABLE
```

```
- CCURDSCC DO NOT CHANGE
```
#### 2.2.75 ccurDSCC\_Set\_Interrupt\_Status()

This call is used to clear the interrupt condition.

```
int ccurDSCC Set Interrupt Status (void *Handle, ccurdscc interrupt t *intr)
  Description: Set Interrupt Status information
typedef struct {
  int global_int;<br>int fifo_buffer_lo_hi_int;<br>int plx_local_int;
} ccurdscc interrupt \overline{t};
// global int
- not used
// fifo buffer lo hi int
```

```
- CCURDSCC FIFO INT LO HI IGNORE
- CCURDSCC_FIFO_INT_LO_HI_RESET
- CCURDSCC_DO_NOT_CHANGE 
// plx local int
- CCURDSCC PLX_LOCAL_INT_IGNORE
- CCURDSCC_PLX_LOCAL_INT_RESET
```

```
- CCURDSCC DO NOT CHANGE
```
# **2.2.76 ccurDSCC\_Set\_Interrupt\_Timeout\_Seconds()**

This call sets the read *timeout* maintained by the driver. It allows the user to change the default time out from 30 seconds to a user specified value. It is the time that the FIFO read call will wait before it times out. The call could time out if either the FIFO fails to fill or a DMA fails to complete. The device should have been opened in the blocking mode *(O\_NONBLOCK not set)* for reads to wait for the operation to complete.

```
/******************************************************************************
   int ccurDSCC_Set_Interrupt_Timeout_Seconds(void *Handle,
                                       int *int_timeout_secs)
   Description: Set Interrupt Timeout Seconds
 Input: void *Handle (handle pointer)
Output: int *int timeout secs (pointer to int tout secs)
Return: CCURDSCC_LIB_NO_ERROR (successful)
******************************************************************************/
```
## **2.2.77 ccurDSCC\_Set\_PLL\_Sync()**

This call is used to synchronize the starting of the clocks by selecting the *sync\_start* argument. The *external\_go* and *external\_sync* arguments are not used at this time.

```
/******************************************************************************
  int ccurDSCC Set PLL Sync(void *Handle, ccurdscc PLL sync t *sync)
   Description: Set the value of the PLL Synchronization Register
  Input: void *Handle (handle pointer)
              ccurdscc_PLL_sync_t *sync; (pointer to sync struct)
 Output: none
Return: CCURDSCC LIB_INVALID_ARG (invalid argument)
 CCURDSCC_LIB_NO_LOCAL_REGION (local region not present)
 ******************************************************************************/
typedef struct {
   uint sync_start[CCURDSCC_MAX_PLLS];
uint external go;
uint external sync;
} ccurdscc_PLL_sync_t;
// PLL Sync Start
- CCURDSCC_PLL_START 
- CCURDSCC<sup>PLL</sup>STOP
- CCURDSCC_DO_NOT_CHANGE
// External Go
- CCURDSCC_EXTERNAL_GO_ENABLE 
- CCURDSCC_EXTERNAL_GO_DISABLE
- CCURDSCC DO NOT CHANGE
// External Sync
- CCURDSCC EXTERNAL SYNC ENABLE
- CCURDSCC_EXTERNAL_SYNC_DISABLE
```
- CCURDSCC DO NOT CHANGE

## 2.2.78 ccurDSCC Set Value()

This call allows the advanced user to set the writable board registers. The actual data written will depend on the command register information that is requested. Refer to the hardware manual for more information on what can be written to. The input argument value is an int and therefore, this call does not support the CCURDSCC\_POSITIVE\_CALIBRATION, CCURDSCC\_NEGATIVE\_CALIBRATION, CCURDSCC\_SPI\_RAM and CCURDSCC\_OFFSET\_CALIBRATION commands as these expect array inputs.

Normally, users should not be changing these registers as it will bypass the API integrity and could result in an unpredictable outcome.

int ccurDSCC Set Value(void \*Handle, CCURDSCC CONTROL cmd, int value) Description: Set the value of the specified board register. CCURDSCC\_CONTROL cmd (handle pointer)<br>
CCURDSCC\_CONTROL cmd (register definition)<br>
int value<br>
Y void \*Handle Input: Output: None<br>
Return: CCURDSCC\_LIB\_NO\_ERROR (successful)<br>
CCURDSCC\_LIB\_BAD\_HANDLE (no/bad handler supplied)<br>
CCURDSCC\_LIB\_NOT\_OPEN (device not open)<br>
CCURDSCC\_LIB\_INVALID\_ARG (invalid argument)<br>
(time is the state of the s typedef enum { EQUEL CHANN INFORMATION,  $/* R Only */$ CCURDSCC BOARD\_CSR,  $/* R/W * /$ CCURDSCC\_INTERRUPT\_CONTROL,<br>CCURDSCC\_INTERRUPT\_STATUS,  $/* R/W * /$ CCURDSCC INTERRUPT STATUS,  $/* R/W * /$ CCURDSCC\_CONVERTER\_0\_CPM\_CSR,<br>
CCURDSCC\_CONVERTER\_0\_CPM\_ACCESS,<br>
CCURDSCC\_CONVERTER\_0\_CPM\_READ\_1,<br>
CCURDSCC\_CONVERTER\_0\_CPM\_READ\_2,<br>
/\* R/W \*/<br>
CCURDSCC\_CONVERTER\_0\_CPM\_READ\_2,<br>
/\* R Only \*/  $\begin{tabular}{ll} \multicolumn{2}{l}{{\small\textsc{convex}}}\textsc{convERTER\_1\_CPM\_CSR}, & $\quad\textsc{}/\ast$ R/W $\star$/\cr\n\textsc{curbsc\_convERTER\_1\_CPM\_ACES}, & $\quad\textsc{}/\ast$ R/W $\star$/\cr\n\textsc{curbsc\_convERTER\_1\_CPM\_READ\_1}, & $\quad\textsc{}/\ast$ R/W $\star$/\cr\n\textsc{curbsc\_convERTER\_1\_CPM\_READ\_2}, & $\quad\textsc{}/\ast$ R Onlv \cr \end{tabular}$  $/* R Only */$ COURDSCC\_CONVERTER\_2\_CPM\_CSR,<br>
CCURDSCC\_CONVERTER\_2\_CPM\_ACCESS,<br>
CCURDSCC\_CONVERTER\_2\_CPM\_READ\_1,<br>
CCURDSCC\_CONVERTER\_2\_CPM\_READ\_2,<br>
/\* R Only<br>
/\* R Only  $/* R Only */$ /\* R/W \*/ CCURDSCC CONVERTER 3 CPM CSR, CURDSCC\_CONVERTER\_3\_CPM\_ACCESS,<br>CCURDSCC\_CONVERTER\_3\_CPM\_ACCESS,<br>CCURDSCC\_CONVERTER\_3\_CPM\_READ\_1,<br>CCURDSCC\_CONVERTER\_3\_CPM\_READ\_2<br>(+ p o )  $CCURDSCCCONVERTER<sup>-3</sup>CPM **READ<sup>-2</sup>**$ ,  $/* R Only */$  $/* R/W * /$ CCURDSCC PLL SYNC,  $\verb"CCURDSCC_CALIBRATION_VOLTAGE_CONTROL",\qquad /* R/W * /$ COURDSCC\_FIFO\_CSR, - - $/* R/W * /$ CCURDSCC FIFO THRESHOLD,  $/* R/W * /$ 

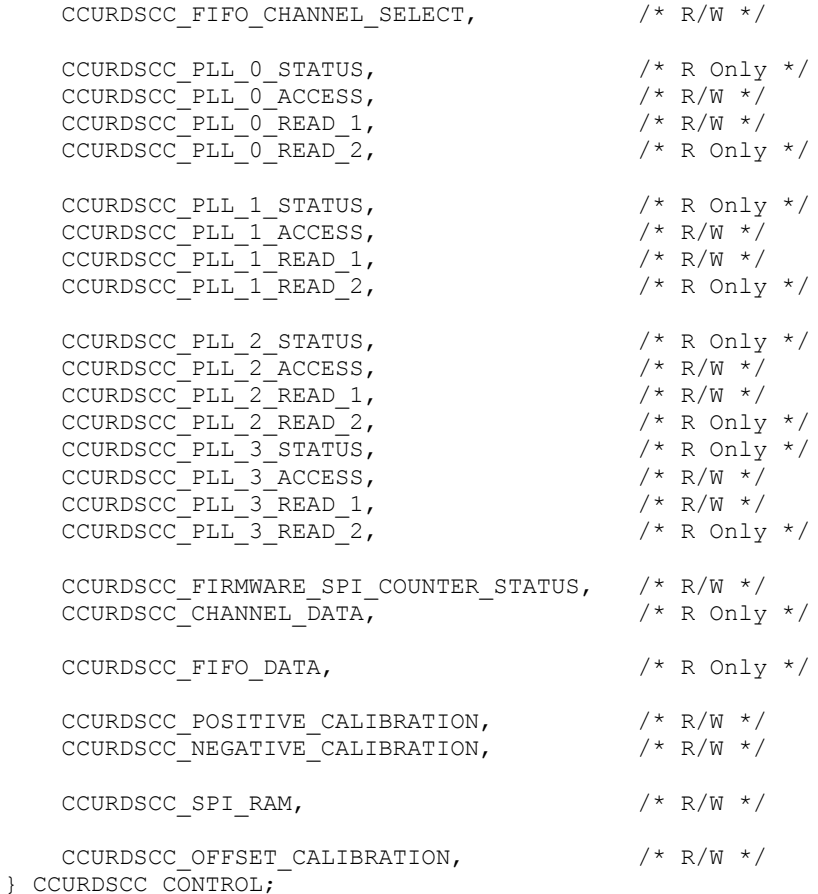

# **2.2.79 ccurDSCC\_Shutdown\_PLL\_Clock()**

This board has up to four programmable clocks that can be assigned in any combination to digital converters. If a clock is programmed but has not been assigned to any converter, it is preferable to shut down the particular clock so as to reduce noise.

```
/******************************************************************************
  int ccurDSCC Shutdown PLL Clock(void *Handle, CCURDSCC PLL pll)
   Description: Shutdown_PLL_Clock
 Input: void *Handle (handle pointer)
CCURDSCC PLL pll (pll selection)
  Output: none<br>Return: CCURDSCC_LIB_NO_ERROR<br>CCURDSCC_LIB_NO_ERROR
Return: CCURDSCC_LIB_NO_ERROR (successful)
 CCURDSCC_LIB_BAD_HANDLE (no/bad handler supplied)
CCURDSCC_LIB_NOT_OPEN (device not open)
CCURDSCC_LIB_INVALID_ARG (invalid argument)
******************************************************************************/
```
## **2.2.80 ccurDSCC\_Start\_PLL\_Clock()**

This call is similar to the *ccurDSCC\_Set\_PLL\_Sync()* which provides the ability to synchronize the starting of the selected clocks.

/\*\*\*\*\*\*\*\*\*\*\*\*\*\*\*\*\*\*\*\*\*\*\*\*\*\*\*\*\*\*\*\*\*\*\*\*\*\*\*\*\*\*\*\*\*\*\*\*\*\*\*\*\*\*\*\*\*\*\*\*\*\*\*\*\*\*\*\*\*\*\*\*\*\*\*\*\*\* int ccurDSCC Start PLL Clock(void \*Handle, uint clock mask)

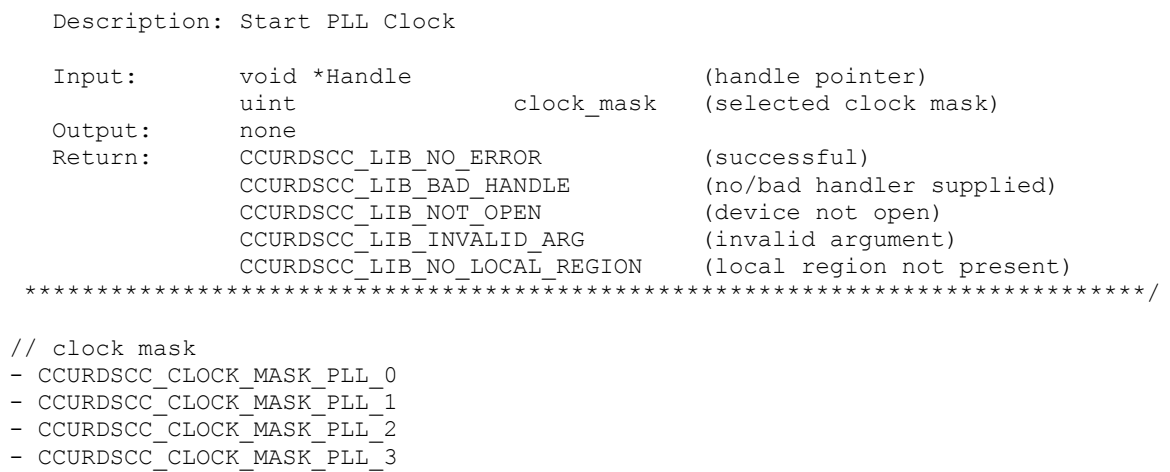

## 2.2.81 ccurDSCC\_Stop\_PLL\_Clock()

This call is similar to the ccurDSCC\_Set\_PLL\_Sync() which provides the ability to stop the running clocks.

```
int ccurDSCC Stop PLL Clock(void *Handle, uint clock mask)
  Description: Stop PLL Clock
               void *Handle
                                    (handle pointer)<br>clock mask (selected clock mask)
  Input:
                uint
  Output: none<br>Return: CCURI
               CCURDSCC_LIB_NO_ERROR (successful)<br>
CCURDSCC_LIB_BAD_HANDLE (no/bad handler supplied)<br>
CCURDSCC_LIB_NOT_OPEN (device not open)<br>
CCURDSCC_LIB_INVALID_ARG (invalid argument)<br>
CCURDSCC_LIB_NO_LOCAL_REGION (local region not pr
```
## 2.2.82 ccurDSCC\_Volts\_To\_Data()

This call returns to the user the raw converted value for the requested voltage in the specified format. Voltage supplied must be within the input range of the selected board type. If the voltage is out of range, the call sets the voltage to the appropriate limit value.

```
int ccurDSCC Volts To Data (void *Handle, double volts, int format)
 Description: Convert Volts to Data
        void *Handle<br>double volts<br>int format
 Input:
                           (handle pointer)
                           (volts to convert)
                            (conversion format)
 Output: none
        int
             data (returned data)
 Return:
// format
```
- CCURDSCC TWOS COMPLEMENT

- CCURDSCC OFFSET BINARY

## 2.2.83 ccurDSCC\_Wait\_For\_Interrupt()

This call is made available to advanced users to bypass the API and perform their own data collection. The user can wait for either a FIFO low to high transition interrupt or a DMA complete interrupt. If a time out value greater than zero is specified, the call will time out after the specified seconds, otherwise it will not time  $\Omega$ 

```
int ccurDSCC Wait For Interrupt (void *Handle, ccurdscc driver int t *drv int)
   Description: Wait For Interrupt
   Input:
                void *Handle
                                                     (handle pointer)
The curve of the counter (nance pointer)<br>
Output: curdscc_driver_int_t *drv_int (pointer to drv_int struct)<br>
Return: CCURDSCC_LIB_NO_ERROR<br>
CCURDSCC_LIB_BAD_HANDLE<br>
CCURDSCC_LIB_NOT_OPEN (local region not present)<br>
CCURDSC
typedef struct {
    unsigned long long count;
    u int
                           status;
    u int
                          mask;
    inttimeout seconds;
} ccurdscc driver int t;
// mask
- CCURDSCC INTSTAT LOCAL PLX MASK
- CCURDSCC INTSTAT FIFO LOHI THRESHOLD MASK
```
## 2.2.84 ccurDSCC\_Write()

This call is not supported for this Analog Input card.

```
int ccurDSCC Write (void *Handle, void *buf, int size, int *bytes written,
              int *error)
  Description: Perform a write operation.
  Input:
               void *Handle
                                                 (handle pointer)
               int size
                                                 (number of bytes to write)
              int size (number of bytes to write)<br>
void *buf (pointer to buffer)<br>
int *bytes_written (bytes written)<br>
int *error (returned errno)<br>
CCURDSCC_LIB_NO_ERROR (successful)<br>
CCURDSCC_LIB_NOT_OPEN (no/bad handler supplied)<br>
CCUR
  Output:
  Return:
```
#### **2.2.85 ccurDSCC\_Write\_Channels\_Calibration()**

This call writes the user supplied calibration information to the on-board channel memory. This file must exist and be readable. This file could have been created by the *ccurDSCC\_Read\_Channels\_Calibration()* call. Those channels that are not specified in the file are not altered on the board. Any blank lines or entries starting with '#' or '\*' are ignored during parsing.

/\*\*\*\*\*\*\*\*\*\*\*\*\*\*\*\*\*\*\*\*\*\*\*\*\*\*\*\*\*\*\*\*\*\*\*\*\*\*\*\*\*\*\*\*\*\*\*\*\*\*\*\*\*\*\*\*\*\*\*\*\*\*\*\*\*\*\*\*\*\*\*\*\*\*\*\*\*\* int ccurDSCC\_Write\_Channels\_Calibration(void \*Handle, char \*filename) Description: Write Channels Calibration information Input: void \*Handle (handle pointer) char \*filename (pointer to filename) Output: none Return: CCURDSCC\_LIB\_NO\_ERROR (successful) CCURDSCC LIB\_BAD\_HANDLE (no/bad handler supplied) CCURDSCC LIB NOT OPEN (device not open) CCURDSCC LIB INVALID ARG (invalid argument) CCURDSCC\_LIB\_NO\_LOCAL\_REGION (local region not present) CCURDSCC\_LIB\_IO\_ERROR (read error) CCURDSCC\_LIB\_CANNOT\_OPEN\_FILE (file not writeable) CCURDSCC\_LIB\_CALIBRATION\_RANGE\_ERROR (range error) \*\*\*\*\*\*\*\*\*\*\*\*\*\*\*\*\*\*\*\*\*\*\*\*\*\*\*\*\*\*\*\*\*\*\*\*\*\*\*\*\*\*\*\*\*\*\*\*\*\*\*\*\*\*\*\*\*\*\*\*\*\*\*\*\*\*\*\*\*\*\*\*\*\*\*\*\*\*/

#### Format:

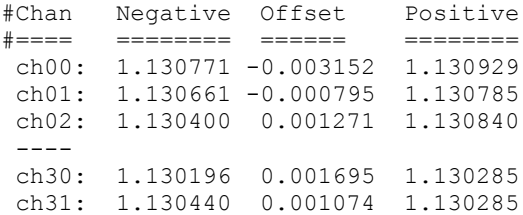

# **3. Test Programs**

This driver and API are accompanied with an extensive set of test examples. Examples under the *Direct Driver Access* do not use the API, while those under *Application Program Interface Access* use the API.

#### **3.1 Direct Driver Access Example Tests**

These set of tests are located in the *…/test* directory and do not use the API. They communicate directly with the driver. Users should be extremely familiar with both the driver and the hardware registers if they wish to communicate directly with the hardware.

#### **3.1.1 ccurdscc\_disp**

Useful program to display all the analog input channels using various read modes. This program uses the *curses* library.

```
Usage: ./ccurdscc_disp [-b board] [-d delay] [-f format] [-m mode] [-p] [
-b <br/>board> (default = 0)
-d <delay - msec) (delay between screen refresh)
-f <format 'b', '2'> (default = 'b' Offset Binary)
-md (user DMA read mode [FIFO])
-mD (driver DMA read mode [FIFO])
-mf (user PIO read mode [FIFO])
-mF (driver PIO read mode [FIFO])
-mp (user PIO read mode [CHANNEL])
-mP (driver PIO read mode [CHANNEL])
-N (open device with O_NONBLOCK flag)
-p (program board to max clock first)
```
#### Example display:

```
Board Number [-b]: 0 ==> '/dev/ccurdscc0'
Delay [-d]: 0 milli-seconds
Data Format [-f]: 'Offset Binary'
Read Mode [-m]: 'Driver DMA (FIFO Data) [BLOCK mode]'
Program Board [-p]: 'No'
Input Voltage Range : +/-5.0 Volts
Calibration Ref Voltage: 4.955 Volts
Read Error? : '=== no ==='
```
Scan count: 7332, Delta: 19.2 usec (min= 17.4,max=122.2,av= 19.7)

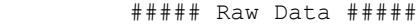

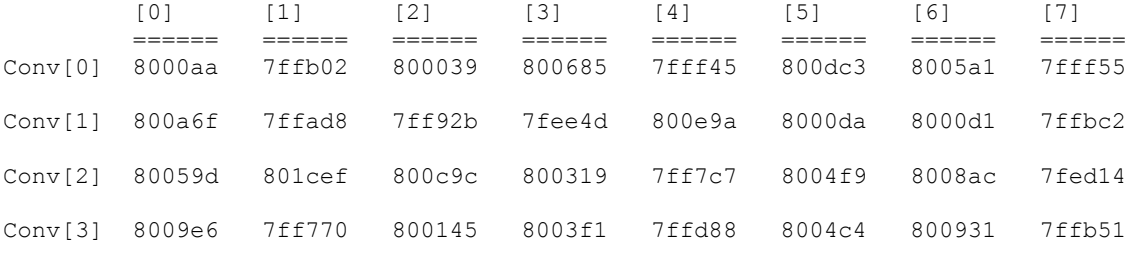

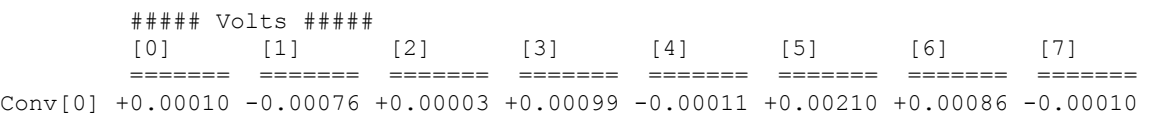

```
Conv[1] +0.00159 -0.00079 -0.00104 -0.00270 +0.00223 +0.00013 +0.00012 -0.00065
Conv[2] +0.00086 +0.00441 +0.00192 +0.00047 -0.00125 +0.00076 +0.00132 -0.00289
Conv[3] +0.00151 -0.00131 +0.00019 +0.00060 -0.00038 +0.00073 +0.00140 -0.00071
```
#### **3.1.2 ccurdscc\_get\_sps**

This program is useful in calculating the actual sampling rate of a running clock. It basically determines the rate at which samples are being placed in the FIFO and computes the rate, either for all channels or a specific channel. Hence, if you are running the board with clocks running at different rates for a set of channel groups, then you can determine the approximate rate at which samples are being collected in the FIFO. Additionally, it displays the minimum, maximum and average of the rate. This program uses the *curses* library*.*

```
Usage: ./ccurdscc get sps [-b board]
 -b <br/>board> (default = 0)
 -c <channel number> (default = all channels)
```
Example display:

```
Device Name: /dev/ccurdscc0
#### Active Channel Found: 32 #### (Channel Mask: 0xffffffff)
#### All channels tracked ####
delta= 9463.627 usec, samples=65408 rate=215.9849 Ksps (215.901/216.020/215.958)
Device Name: /dev/ccurdscc0
#### Active Channel Found: 32 #### (Channel Mask: 0xffffffff)
#### Only Channel 12 tracked ####
delta= 9465.700 usec, samples= 2044 rate=215.9375 Ksps (215.934/216.011/215.974)
```
#### **3.1.3 ccurdscc\_rdreg**

This is a simple program that returns the local register value for a given offset.

```
Usage: ./ccurdscc_rdreg [-b board] [-o offset]
-b board: board number -- default board is 0
-o offset: hex offset to read from -- default offset is 0x0
```
#### Example display:

Read at offset 0x0000: 0x92770102

#### **3.1.4 ccurdscc\_regedit**

This is an interactive test to display and write to local, configuration and physical memory.

Usage: ccurdscc\_tst <device number>

Example display:

```
Device Name: /dev/ccurdscc0
Initialize_Board: Firmware Rev. 0x2 successful
Virtual Address: 0x7ffff7ffc000
   1 = Create Physical Memory 2 = Destroy Physical memory 
 3 = Display Channel Data 4 = Display Driver Information 
 5 = Display Firmware RAM 6 = Display Physical Memory Info 
 7 = Display Registers (CONFIG) 8 = Display Registers (LOCAL)
```

```
 9 = Dump Physical Memory 10 = Reset Board 
 11 = Write Register (LOCAL) 12 = Write Register (CONFIG) 
  13 = Write Physical Memory 
Main Selection ('h'=display menu, 'q'=quit)->
```
#### **3.1.5 ccurdscc\_tst**

This is an interactive test to exercise some of the driver features.

Usage: ccurdscc\_tst <device number>

Example display:

```
Device Name: /dev/ccurdscc0
Initialize_Board: Firmware Rev. 0x2 successful
01 = add irq 02 = disable pci interrupts
 03 = enable pci interrupts 04 = get device error 
 05 = get driver info 06 = get physical mem 
07 = init board 08 = mmap select
 09 = mmap(CONFIG registers) 10 = mmap(LOCAL registers) 
 11 = mmap(physical memory) 12 = munmap(physical memory) 
13 = no command 14 = read operation
 15 = remove irq 16 = reset board
  17 = write operation 
Main Selection ('h'=display menu, 'q'=quit)->
```
#### **3.1.6 ccurdscc\_wreg**

This is a simple test to write to the local registers at the user specified offset.

```
Usage: ./ccurdscc_wreg [-b board] [-o offset] [-v value]
-b board : board selection -- default board is 0
 -o offset: hex offset to write to -- default offset is 0x0
-v value: hex value to write at offset -- default value is 0x0
```
#### Example display:

Writing 0x00000000 to offset 0x0000 Read at offset 0x0000: 0x92770102

#### **3.2 Application Program Interface (API) Access Example Tests**

These set of tests are located in the *…/test/lib* directory and use the API.

#### **3.2.1 ccurdscc\_calibrate**

This program provides an easy mechanism for users to save a calibration currently programmed in the card to an external file (-o option). The user can use this file as an input (-i option) to restore the board to a known calibration setting. When a system is booted the first time, the cards are not calibrated. The user can at this point decide to either run the board auto calibration (-A option) which takes approximately a minute or restore a previously calibrated setting.

```
Usage: ./ccurdscc_calibrate [-A] [-b board] [-c] [-f format] [-F] [-i inCalFile] 
[-o outCalFile] [-p] [-s sample_rate] [-v] [-X clock]
-A (perform Auto Calibration and exit)
 -b <br/>board> (board #, default = 0)
```

```
-c <C#P#> (Assign PLL clock to Converter: C#=0..3,a P#=0..3,e)
-C <chan sel mask> (channel selection mask)
-f <format 'b', '2'> (default = 'b' Offset Binary)
-F (Enable High-Pass Filter)
-i <In Cal File> (input calibration file)
-o <Out Cal File> (output calibration file)
-p (program board to max clock first)
-s <sample rate> (sample rate: 2000 - 216000 sps)
-vi (enable input signal)
-vg (enable [All Converters] ground calibration)
-v+ (enable [All Converters] +Ref Volt calibration 0.000)
-v- (enable [All Converters] -Ref Volt calibration 0.000)
-vg[0..3] (enable [Converter 0..3] ground calibration)
-v+[0..3] (enable [Converter 0..3] +Ref Volt calibration 0.000)
                   (enable [Converter 0..3] -Ref Volt calibration 0.000)
-X[0..3,e] (Board External Clock Output Selection)
-Z (do not display channel mismatch message)
Example display:
Device Name: /dev/ccurdscc0
Clock Used [-c]: P0->C0, P0->C1, P0->C2, P0->C3
Channels Selected Mask [-C]: 0xffffffff (Number of Channels: 32)
===> Dump to 'stdout'
#Chan Negative Offset Positive
#==== ======== ====== ========
 ch00: 1.130771 -0.003152 1.130929
 ch01: 1.130661 -0.000795 1.130785
ch02: 1.130400 0.001271 1.130840
 ch03: 1.130533 -0.000376 1.130493
 ch04: 1.130892 -0.002595 1.131122
ch05: 1.130679 0.004905 1.130052
ch06: 1.130594 0.001187 1.130434
ch07: 1.130858 -0.003906 1.130828
ch08: 1.130163 -0.001864 1.130473
ch09: 1.129886 0.000182 1.130112
ch10: 1.130696 0.001528 1.130695
ch11: 1.130563 0.002583 1.130792
ch12: 1.130038 0.001292 1.130218
ch13: 1.130138 0.004800 1.130193
ch14: 1.130033 0.000365 1.130079
ch15: 1.130020 0.000823 1.130043
ch16: 1.131290 -0.000225 1.131115
 ch17: 1.131321 0.002701 1.131271
 ch18: 1.131366 0.000433 1.130900
ch19: 1.130888 -0.001283 1.130872
ch20: 1.131421 0.003538 1.131319
ch21: 1.131316 -0.002158 1.131280
ch22: 1.130463 -0.000131 1.130433
ch23: 1.130485 -0.000681 1.130507
ch24: 1.130377 -0.000809 1.130356
ch25: 1.130297 0.001249 1.130281
ch26: 1.130479 0.001277 1.130448
ch27: 1.130490 0.003979 1.130407
ch28: 1.130967 0.002018 1.131076
ch29: 1.130365 0.002326 1.130266
 ch30: 1.130196 0.001695 1.130285
 ch31: 1.130440 0.001074 1.130285
```
#### **3.2.2 ccurdscc\_compute\_pll\_clock**

This test does not program the board. It simply returns to the user useful clock settings for a given frequency as computed by the software using vendor supplied algorithms. Advanced users who have intimate knowledge of the hardware can choose to change these settings, however results will be unpredictable.

```
Usage: ./ccurdscc_compute_pll_clock -[ft]
         -f <desired freq> ^-\; (default = 13.824000 MHz)
         -f <freq start, freq end, freq inc>
         -t <max error tolerance> (default = 1000 ppm)
          -v (enable verbose)
          -s (Minimize VCO Speed)
```
#### Example display:

```
Reference Frequency (fRef - MHz) = 65.536000Desired Frequency (fDesired - MHz) = 13.824000,13.824000,1.000000
VCO Speed Mode = Maximize
Minimum Phase Detect Freq (fPFDmin - MHz) = 1.000000
Max Error Tolerance (tol - ppm) = 1000
VCO gain (kfVCO - MHz/volt) = 520.000000
Minimum VCO Frequency (fVcoMin - MHz) = 100.000000
Maximum VCO Frequency (fVcoMax - MHz) = 400.000000
Minimum Ref Frequency (nRefMin - MHz) = 1.000000
Maximum Ref Frequency (nRefMax - MHz) = 4095.000000
Minimum FeedBk Frequency (nFbkMin - MHz) = 12.000000
Maximum FeedBk Frequency (nFbkMax - MHz) = 16383.000000
```

```
Requested Clock Freq : 13.8240000000 MHz
Actual Clock Freq : 13.8240000000 MHz
Frequency Delta : 0.000000 Hz
  Reference Frequency Divider: 32
  Feedback Frequency Divider : 189
 Post Divider Product : 28 (D1=6 D2=3 D3=0)<br>
FVCO : 387.072000 MHz
                      : 387.072000 MHz
 synthErr : 0.0000000000 ppm
Gain Margin : 9.367013
Tolerance Found : 0
Charge Pump : 22.5 uAmp
Loop Resistance : 12 Kohm
Loop Capacitance : 185 pF
```
#### **3.2.3 ccurdscc\_disp**

Useful program to display all the analog input channels using various read modes. This program uses the *curses* library.

```
Usage: ./ccurdscc_disp [-A#] [-b board] [-c] [-d delay] [-D debugfile] [-E 
ExpInpVolt] [-f format] [-F] [-m mode] [-N] [-o outfile] [-p] [-s sample rate] [-
v] [-X clock]
-A \leq \# <br>-A \leq \# (display rolling average of # values.)<br>-b <br/> <br/>board> (default = 0)
-A <#><br>-b <board><br>-c <c#P#>
 -c <C#P#> (Assign PLL clock to Converter: C#=0..3,a P#=0..3,e)
 -C <chan sel mask> (channel selection mask)
 -d <delay - msec) (delay between screen refresh)
 -D <Debug File> (write to debug file)
-E <ExpInpVolts>@<Tol> (Expected Input Volts@Tolerance)
-f <format 'b', '2'> (default = 'b' Offset Binary)
-F (Enable High-Pass Filter)
```
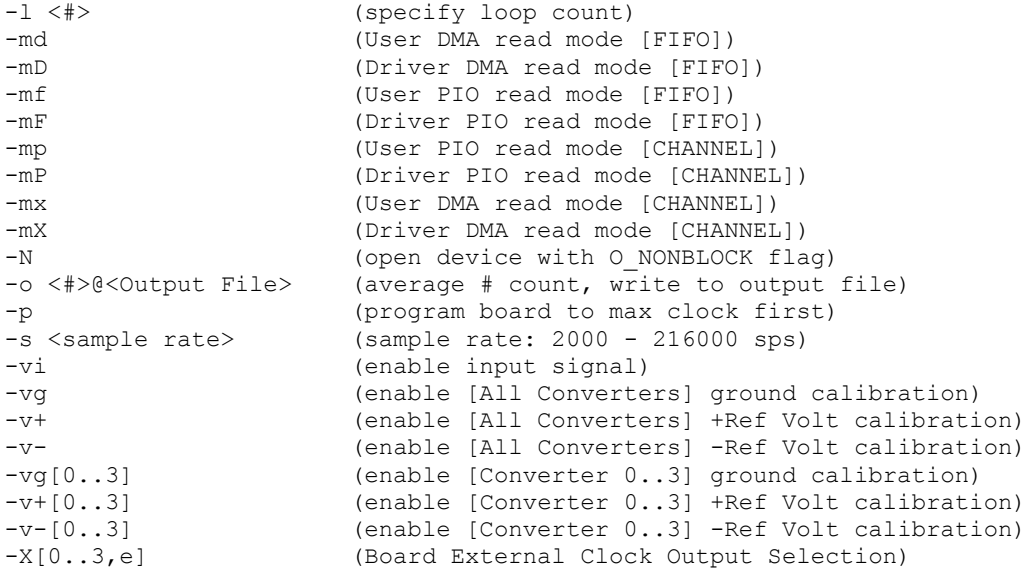

#### Example display:

Rolling Average Count  $[-A]: 10000$ <br>Board Number  $[-b]: 0 ==$  $[-b]: 0 ==> '/dev/ccurdscc0'$ Clock Used [-c]: P0->C0, P0->C1, P0->C2, P0->C3 Channel Sel Mask [-C]: 0xffffffff Delay [-d]: 0 milli-seconds Expected Input Volts [-E]: 0.000000 volts (Tolerance 0.005000 volts) Data Format [-f]: Offset Binary High Pass Filter [-F]: 'Last set state' Loop Count [-1]: \*\*\*Forever\*\*\* Read Mode [-m]: Driver DMA (Channel Data) Output File (Calib) [-o]: 'outfile' (Rolling Average Count = 10000/10000) Program Board [-p]: No Calibration Sel [-v]: Ground (All Converters) External Clock Output [-X]: PLL 0<br>Input Voltage Range : +/-5.0 Volts Input Voltage Range Calibration Ref Voltage : 4.955 Volts Read Error? : ===== no ==== Tolerance Exceeded Count : 0

Scan count: 27217, Total Delta: 10.4 usec (min= 10.0,max= 34.1,av= 10.3)

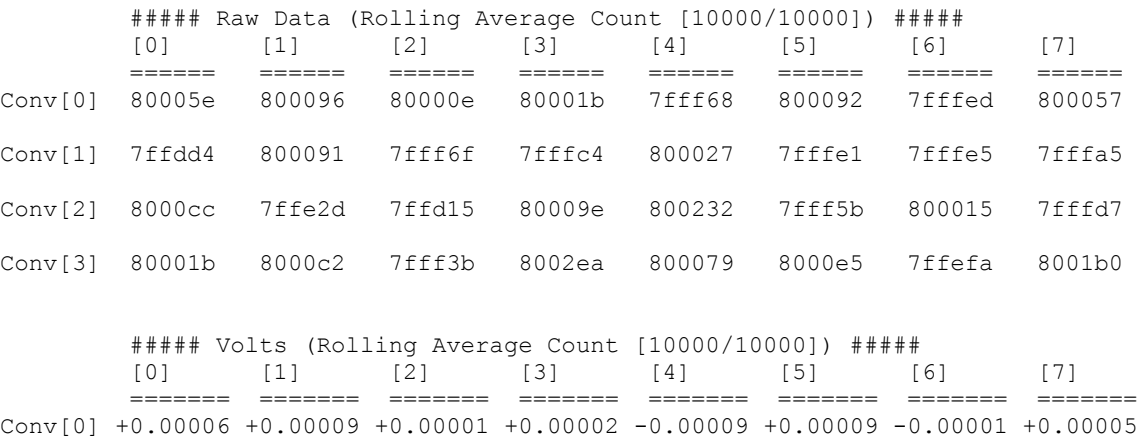

Conv[1] -0.00033 +0.00009 -0.00009 -0.00004 +0.00002 -0.00002 -0.00002 -0.00005 Conv[2] +0.00012 -0.00028 -0.00045 +0.00009 +0.00033 -0.00010 +0.00001 -0.00002 Conv[3] +0.00002 +0.00012 -0.00012 +0.00044 +0.00007 +0.00014 -0.00016 +0.00026

#### **3.2.4 ccurdscc\_fifo**

This is a powerful test program that exercises the FIFO capabilities of the board under various reading modes.

```
Usage: ./ccurdscc_fifo [-A] [-b board] [-B DMA bufs] [-c] [-d debugfile] [-E 
ExpInpVolt] [-f format] [-F] [-l count] [-m mode] [-N] [-p] [-r size] [-s 
sample rate] [-v] [-X clock]
-A (perform Auto Calibration and exit)
-b <br/>board> (board #, default = 0)
-B <DMA Cont Bufs> (DMA Continuous Buffers)
-c <C#P#> (Assign PLL clock to Converter: C#=0..3,a P#=0..3,e)
-C <chan sel mask> (channel selection mask)
-d <Debug File> (write to debug file - standard format)
-d +<Debug File> (write to debug file - for gunzip plot format)
-E <ExpInpVolts>@<Tol> (Expected Input Volts@Tolerance)
-f <format 'b', '2'> (default = 'b' Offset Binary)
-F (Enable High-Pass Filter)<br>-1 <loop count> (Loop count (def=1000))
                    (Loop count (def=1000))
-mC (Driver DMA read mode [CONTINUOUS FIFO])
-md (User DMA read mode [FIFO])
-mD (Driver DMA read mode [FIFO])
-mf (User PIO read mode [FIFO])
-mF (Driver PIO read mode [FIFO])
-N (open device with O_NONBLOCK flag)
-p (program board to max clock first)
-r <read size> (sample to read: 1 - 65535)
-s <sample rate> (sample rate: 2000 - 216000 sps)
-vi (enable input signal)
-vg (enable [All Converters] ground calibration)
-v+ (enable [All Converters] +Ref Volt calibration 0.000)
-v- (enable [All Converters] -Ref Volt calibration 0.000)
-vg[0..3] (enable [Converter 0..3] ground calibration)
-v+[0..3] (enable [Converter 0..3] +Ref Volt calibration 0.000)
-v-[0..3] (enable [Converter 0..3] -Ref Volt calibration 0.000)
-X[0..3,e] (Board External Clock Output Selection)
-Z (do not display channel mismatch message)
```
#### Example display:

./ccurdscc\_fifo -vg -E0@0.025

Read Mode: 'Driver DMA (FIFO Data)' Device Name: /dev/ccurdscc0

Clock Used [-c]: P0->C0, P0->C1, P0->C2, P0->C3 External Clock Output [-X]: PLL 0 Channels Selected Mask [-C]: 0xffffffff (Number of Channels: 32) Expected Input Volts [-E]: 0.000000 volts (Tolerance 0.025000 volts) Channel Mismatch Messages [-Z]: ENABLED Driver Interrupt Timeout=30 seconds

Clock settling delay (2 seconds)...done

Read Issued In BLOCK mode. Waiting for 49152 FIFO samples: Num. active channels=32, sample rate=216000.00 SPS...done 001000: Samples Read=49152 Remaining=31904 t=6.26ms (6.15/10.95/6.30) 31.39MB/s tol=0 overflow=0

Total Tolerance Exceed Count=0
## **3.2.5 ccurdscc\_tst\_lib**

This is an interactive test that accesses the various supported API calls.

Usage: ccurdscc tst lib <device number>

## Example display:

```
Configured Channels Information...
       Last Action : Restore Library Variables
       Last Specified Reference Frequency: 65.536000 MHz
      PLL_0: Actual Freq= 0.00000000, \overline{C0}= 0 C1= 0 C2= 0 C3= 0
      PLL<sup>-1</sup>: Actual Freq= 0.00000000, C0= 0 C1= 0 C2= 0 C3= 0
      PLL<sup>-</sup>2: Actual Freq= 0.00000000, C0= 0 C1= 0 C2= 0 C3= 0
       PLL_3: Actual Freq= 0.00000000, C0= 0 C1= 0 C2= 0 C3= 0 
     Ext Clk: Clock Freq= 0.00000000, C0= 0 C1= 0 C2= 0 C3= 0 
 01 = Abort DMA 02 = Add Irq
 03 = Allocate DMA Cont. Bufs 04 = Clear Driver Error 
 05 = Clear Library Error 06 = Configure Channels 
 07 = Configure Channels Info 08 = Disable Pci Interrupts 
 09 = Display BOARD Registers 10 = Display CONFIG Registers 
 11 = Enable Pci Interrupts 12 = Get Board CSR 
 13 = Get Board Information 14 = Get Converter Cal CSR 
 15 = Get Converter CSR 16 = Get Converter Information 
 17 = Get Converter Calibration 18 = Get Driver Error 
 19 = Get Driver Information 20 = Get Driver Read Mode 
 21 = Get Fifo Channel Select 22 = Get Fifo Information 
 23 = Get Interrupt Control 24 = Get Interrupt Status 
 25 = Get Library Error 26 = Get Mapped Config Pointer 
 27 = Get Mapped Local Pointer 28 = Get Number of DMA Cont. Buffers 
 29 = Get Physical Memory 30 = Get PLL Information 
 31 = Get PLL Status 32 = Get PLL Synchronization 
 33 = Get Value 34 = Initialize Board 
 35 = MMap Physical Memory 36 = Munmap Physical Memory 
 37 = One Shot Test 38 = Perform Auto Calibration 
 39 = Perform Neg Calib (External) 40 = Perform Offset Calib (External) 
 41 = Perform Pos Calib (External) 42 = Perform Negative Calibration 
 43 = Perform Offset Calibration 44 = Perform Positive Calibration 
 45 = Program CPM (Advanced) 46 = Program PLL (Advanced) 
 47 = Program PLL Clock 48 = Read Operation 
 49 = Read Channels 50 = Read Channels Calibration 
  51 = Remove Irq 52 = Remove DMA Cont. Buffers 
  53 = Reset Board 54 = Reset Calibration 
  55 = Reset Converter 56 = Reset DMA Continuous Buffers 
 57 = Reset Fifo 58 = Select Driver Read Mode 
 59 = Set Converter Cal CSR 60 = Set Converter Clock Source 
 61 = Set Converter Negative Cal 62 = Set Converter Offset Cal 
 63 = Set Converter Positive Cal 64 = Set Board CSR 
 65 = Set Fifo Channel Select 66 = Set Fifo Threshold 
 67 = Set Interrupt Control 68 = Set Interrupt Status 
 69 = Set PLL Synchronization 70 = Set Value 
  71 = Shutdown PLL Clock 72 = Start PLL Clock 
  73 = Stop PLL Clock 74 = Write Operation 
  75 = Write Channels Calibration 
Main Selection ('h'=display menu, 'q'=quit)->
```
All information contained in this document is confidential and proprietary to Concurrent Computer Corporation. No part of this document may be reproduced, transmitted, in any form, without the prior written permission of Concurrent Computer Corporation. No license, expressed or implied, under any patent, copyright or trade secret right is granted or implied by the conveyance of this document.

*This page intentionally left blank*

All information contained in this document is confidential and proprietary to Concurrent Computer Corporation. No part of this document may be reproduced, transmitted, in any form, without the prior written permission of Concurrent Computer Corporation. No license, expressed or implied, under any patent, copyright or trade secret right is granted or implied by th